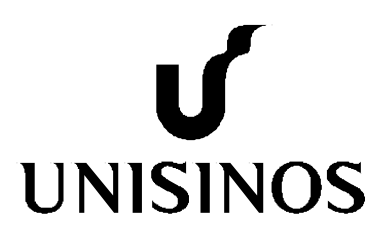

# **UNIVERSIDADE DO VALE DO RIO DOS SINOS - UNISINOS UNIDADE ACADÊMICA DE PESQUISA E PÓS-GRADUAÇÃO PROGRAMA INTERDISCIPLINAR DE PÓS-GRADUAÇÃO EM COMPUTAÇÃO APLICADA NÍVEL MESTRADO**

**ROBERTO NICHE** 

**UM MODELO PARA IMPLEMENTAÇÃO DE APLICAÇÕES DA** *ARGUMENT WEB* **INTEGRADAS COM BASES DE DADOS ABERTOS E LIGADOS** 

> **SÃO LEOPOLDO 2015**

# $\int$ **UNISINOS**

**ROBERTO NICHE** 

# **UM MODELO PARA IMPLEMENTAÇÃO DE APLICAÇÕES DA** *ARGUMENT WEB* **INTEGRADAS COM BASES DE DADOS ABERTOS E LIGADOS**

Dissertação apresentada como requisito parcial para a obtenção do título de Mestre, pelo Programa Interdisciplinar de Pós-Graduação em Computação Aplicada da Universidade do Vale do Rio dos Sinos – UNISINOS.

Orientador: Prof. Dr.Sandro José Rigo

# **SÃO LEOPOLDO 2015**

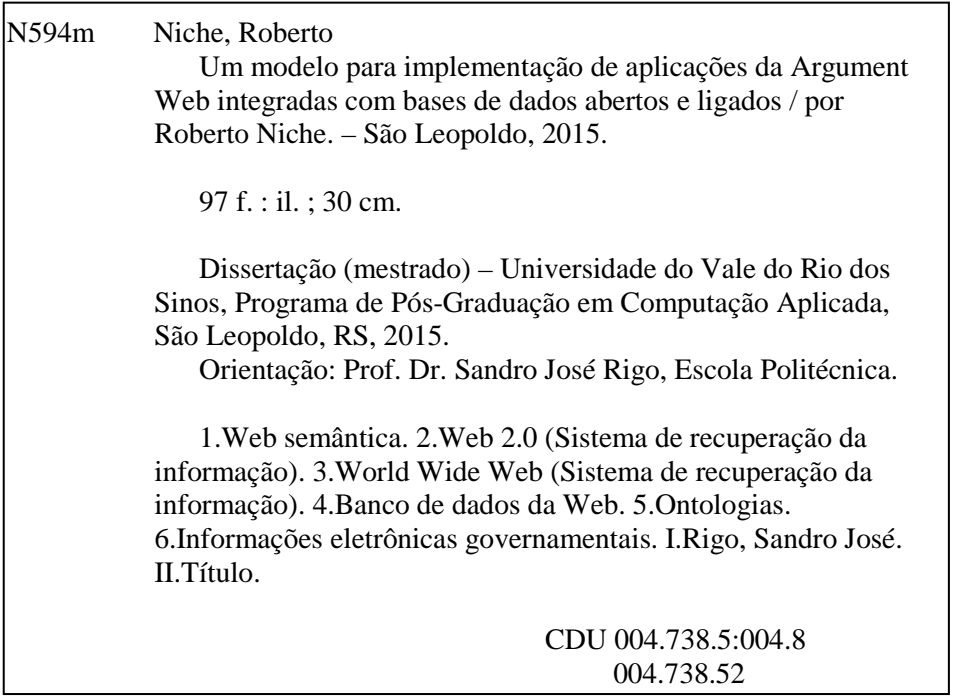

Catalogação na publicação: Bibliotecária Carla Maria Goulart de Moraes – CRB 10/1252

## Roberto Niche

Um modelo para implementação de aplicações da *Argument Web* integradas com bases de dados abertos e ligados

> Dissertação apresentada como requisito parcial para a obtenção do título de Mestre, pelo Programa Interdisciplinar de Pós-Graduação em Computação Aplicada da Universidade do Vale do Rio dos Sinos – UNISINOS.

Aprovado em 30 de junho de 2015

## BANCA EXAMINADORA

Prof. Dr. Sandro José Rigo (Orientador) – Universidade do Vale do Rio dos Sinos (UNISINOS)

Componente da Banca Examinadora – Instituição a que pertence

Componente da Banca Examinadora – Instituição a que pertence

Visto e permitida a impressão São Leopoldo,

> Prof. Dr. Cristiano André da Costa Coordenador PPG em Computação Aplicada

- *Dedico esta dissertação à minha esposa Vanessa, pelo apoio incondicional e constante incentivo e também pelo maior presente que ela podia me dar, a nossa filha, Laura Verona Niche. Dedico também aos meus pais, Antônio e Eloina, e aos meus irmão, amigos e familiares que me ajudaram sempre que solicitado. Dedico ao meu orientador Prof. Dr. Sandro Rico, pela confiança, paciência, incentivo e excelente orientação. Sem apoio de todos este trabalho não teria sido realizado.*
- *A todos meu muito, muito obrigado.*

#### **RESUMO**

Ferramentas de comunicação e colaboração são amplamente utilizadas na internet para expressar opiniões e descrever pontos de vista sobre os mais diversos assuntos. Entretanto elas não foram projetadas para apoiar a identificação precisa dos assuntos tratados e tampouco para permitir o relacionamento entre os elementos que compõem as interações. Os resultados observados são a disponibilidade de uma grande quantidade de informações geradas espontaneamente e a dificuldade de identificação precisa dos elementos de destaque dessas informações, bem como seus relacionamentos e suas fontes. A proposta central da *Argument Web* está relacionada com a definição de uma infraestrutura para anotar de forma precisa os argumentos das mensagens publicadas e possibilitar que estes estejam relacionados com suas diversas fontes. Quando integrada com a iniciativa de bases de dados abertos e ligados, a *Argument Web* apresenta o potencial de ampliar a qualidade das discussões colaborativas na Internet e favorecer a sua análise. Entretanto, as iniciativas para implementações de aplicações com base nestes conceitos ainda são restritas. Mesmo nas aplicações conhecidas, ainda são pouco exploradas as características de visualização e utilização de bases de dados abertos e ligados. Neste trabalho é descrito um modelo para a instanciação desse tipo de aplicações, com base no modelo *Argument Interchange Format* e no uso de linguagens da Web Semântica. O diferencial que este modelo apresenta está relacionado com a facilidade de integração entre fontes externas em formatos de bases de dados ligados. Um protótipo deste modelo foi avaliado em um estudo usando-se bases de dados abertas e ligadas no âmbito da administração pública brasileira, tendo sido observados bons resultados.

**Palavras-chave**: *Argument Web*. Bases de Dados Abertas e Ligadas. Visualização. Ontologias.

#### **ABSTRACT**

Internet communication and collaboration tools are widely used on the Internet to express opinions and describe views on various subjects. However, they were not designed to support the precise identification of the issues raised, nor to allow the relationship among the elements of the interactions. The observed results are the availability of a large amount of information generated spontaneously by users. Even then, the accurate identification of key discussion elements and their interconnecting relationships as well as their sources is still a challenge. The main goal of Argument Web is related to the definition of an infrastructure to note correctly the arguments of the posted messages and enable these to relate to its various sources. When integrated with the initiative to open and connected databases, the Argument Web has the potential to increase the quality of collaborative discussions on the Internet and to encourage their analysis. However, initiatives for application implementations based on these concepts are still restricted. Even in known applications, the display characteristics and use of open and linked data bases are still little explored. This paper describes a model for the creation of such applications, based on the Argument Interchange Format and the use of Semantic Web languages. We consider our main contributions to be twofold: first, our capability to integrate and link external data sources; and second, augmentation through. A prototype was created and employed in a case study, enabling discussion related to Brazilian government issues, in which good results were observed.

**Keywords**: Argument Web. Open linked data. Visualization. Ontologies.

### **LISTA DE FIGURAS**

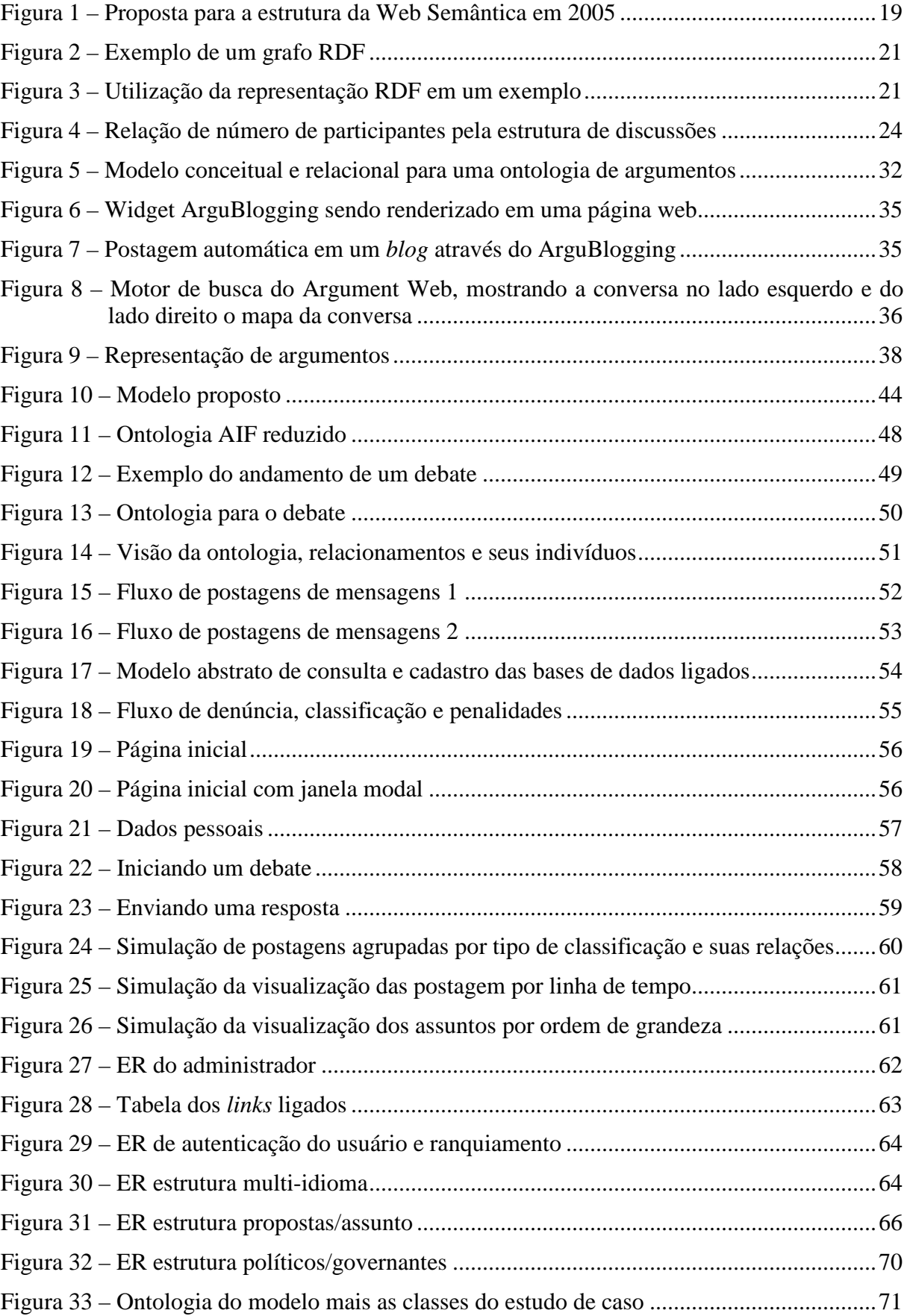

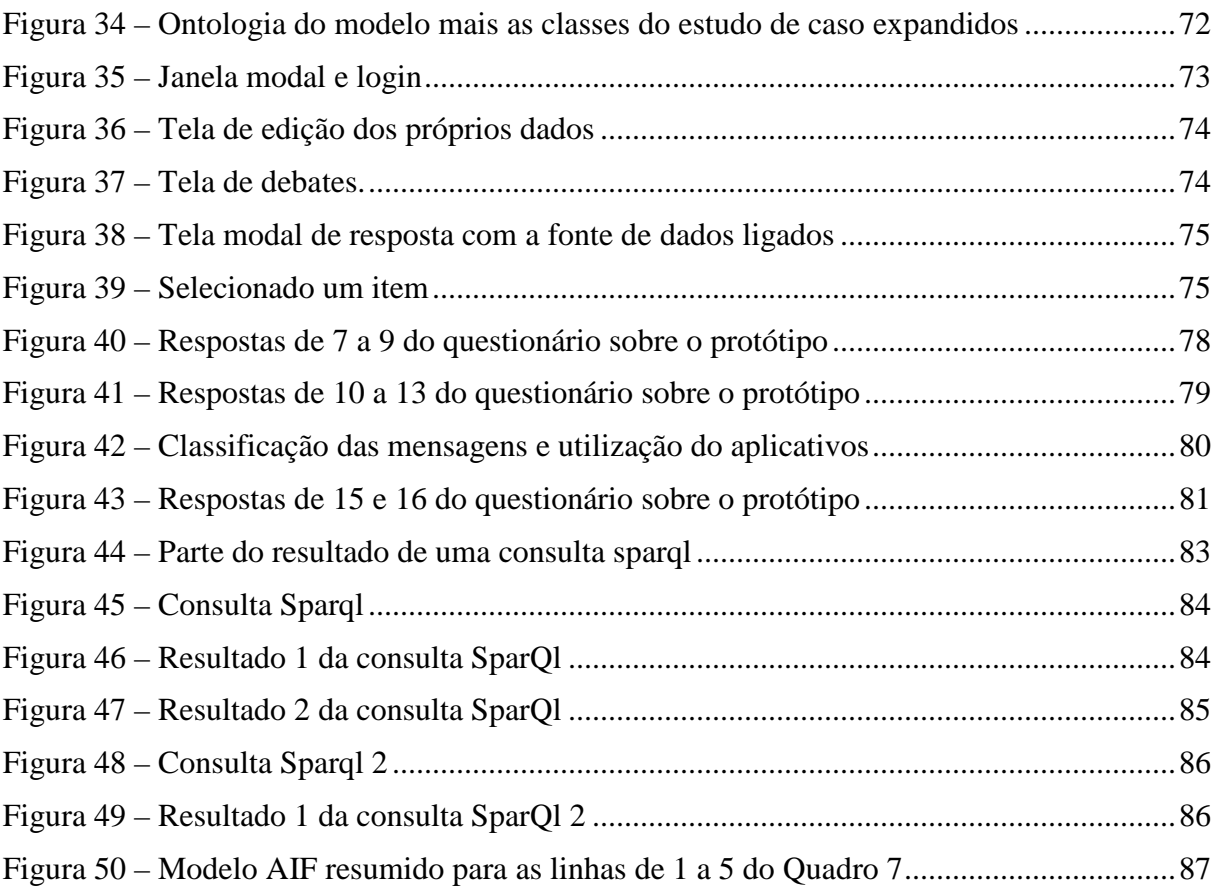

# **LISTA DE QUADROS**

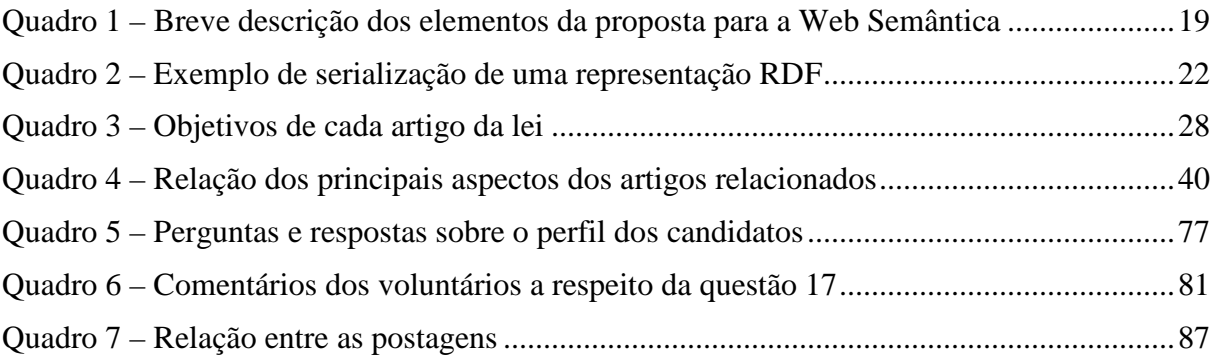

# **LISTA DE TABELAS**

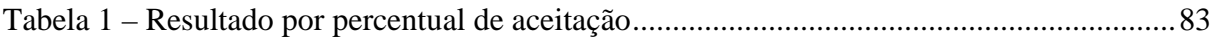

## **LISTA DE SIGLAS**

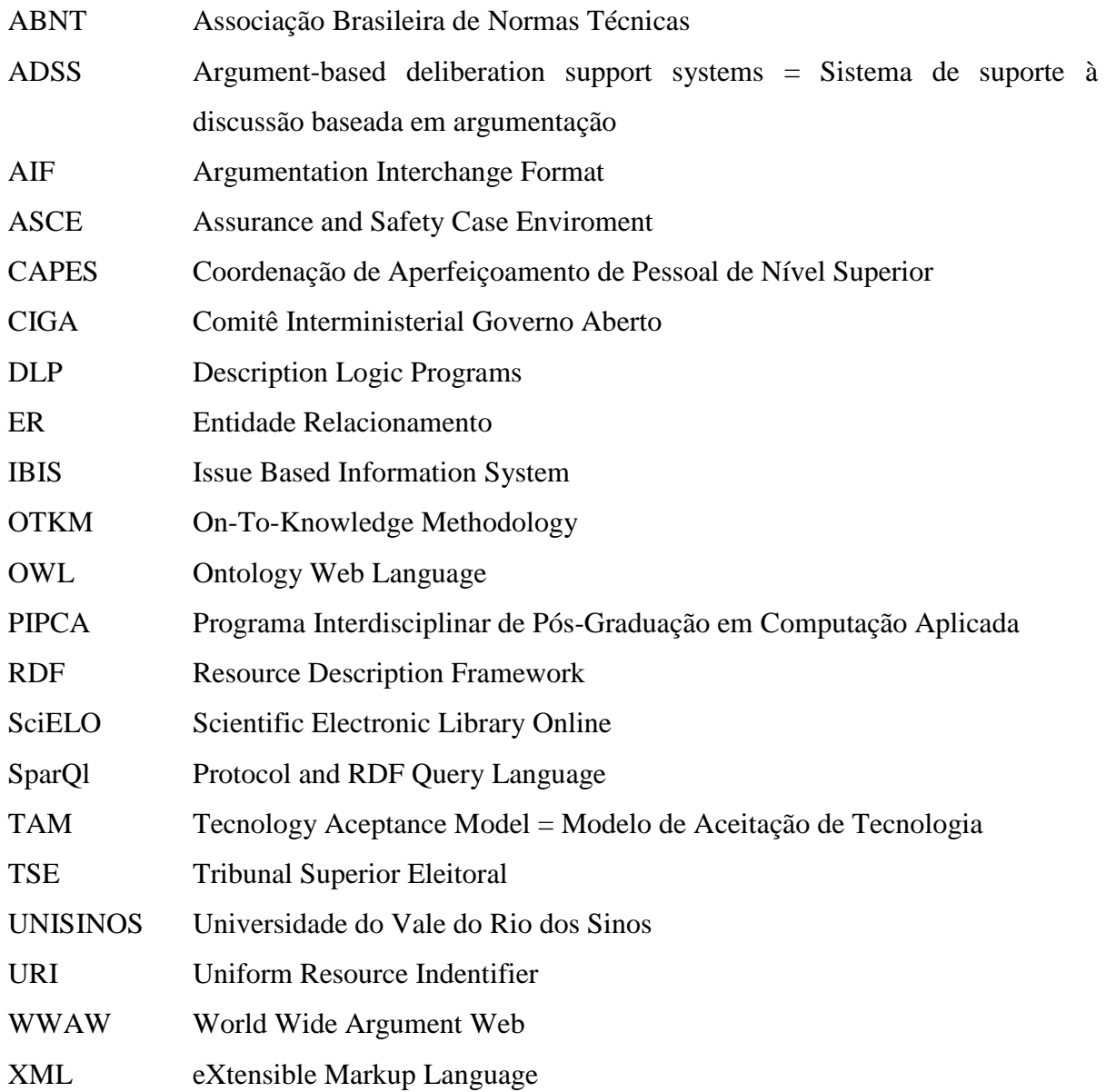

# **SUMÁRIO**

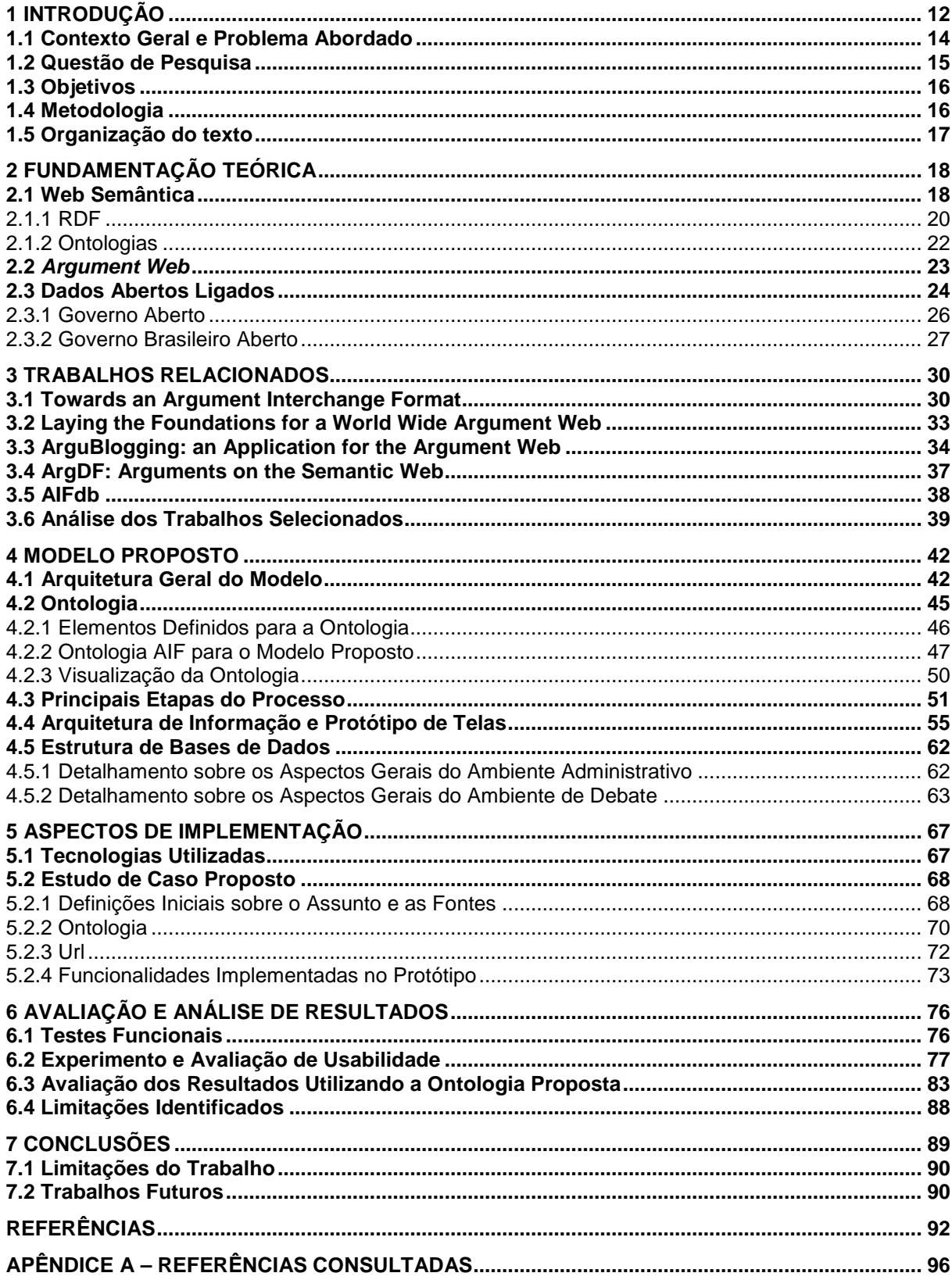

# **1 INTRODUÇÃO**

A utilização das ferramentas de comunicação e colaboração através da Internet pode ser considerada como um fato cada vez mais integrado aos hábitos dos seus usuários. Algumas ferramentas, tais como os fóruns de discussão, as redes sociais, os ambientes para *blogs* e as listas de e-mail, entre outras, são amplamente utilizadas por usuários que, através delas, expressam suas opiniões e descrevem seus pontos de vista sobre os mais diversos assuntos. (ATKINSON; BENCH-CAPON; McBURNEY, 2006 apud RAHWAN; ZABLITH; REED, 2007). O conceito de Web 2.0 está associado com este tipo de ferramenta que possibilita um maior interação e protagonismo dos usuários, tendo sido popularizado pela empresa americana O'Reilly Media. (O'REILLY, 2015). Com objetivo de destacar a disponibilidade de um nível de serviços diferenciado na web e o atendimento aos seus usuários com diversas ferramentas que estimularam o aumento na geração de conteúdo de forma espontânea e descentralizada.

Uma das utilizações bastante conhecidas das ferramentas da Web 2.0 é o debate sobre assuntos diversos, entre essas, podemos destacar as redes sociais, exemplificando o Facebook<sup>1</sup>. Nessas são possíveis observar a ocorrência de mensagens sobre um determinado assunto, mas é difícil utilizar as mensagens sobre um assunto de modo a originar debates e gerar conclusões efetivas, pois normalmente as mensagens são uma manifestação de opinião, sem a preocupação com a indicação das fontes de origem da argumentação. Como exemplo de sua utilização para assuntos diversos, pode ser citado que no final de 2013 a rede social Facebook lançou sua retrospectiva (FACEBOOK ..., 2014) mostrando os assuntos mais comentados no ano, sendo que no caso do Brasil os assuntos mais populares foram: "Manifestações populares", "Carnaval", "Neymar", "Rock in Rio", "Papa Francisco", "Mensalão", "Copa das Confederações", "Maracanã", "Vem pra rua" e "Boate Kiss". Observa-se neste exemplo uma diversidade de assuntos, relacionados aos mais diversos âmbitos, misturando personalidades, eventos políticos ou esportivos, tragédias, festas populares, entre outros.

O avanço da Web 2.0 levou ao aumento e diversificação do conteúdo publicado na web. Entretanto, as suas ferramentas não foram projetadas para apoiar a identificação precisa dos assuntos tratados. Tampouco estas foram desenvolvidas para permitir o relacionamento de elementos que constituem uma interação para debater um determinado assunto. Por exemplo,

l

<sup>1</sup> http://www.facebook.com

em um debate realizado em um fórum de discussões, por exemplo, a identificação dos elementos a favor ou contra uma determinada tomada de posição somente podem ser identificados pela leitura e interpretação, sendo que o mesmo se aplica para o caso das validações dos argumentos utilizados.

Os argumentos podem ser explorados afim de se obter informações importantes nas mais diversas áreas. Entretanto, o formato textual utilizado dificulta o seu aproveitamento por ferramentas automáticas de forma efetiva. Além disso o grande volume de dados e sua diversidade podem ser obstáculos para o uso humano. Esta é uma das motivações para que pesquisadores venham trabalhando na busca de alternativas para estabelecer bases para a *World Wide Argument Web* (WWAW), que consiste em uma infraestrutura permitindo as anotações das mensagens textuais contendo elementos de debates e discussões, de acordo com suas funções no diálogo e com a possibilidade de identificação precisa de suas fontes. (CHESÑEVAR et al, 2006).

Segundo Bex et al. (2014), a grande utilização de ferramentas digitais de mediação e colaboração ampliou muito a capacidade de realização de debates sobre os mais diversos assuntos. Entretanto, diversos fatores contribuem para que os resultados obtidos em muitas situações sejam insatisfatórios, resultando em debates com poucos argumentos validados e de qualidade, além da geração rápida de uma grande quantidade de mensagens, o que tende a dificultar a realização de sínteses. Entre os fatores relacionados com esta situação estão a diversidade entre a grande quantidade de pessoas que podem enviar mensagens, a situação de uma grande disponibilidade de informações não validadas e mesmo sem origem, a dificuldade de identificação e relacionamento dos argumentos específicos citados e referidos em diferentes mensagens.

O propósito central da *Argument Web* está relacionado com a definição de uma infraestrutura para apoiar as discussões e trocas de mensagens na Internet, que permita anotar os argumentos de forma precisa e possibilitar que estes sejam relacionados com suas diversas fontes. Além disso, podem ser desenvolvidas ferramentas para a manipulação e visualização destes dados. Estes estudos, por sua vez, têm estimulado iniciativas nos mais diversos campos de pesquisa, tais como filosofia e comunicação (RAHWAN; GUILLERMO, 2009), linguística e inteligência artificial (AAKHUS; BENOVITZ, 2008) e também de áreas como comércio eletrônico (KLEIN, 2007) e governo eletrônico. (MACINTOSH; THOMAS; ALASTAIR, 2009).

O desenvolvimento da *Argument Web* está relacionado ainda com a estruturação e ampliação da Web Semântica (BERNERS-LEE; HENDLER; LASSILIA, 2001), que é uma iniciativa para o desenvolvimento das bases para descrições de conteúdos disponibilizados na Internet de modo a facilitar o seu uso automático. Uma das características observadas com o desenvolvimento da Web Semântica são as bases de dados Abertos e Ligados, que se constituem de conjuntos de dados anotados segundo padrões que permitem a utilização automática destes dados em contextos de processamento automático. (HEATH; BIZER, 2011).

Portanto, cabe destacar as iniciativas da Web Semântica e da *Argument Web* como elementos que podem apoiar a melhoria na utilização das informações atualmente existentes na Internet e em especial, na qualificação da interação entre os usuários de ferramentas de comunicação e colaboração.

#### **1.1 Contexto Geral e Problema Abordado**

Os principais desafios para a implantação da *Argument Web* estão relacionados com o estabelecimento de uma base conceitual e de um formalismo para a descrição de elementos de debates. Esta necessidade vem sendo atendida pelo surgimento do padrão denominado *Argument Interchange Format* (AIF) (CHESÑEVAR et al., 2006), que descreve as fundações para a descrição dos elementos e de seu relacionamento. Além disso, outro desafio está associado com o desenvolvimento de aplicações que possibilitem a interação amigável com os usuários para a anotação de suas mensagens de acordo com este formalismo.

Outros fatores importantes estão relacionados com a utilização dos dados anotados por mecanismos de processamento automático que possibilitem a verificação de sua consistência, a sua visualização e o seu resumo, entre outros aspectos. Além disso, a integração de dados disponibilizados a partir dos formatos da Web Semântica, como no caso das iniciativas de dados abertos ligados também é bastante importante para ampliar as possibilidades dos sistemas voltados para *Argument Web* (SCHNEIDER; GROZA; PASSANT, 2013) e ainda carecem de avanços para a obtenção de resultados mais satisfatórios do que os atuais*.* Por fim, as metodologias para a avaliação dos sistemas de *Argument Web* também carecem de realização de pesquisas, devido à sua natureza diferenciada em relação aos demais sistemas de interação e colaboração.

Dado este contexto, o presente trabalho apresenta um modelo que possibilita o encaminhamento de algumas destas demandas, fomentando a implementação de aplicações de *Argument Web*. O modelo busca atender às necessidades de um ciclo que inicia com a interação dos usuários para a descrição e anotação das mensagens; permite a integração de fontes para corroboração dos argumentos a partir de indicação de elementos em bases de dados abertos e ligados disponíveis na Internet; segue com operações de visualização dos resultados gerados; e finaliza com armazenamento dos dados gerados de modo a observar alguns aspectos do formato AIF para fomentar a sua manipulação de forma automatizada.

Um dos diferenciais que o modelo apresenta está relacionado com a integração de fontes externas em formatos de bases de dados abertos e/ou ligados, o que possibilita que os usuários dos sistemas descritos com este modelo possam se valer de recursos existentes na Internet para associar elementos de corroboração às suas mensagens, desta forma embasando seus argumentos. Além disso, o modelo prevê a anotação semântica das mensagens e de seu encadeamento, a partir do uso do modelo AIF como referencia, em uma ontologia adaptada para as necessidades observadas neste contexto e armazenada em uma *triple-store*, o que permite a sua utilização flexível.

Acredita-se que este tipo de iniciativa é positiva e pode representar uma contribuição para o âmbito das ferramentas de comunicação na Internet, considerando o contexto atual em que existem diversas formas para que os usuários da Internet realizem manifestações, porém com dificuldade de validação ou evidenciação da validade das conclusões e argumentos apresentados.

Esta abordagem também atua no sentido de promover a concretização das ideias de inteligência coletiva, tal como descritas por Pierre Levy. (LEVY, 2003). Dada a grande quantidade de postagens sobre os mais diversos assuntos, se faz necessária uma ferramenta que seja capaz de apoiar esta atividade, contribuindo para a gestão dessas informações a ponto de disponibilizar uma estrutura em que usuários tenham condições de efetuar conclusões críticas e fidedignas sobre os debates existentes.

#### **1.2 Questão de Pesquisa**

A partir do exposto, a questão de pesquisa formulada neste trabalho é a seguinte: como seria a organização e os componentes de um modelo voltado para apoio à criação de aplicações de *Argument Web* que possibilite indicação de fontes disponíveis em bases de dados ligados e/ou abertos, bem como possibilite a visualização gráfica das postagens?

#### **1.3 Objetivos**

O objetivo geral do trabalho é identificar métodos que permitam efetuar a relação entre argumentos e bases de dados abertos e ligados bem como facilitar a indicação de seus pontos positivos e negativos. Com base nos métodos identificados é definido um modelo para apoiar o desenvolvimento de sistemas web para debate sobre assuntos diversos que permitam que os usuários expressem seus argumentos e justificativas, de modo que o sistema seja capaz de realizar análises nestas postagens, afim de encontrar relações com outras postagens e também encontrar bases ligadas e ou apontadas por usuários para justificar/embasar as postagens.

Para que este objetivo seja alcançado, foram definidos os seguintes objetivos específicos:

- a) propor um modelo para suportar o desenvolvimento de aplicações de *Argument Web*, considerando a utilização de bases de dados abertos e ligados e do modelo AIF para representação de informações sobre argumentos em debates;
- b) implementar uma aplicação para debates online que utilize o modelo proposto, com ênfase nas avaliações das funcionalidades relacionadas com utilização de bases de dados abertos e ligados e com a visualização dos debates.

Para que os objetivos traçados nesta proposta fossem concluídos, foi utilizada a metodologia mencionada na seção seguinte.

#### **1.4 Metodologia**

Este trabalho consiste em uma pesquisa de caráter exploratório (KÖCHE, 2002), que busca descrever em detalhes o contexto e o problema tratados, evidenciando a possibilidade de seu tratamento a partir da abordagem proposta com base no estudo de um caso específico da sua aplicação.

A definição do método de trabalho (WAZLAWICK, 2009) adotado para atingir os objetivos propostos e responder à questão de pesquisa, está associada com as seguintes etapas metodológicas:

- a) realização de revisão bibliográfica com vistas à ampliação da experiência nas áreas de conhecimento envolvidas;
- b) estudo de trabalhos e aplicações relacionadas;
- c) definição do detalhamento do modelo;
- d) implementação de um protótipo para avaliação;
- e) realização de estudos de caso;
- f) avaliação de resultados.

Com este estudo, pretende-se demonstrar o quanto a abordagem proposta favorece a construção e avaliação de alternativas de uma nova solução para a interconexão dos argumentos dos debates em um ambiente online, com a inclusão de apontamentos para as bases de dados abertas e ligadas disponíveis.

Os textos em inglês utilizados ao longo desta dissertação foram traduzidos e interpretados pelo autor deste trabalho, Roberto Niche.

#### **1.5 Organização do texto**

Este trabalho apresenta no capítulo 2 os conceitos utilizados nesta dissertação. O capítulo 3 relata alguns trabalhos relevantes na área de argumentação web. O capítulo 4 trata da descrição da abordagem proposta. O capítulo 5 descreve a implementação do protótipo para a realização de avaliações. O capítulo 6 traz as conclusões e contribuições identificadas, bem como os trabalhos futuros previstos. No capítulo 7 são descritas as referências utilizadas.

## **2 FUNDAMENTAÇÃO TEÓRICA**

Neste capítulo serão apresentados os conceitos que embasam este trabalho. Na seção 2.1 é abordada a Web Semântica, seus aspectos e formas de anotações, onde será utilizado os elementos URI, XML, RDF e Ontologias. Na seção 2.2 é apresentada a área de Argumentação Web, objetivando-se utilizar de seus conceitos e estudos para construção do modelo proposto. Na seção 2.3 é abordada a área de Dados Abertos e Ligados, sua história, importância, no qual é uma das características deste trabalho.

#### **2.1 Web Semântica**

l

O crescimento da internet, principalmente nas últimas duas décadas, foi muito grande e o que inicialmente era um projeto para compartilhar informações tomou proporções inimagináveis. Isto certamente é positivo, por conta da abrangência e da quantidade de fontes com conteúdos diversos, mas gera efeitos de sobrecarga cognitiva devido ao grande número de informações disponíveis. Como qualquer usuário pode publicar suas próprias informações, o grande volume gerado acaba tornando a navegação e uso destas informações uma atividade complexa. (BEX et al., 2014).

O termo "Web Semântica" refere-se à visão do consórcio W3C<sup>1</sup>, da Web dos Dados de Ligação. A Web Semântica dá às pessoas a capacidade de criarem repositórios de dados na Web, construírem vocabulários e escreverem regras para facilitar a interoperabilidade desses dados. Em 2005 Tim Berners-Lee (BERNERS-LEE, 2005), criador da WWW "World Wide Web", descreveu a estrutura para web semântica conforme a Figura 1.

No Quadro 1 são descritos cada um dos vocabulários da Figura 1, mencionando o que é, sua função e seu estado de maturidade. É possível observar que a evolução dos vocabulários segue uma ordem de baixo para cima, onde o vocabulário RDF foi o último recomentado pelo consórcio W3C, em fevereiro de 1999, sendo atualmente amplamente utilizado em diversos contextos e em especial no âmbito das bases de dados Abertos e Ligados.

<sup>&</sup>lt;sup>1</sup> Consorcio de padronização da World Wide Web < http://www.w3.org/>.

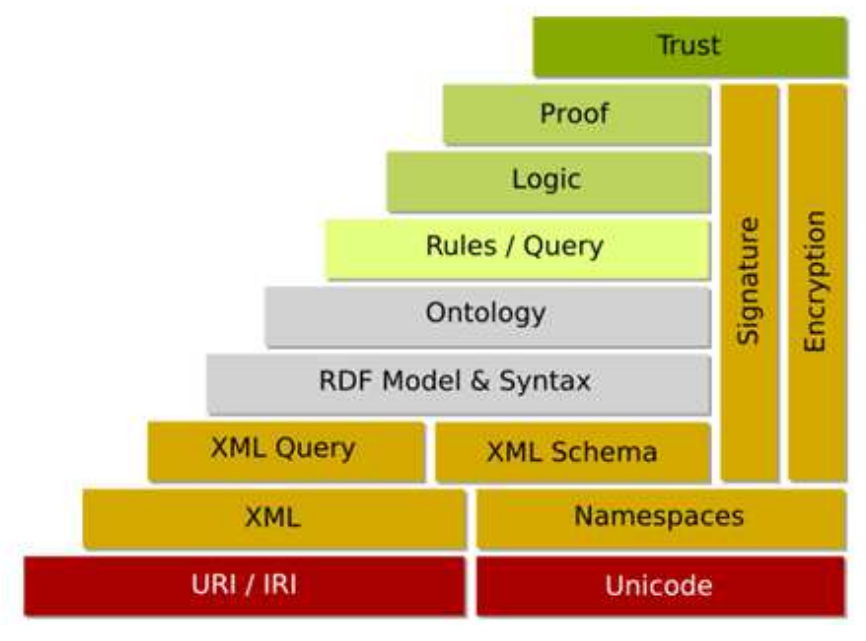

**Figura 1 – Proposta para a estrutura da Web Semântica em 2005** 

Fonte: Berners-Lee (2005, slide 27).

# **Quadro 1 – Breve descrição dos elementos da proposta para a Web Semântica**

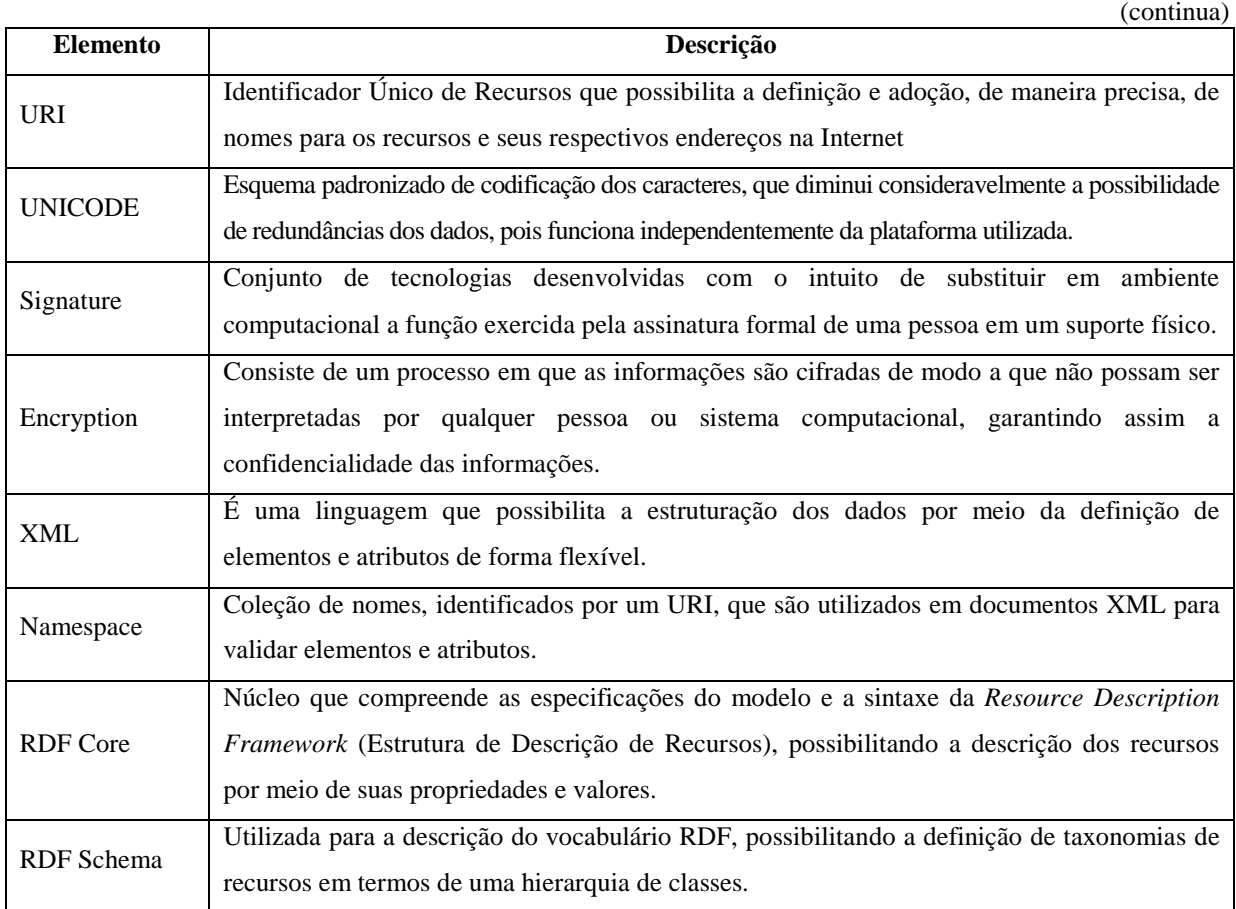

(conclusão)

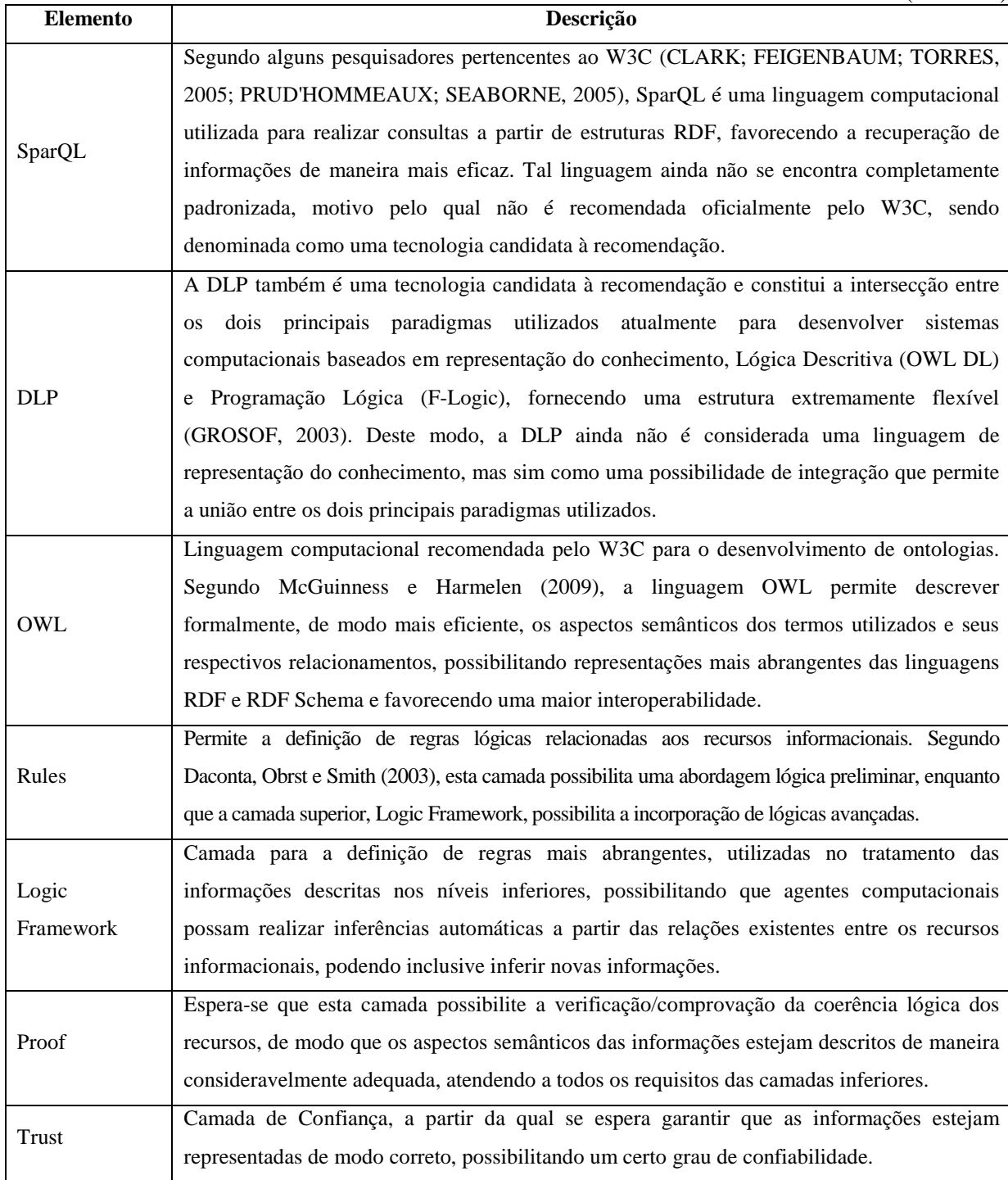

Fonte: Ramalho, Vidotti e Fujita (2014).

## 2.1.1 RDF

De acordo com a definição do Quadro 6, o recurso RDF permite descrever um elemento com propriedades e valores e ser validado com o RDF Schema. Atualmente conforme a W3C, este recurso já encontra-se na versão RDF 1.1.

O RDF usa o vocabulário baseado no modelo de URI e a sintaxe descrita com base na padronização XML. A estrutura dos arquivos RDF é definida por ter três componentes básicos: *sujeito, predicado e objeto.* Os elementos do tipo sujeito são endereços que representam recursos, podendo estes ser armazenados de forma local ou remota. Os predicados descrições de relações entre um recurso e outro recurso ou entre um recurso e um valor que descreve um determinado atributo.

Esta organização pode ser visualizada em forma de grafos, como na Figura 2 abaixo, onde os elementos sujeito, predicado e objeto são representados visualmente. Destaca-se a relação entre os elementos "Sujeito" e "Objeto", que é dada pelo elemento "Predicado".

**Figura 2 – Exemplo de um grafo RDF** 

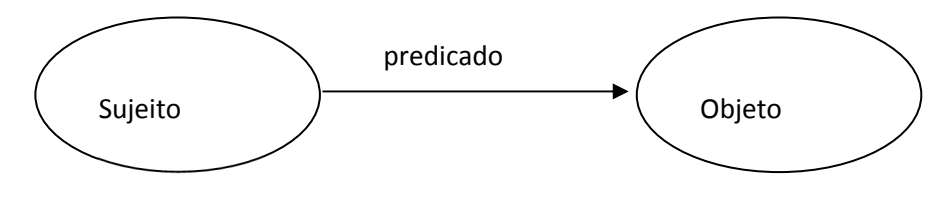

Fonte: Elaborada pelo autor.

Um breve exemplo permite visualizar a forma mais detalhada de utilização deste formalismo. Uma determinada sentença poderia ter os seus conceitos representados com o formalismo RDF. Conforme a Figura 3 podemos visualizar a seguinte sentença: "O aluno referenciado pelo ID aluno 1 é chamado de Roberto e possui o email robertoniche@yahoo.com.br. Este aluno está vinculado à Universidade Unisinos".

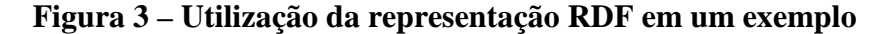

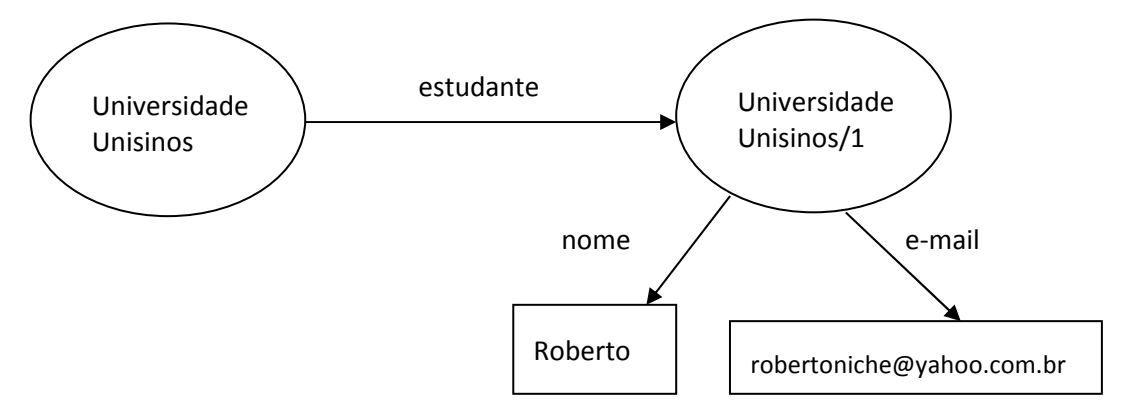

Fonte: Elaborada pelo autor.

Os conceitos e as relações representados graficamente na Figura três podem ser serializados em uma notação baseada em XML, tal como exemplificado a seguir, no Quadro 2.

```
Quadro 2 – Exemplo de serialização de uma representação RDF
```

```
<?xml version="1.0"?> 
<rdf:RDF 
         xmlns:rdf="http://www.w3.org/1999/02/22-rdf-syntax-ns#" 
         xmlns:v="http://localhost/rdf/ontologia/" 
         xmlns:e="http://localhost/rdf/ontologia/Universidade-Unisinos/estudante#" 
\rightarrow <rdf:Description rdf:about="http://localhost/rdf/ontologia/Universidade-Unisinos/1"> 
                 <e:Id>1</e:Id>
                  <v:Nome>Roberto</v:Nome> 
                  <v:Email>robertoniche@yahoo.com.br</v:Email> 
         </rdf:Description> 
</rdf:RDF>
```
Fonte: Elaborado pelo autor

Neste estudo será analisado a possibilidade de utilizar o recurso RDF afim de efetuar consultas em bases de dados abertos e ligados, como também para criar dinamicamente elementos RDF(s) com a finalidade de representação de relacionamentos diversos.

2.1.2 Ontologias

O Dicionário Michaelis trata ontologia como sendo a ciência do ser em geral, ou ainda como a parte da metafísica que estuda o ser em geral e suas propriedades transcendentais. (ONTOLOGIA ..., 2009). Já a Filosofia, segundo Rezende (1986) define ontologia como sendo parte da filosofia que estuda o ser enquanto ser, isto é, independentemente de suas determinações particulares e naquilo que constitui sua inteligibilidade própria; ou ainda como sendo a teoria da intuição racional do absoluto como fonte única, ou pelo menos principal do conhecimento humano.

Segundo Gruber (1995), uma ontologia é uma especificação formal explícita de uma conceitualização compartilhada, quer dizer, uma ontologia é uma formalização dos conceitos e relacionamentos que podem existir para um agente ou uma comunidade de agentes. Segundo Almeida e Bax (2003), a ontologia pode ser definida como uma linguagem que será utilizada para formular consultas, de modo que a ontologia define as regras que regulam a combinação entre os termos e as relações. As relações entre os termos são criadas por especialistas, e os usuários formulam consultas usando os conceitos especificados.

Embora as definições tanto de Gruber (1995) e Almeida e Bax (2003), apresentem diferenças, em ambos o propósito de uma ontologia é permitir o compartilhamento e reutilização do conhecimento. Atualmente as ontologias estão sendo utilizadas em inteligência artificial, na Web Semântica, entre outras áreas, como uma forma de representação de conhecimento sobre o mundo ou alguma parte deste. Para que seja possível fazer bom uso do compartilhamento e reutilização do conhecimento é importante que os conceitos presentes nas ontologias sejam bem definidos, com base em uma especificação formal.

O consórcio W3C recomenda a utilização da linguagem OWL desde 2012, já mencionado no Quadro 2, para o uso na Web Semântica, pois esta linguagem já possui uma especificação formal definida, como classes, propriedades, indivíduos, valores de dados entre outras características.

#### **2.2** *Argument Web*

A web é uma plataforma ideal para debates devido a sua onipresença e liberdade, onde a qualquer momento qualquer pessoa em diferentes partes do mundo pode enviar sua opinião por algum dos meios que a internet proporciona. Entretanto esta mesma magnitude da web em disponibilizar meios para comunicação pode evidenciar uma fraqueza, visto que não há padrões para capturar os elementos argumentativos de cada postagem. Esta fraqueza torna difícil a tarefa de identificar, pesquisar e efetuar relações entre as postagens de um determinado assunto.

De um modo geral, as tecnologias de apoio a argumentação têm um grande desafio. Em uma grande escala, os sistemas atuais não tem estrutura suficiente para construção de ferramentas de visualização, pesquisa, navegação e análise dos argumentos pelos participantes ou com uso de sistemas automatizadas. (RAHWAN; ZABLITH; REED, 2007). Os sistemas de suporte à discussão baseada em argumentação (*argument-based deliberation support systems* (ADSS)) altamente estruturadas são ainda muito restritivos em termos de escalabilidade e definições de padrões de raciocínio. (RAHWAN; ZABLITH; REED, 2007).

Para resolver esta limitação, torna-se necessário desenvolver uma infraestrutura de argumentação global que seja altamente escalável e altamente personalizável e estruturada. A Figura 4 demonstra a relação entre os números de participantes e a estrutura da discussão. Nesta Figura fica claro que quanto maior for a discussão e o número de participantes, mais complexo se torna a estrutura da discussão, sendo este o ambiente no qual é projetado o uso de sistemas de *Argument Web*. (BEX et al., 2014).

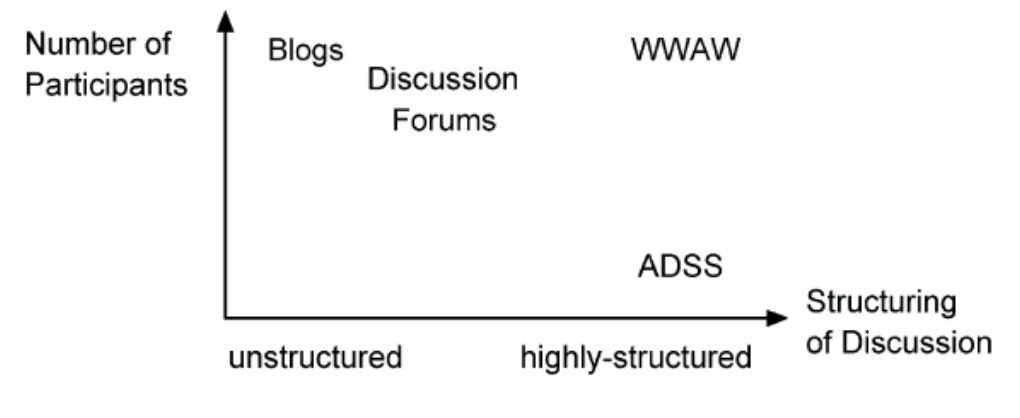

**Figura 4 – Relação de número de participantes pela estrutura de discussões** 

Fonte: Rahwan, Zablith e Reed (2007, p. 900).

Umas das propostas da *Argument Web* é providenciar uma infraestrutura para dar suporte às argumentações nos mais diversos contextos e facilitar a integração entre as aplicações individuais ou de algum domínio com uma ontologia que proporcione suporte aos diferentes meios de pesquisas e ferramentas. (RAHWAN; ZABLITH; REED, 2007). Com esta infraestrutura proposta pela *Argument Web* a estrutura dos argumentos ou debates não são separadas especificamente dos *websites*, mas são relacionadas com estes.

A progressiva adoção e experimentação destes conceitos gerais é descrita no artigo *A Review of Argumentation for the Social Semantic Web* (SCHNEIDER; GROZA; PASSANT, 2013), que faz um comparativo com 13 sistemas voltados para a web argumentativa. No artigo são citados sistemas implementados, como os sistemas ArgDF (ZABLITH, 2007) e o Argument Blogging (BEX et al., 2014), que exploram algumas das possibilidades relacionadas com esta abordagem. Já o trabalho - *Implementing the Argument Web* (BEX et al., 2013)*,* apresenta uma atualização das possibilidades da *Argument Web*, com um visão do momento atual e as ferramentas já disponíveis nesta área, que no caso são demonstradas a partir dos sistemas como AIFdb, Arvina e ArguBlogging.

#### **2.3 Dados Abertos Ligados**

O termo dados ligados "*Linked Data*", refere-se a um conjunto de melhores práticas para a publicação e interligação de dados estruturados na WEB. Essas melhores práticas foram introduzidas por Tim Berners-Lee em sua nota para a arquitetura Web para dados ligados (BERNERS-LEE, 2006) e tornaram-se conhecidos como os princípios para dados ligados. (HEATH; BIZER, 2011).

Atualmente os dados abertos ligados estão associados com descrições e princípios, buscando estabelecer uma linha geral tanto para sua utilização como para a sua identificação e diferenciação dedados em outros contextos. Por exemplo, o ativista político David Eaves (ABOUT ..., 2009) define e compartilha algumas indicações, na Conferência de Parlamentares - Transparência na era Digital. Conforme David (THE THREE ..., 2009), as suas indicações definem que:

- a) se o dado não pode ser encontrado e indexado na Web, ele não existe;
- b) se não estiver aberto e disponível em formato compreensível por máquina, ele não pode ser reaproveitado;
- c) se algum dispositivo legal não permitir e fomentar sua replicação, ele não é útil. Embora estas indicações terem sido definidas para dados governamentais, pode-se expandir seu contexto de abrangência para todo e qualquer informação na web que deseja ser identificado como dado aberto ligado.

Em dezembro de 2007, um grupo de 30 defensores públicos (THE ANNOTATED ..., [2014]) se reuniu em Sebastopol, California, para escrever um conjunto de oitos princípios para os dados governamentais abertos. De acordo com este grupo de pessoas, os dados abertos devem ser:

- a) completos: todos os dados públicos estão disponíveis. Dados públicos não estão sujeitos a validação de privacidade, segurança ou privilégios limitados;
- b) primários: os dados devem ser coletados na fonte, não podendo ser agregados ou modificados;
- c) atuais: os dados devem ser disponibilizados o mais rápido possível para poder preservar seu valor;
- d) acessíveis: os dados devem ser disponibilizados para o maior público possível e para os fins mais variados possíveis;
- e) processáveis por máquinas: os dados devem ser estruturados e disponibilizados em formato razoável para permitir o processamento automatizado;
- f) acesso não discriminatório: os dados devem estar disponível para qualquer pessoa sem exigência de inscrição ou autenticação;
- g) formato não proprietário: os dados devem ser disponibilizados em formatos abertos e que nenhuma entidade possua controle exclusivo;

h) licença livre: os dados não devem estar sujeitos a regulamentação de direitos autorais, marcas, patentes ou segredo industrial. Restrições razoáveis de privacidade, segurança e controle de acesso podem ser permitidas na forma regulada por estatutos.

#### 2.3.1 Governo Aberto

O conceito de dados abertos, mesmo utilizado em cenários distintos, requer que um determinado dado esteja disponível para quaisquer usuários interessados, sem restrições. (PFÜTZENREUTER, 2014).

A expressão governo aberto (*open government*) refere-se a projetos e ações que visam à promoção da transparência, à luta contra a corrupção, ao incremento da participação social e ao desenvolvimento de novas tecnologias, de modo a tornar os governos mais abertos, efetivos e responsáveis (PARCERIA PARA GOVERNO ABERTO, 2015). Em destaque na implementação destas abordagens encontram-se os Estados Unidos da América, que apresentas iniciativas com início a partir do ano de 2009, seguido por iniciativas no Reino Unido e Nova Zelândia. O Brasil assinou a Declaração de Governo Aberto em 2011 (PARCERIA PARA GOVERNO ABERTO, 2015), quando ocorre o lançamento da parceria do Governo Aberto ou OGP (do inglês *Open Government Partnership*) (PARCERIA PARA GOVERNO ABERTO, 2015).

A OGP foi lançada em 20 de setembro de 2011, quando os oito países fundadores da Parceria (África do Sul, Brasil, Estados Unidos, Filipinas, Indonésia, México, Noruega e Reino Unido) assinaram a Declaração de Governo Aberto e apresentaram seus Planos de Ação. Atualmente, 63 países integram a Parceria.

Os países signatários da Declaração de Governo Aberto (PARCERIA PARA GOVERNO ABERTO, 2015), reconhecem a exigência por governos mais transparentes, bem como as demandas sociais por maior participação popular nos temas públicos. Defendem que a transparência é importante dentro da lógica de melhoria de serviços públicos, melhor gestão dos recursos públicos, promoção da inovação e incremento da segurança. E, também, se comprometem a aumentar a disponibilidade de informações sobre atividades governamentais, uma vez que os governos armazenam e centralizam informações em nome do povo. O seguinte trecho resume esta abordagem.

A atual tecnologia da Web permite que governos partilhem com o público uma grande variedade de informações em quantidade ilimitada, de acordo com a procura. A tecnologia também está disponível para permitir que os cidadãos tragam as questões que os preocupam à atenção do governo local, regional e nacional. Entretanto, explorar essas possibilidades dentro dos sistemas do governo é um desafio que inclui aspectos ambientais, políticos, legais e culturais. Criar um e-Governo exige abertura, transparência, colaboração e conhecimento para aproveitar as vantagens da World Wide Web. (W3C BRASIL, 2009, p. 10).

#### 2.3.2 Governo Brasileiro Aberto

Em 15 de setembro de 2011 é publicado o decreto que, entre outras providências, institui o Plano de Ação Nacional sobre Governo Aberto e o Comitê Interministerial Governo Aberto (CIGA). O CIGA é o responsável por orientar a implementação e elaboração dos Planos de Ação do Brasil. O comitê é composto por 18 ministérios e coordenado pela Casa Civil da Presidência da República. Considerando a Parceria para Governo Aberto, celebrada em setembro de 2011 entre o Brasil e sete outros países, cuja co-liderança compete ao Brasil nos anos de 2011 e 2012, bem como o Decreto s/ºn de 15 de setembro de 2011, que institui o Plano de Ação Nacional sobre Governo Aberto, o qual estabelece o compromisso do governo de implantar a Infraestrutura Nacional de Dados Abertos.

Conforme o Dutra e Lopes (2013) a aprovação da Lei 12.527, de 18 de novembro de 2011, conhecida como a Lei de Acesso à Informação (LAI), possibilita que o estado brasileiro dê um importante passo para a consolidação do seu regime democrático, ampliando a participação cidadã e fortalecendo os instrumentos de controle da gestão pública. Conforme o trecho abaixo, observa-se um movimento abrangente neste sentido.

Para Dutra e Lopes (2013, p. 2):

O paradigma de Dados Abertos que pressupõe que a grande massa de dados públicos, sob guarda do Governo, deve ser entregue para sociedade na sua forma bruta e em formato aberto, para que a cidadania possa produzir cruzamentos, novas interpretações e novas aplicações, foi um dos norteadores da solução.

Zaidan (2012) afirma que um aspecto relevante da Lei de Acesso à Informação é a obrigatoriedade de divulgação por meio da Internet e por meio de formatos abertos e legíveis por máquinas. Destaca, também, que isso permite que desenvolvedores possam validar a consistência dos dados e publicá-los de forma mais criativa e acessível à sociedade por meio de aplicativos.

Nesse sentido, segundo a referida lei, o acesso a informação disponibiliza para a sociedade informações valiosas que podem ser explorados por todos, garantindo assim a democracia e a transparência dos atos do governo e da gestão pública, bem como o desenvolvimento de sistemas capaz de gerar informações conforme o interesse da sociedade. Nestes aspectos existe uma gama gigantesca de informações a serem exploradas para o benefício de todos, podendo assim a sociedade participar também como fiscal das ações do governo.

A lei de acesso à informação abrange toda a nação, isto é, a União, os Estados, o Distrito Federal e os Municípios, e as entidades que estão subordinadas à lei são todas as entidades do órgão público integrantes da administração direta dos Poderes Executivo, Legislativo, incluindo as Cortes de Contas, e Judiciário e do Ministério Público, e as autarquias, as fundações públicas, as empresas públicas, as sociedades de economia mista e demais entidades controladas direta ou indiretamente pela União, Estados, Distrito Federal e Municípios.

No Quadro 3, é apresentado um quadro com os objetivos para cada artigo da lei, porém, é importante destacar o artigo 3 que destina-se a assegurar o direito fundamental de acesso à informação, como os itens de interesse público e deve ser executada sem qualquer solicitação de usuários, isto é, a informação deve estar disponível para qualquer usuário. E o item de maior relevância para este trabalho está contido no artigo 8º, 3º parágrafo, que diz: possibilitar o acesso automatizado por sistemas externos em formatos abertos, estruturados e legíveis por máquina; isto é, as informações têm que estar disponíveis para serem acessados por sistemas informatizados.

| <b>Tema</b>                                                          | <b>Artigo</b>                          |
|----------------------------------------------------------------------|----------------------------------------|
| Abrangência da Lei                                                   | 1 e 2                                  |
| Garantias do direito de acesso / Diretrizes                          | 3, 5e6                                 |
| Definição de termos utilizados na Lei                                | 4                                      |
| Informações garantidas pela Lei                                      | 7 e 21                                 |
| Divulgação proativa de informações / Transparência ativa             | 8 e 30                                 |
| Procedimento de acesso à informação                                  | 9 e 14                                 |
| Prazos - Recebimento de respostas e interposição de recursos         | 11, 15 e 16                            |
| Procedimentos<br>em caso de<br>negativa<br>de<br>acesso<br><b>ou</b> | $11, 14, 15, 16, 17, 18 \text{ e } 20$ |
| descumprimento de obrigações / Recursos                              |                                        |

**Quadro 3 – Objetivos de cada artigo da lei** 

(continua)

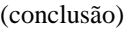

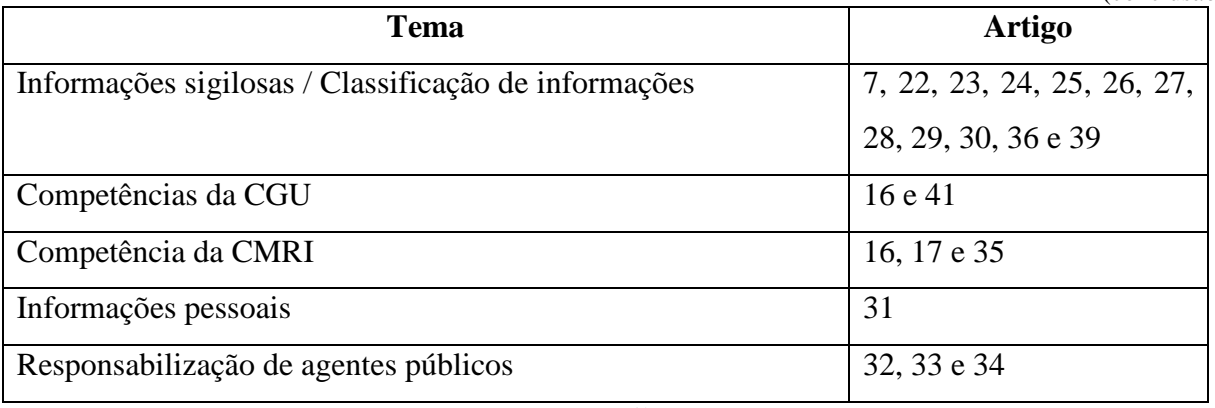

Fonte: Brasil (2011).

Na seção seguinte são apresentados os artigos relacionado que contribuem para realização deste trabalho, destacando seus principais elementos e finalizando com uma analise comparativa entre os mesmos.

#### **3 TRABALHOS RELACIONADOS**

Neste capítulo são descritos e analisados trabalhos relacionados com a temática adotada e os mesmos foram selecionados através da pesquisa realizadas nas bases de periódicos CAPES<sup>1</sup>, Scielo<sup>2</sup>, Springer<sup>3</sup> e Google<sup>4</sup>, pelos termos "web semântica, argument web, open linked data". Foi realizado uma última pesquisa com o intuito de buscar artigos mais recentes no workshop International Workshop on Theory and Applications of Formal Argument, ano 2013 e 2011, porem, sem sucesso, mantendo os mesmos artigos já relacionados.

Abaixo são descritos em maiores detalhes cinco artigos que identificam em linhas gerais abordagens distintas entre si e que exerceram papel importante na concepção do trabalho aqui apresentado. Ao final do capítulo são tecidos comentários sobre aspectos destes e a sua influência para a delimitação da pesquisa proposta.

#### **3.1 Towards an Argument Interchange Format**

Chesñevar et al. (2006) citam que nos últimos anos, um número expressivo de linguagens de marcação de argumentos tem tido propostas para o desenvolvimento de ferramentas de visualização e discussão de argumentos. Um exemplo citado é a *Assurance and Safety Case Enviroment (ASCE),* cuja ferramenta foi desenvolvida para efetuar a gestão de casos de garantia, segurança e documentações de projetos complexos. Esta ferramenta é baseada em uma ontologia sobre segurança com base em reivindicações, argumentos e provas. Outras ferramentas também são citadas por Chesñevar et al. (2006), como é o caso da ferramenta *Issue Based Information System* (IBIS) de Conklin e Begeman de 1988. Outra citação do autor é a análise realizada nos estudos de argumentação humana, que levou ao desenvolvimento de outras linguagens de marcação de argumentos especializados.

Estas diversas tentativas de desenvolver um linguagens de marcação de argumentos compartilhados tem duas grandes limitações. O primeiro problema é que essas linguagens são utilizadas em ferramentas específicas e o segundo problema está na marcação, que compreende que o usuário terá que estruturar seus argumentos através de diagrama de

l

<sup>1</sup> Periódicos CAPES (Coordenação de Aperfeiçoamento de Pessoal de Nível Superior) - <http://www.periodicos.capes.gov.br>

<sup>&</sup>lt;sup>2</sup> SciELO (Scientific Electronic Library Online) - <http://www.scielo.org>

<sup>3</sup> Springer - <http://www.springer.com>

<sup>4</sup> Google - <http://www.google.com>

sentenças em linguagem natural. (KIRSCHNER; BUCKINGHAM-SHUM; CARR, 2003). Assim, estas linguagens de marcação não são projetadas para processar instruções lógicas formais.

Para resolver essas questões um grupo de pesquisadores em argumento e computação reuniram-se para um workshop<sup>5</sup> com o objetivo de esboçar um formato de argumentação intercambiável, denominado de "*Argumentation Interchange Format (AIF)*", que permite consolidar as representações com os trabalhos já existentes de linguagem de marcação e frameworks de sistemas multi-agentes.

Os principais objetivos da *AIF* são:

- a) facilitar o desenvolvimento de sistemas multi-agentes (fechado ou aberto), que seja capaz de usar raciocínio baseado em argumentação e interação utilizando um formalismo compartilhado;
- b) facilitar o intercâmbio de dados entre as ferramentas para manipulação e visualização de argumentos.

No decorrer deste trabalho o autor demonstra uma visão geral do modelo proposto pelo *AIF*, sua aplicação e as conclusões. A Figura 5 representa este modelo, e pode-se observar que existem dois tipos de nodo no cerne da *AIF,* o nodo de informação, ou *I-node*, que mantém as informações ou dados, e o nodo de plano, ou *S-node*, que está associado com uma declaração argumentativa.

Os nodos *S-node* tem a função de capturar os padrões de raciocínio. Este sistema pode ter padrões independentes de domínio de raciocínio, semelhante às regras de inferência em lógica dedutiva, e que pode ser ampliada a lógicas não dedutivas. Na Figura 5 é possível observar alguns desses padrões, como por exemplo as regras de aplicação de inferência (RA-NODE), conflitos de aplicação (CA-NODE), preferências de aplicação (PA-NODE), e assim pode-se criar outros tantos quanto necessários. Finalmente, as propriedades e as relações entre classes e instâncias (incluindo arestas do grafo) serão capturados através de predicados sobre os conjuntos.

l

<sup>5</sup> AgentLink Technical Forum Group meeting, Budapest, Hungary, September 2005.

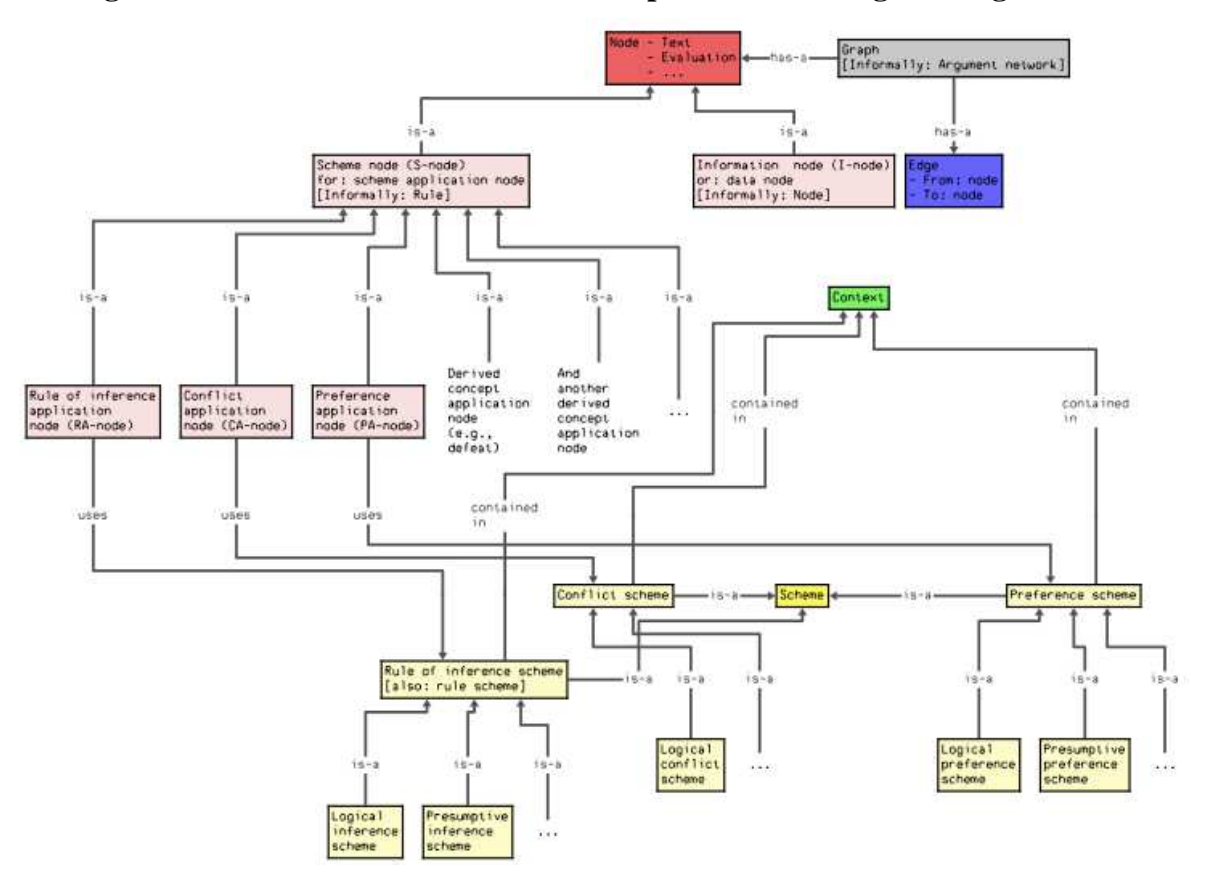

**Figura 5 – Modelo conceitual e relacional para uma ontologia de argumentos** 

Fonte: Chesñevar et al. (2006, p. 6).

Na sequência são realizados alguns testes com modelos abstratos e posteriormente o autor conclui que no modelo de testes, apesar de abstrato, requer diferentes características de áreas científicas (argumentação teórica, sistemas multi-agentes, lógica não clássica). E neste contexto, ele observa que a proposta o modelo abstrato surgiu de um trabalho conjunto entre pesquisadores das diversas áreas cientificas tentando abranger todas as áreas, porém, é ressaltado que este modelo pode não capturar todos os tipos de argumentação de interesse, sendo assim, algumas questões significativas surgiram durantes as discussões que são:

- a) utilizar o formalismo *AIF* com ferramentas de importação e exportação que possam ser utilizadas em comunicação entre agentes. Enquanto os conceitos fundamentais podem ser os mesmos continua a ser uma questão em aberto saber se um formato realmente pode cobrir adequadamente ambos os casos;
- b) dada a riqueza potencial da ontologia os conceitos de comunicação continua a ser uma questão em aberto, como os *Agent Communication Languages (ACL),* podem ser utilizadas, sendo que outra preocupação é quanto ao seu reuso;

c) como deve ser a organização da comunidade de usuários ao redor da *AIF,* de acordo sobre conceitos fundamentais e as extensões?

#### **3.2 Laying the Foundations for a World Wide Argument Web**

Neste trabalho Rahwan, Zablith e Reed (2007) ressaltam a proposta demonstrada no artigo descrito no item 3.1 e propõe construir sobre os pontos fortes e as potencialidades da Web Semântica, uma ontologia utilizando a linguagem de ontologias da Web Semântica e o RDF Schema. Os autores Rahwan, Zablith e Reed (2007) apresentam um projeto piloto no qual eles denominam ArgDF. Neste projeto os usuários podem criar seus argumentos de diferentes esquemas de argumentação e podem também fazer consultas usando a linguagem de consulta SWQL.

O ArgDF também oferece funcionalidades flexíveis para criação de novos esquemas de argumentação a partir da interface do usuário. Sendo assim, ArgDF é uma plataforma aberta não somente para representação de argumentos, mas também para unir apontadores e uma rede de argumentos dinâmicos na Web Semântica. Esta iniciativa é para uma ferramenta de domínio público que tem a intenção de promover o desenvolvimento de um rico conjunto de aplicativos sofisticados para criação, *links*, navegação, busca e evolução da Web Argumentativa.

Este artigo evolui aspectos da modelagem da argumentação em duas linhas. Primeiro, são apresentadas as anotações, navegações e manipulações dos dados da web semântica. Em segundo é demonstrada a primeira representação escalável e estruturada com a capacidade da representação dos argumentos para a Web. Finalizando o trabalho, o autor contribui para a proposta de uma ontologia para o formato AIF (CHESÑEVAR et al., 2006), estendendo-o para capturar os esquemas de argumentos de Walton (1996) e fornecendo uma completa implementação do padrão *AIF*.

Rahwan, Zablith e Reed (2007) concluem que o papel da "*AIF*" e sua implementação se tornará cada vez mais importante conforme os números de argumentações na web crescem em sofisticação, número e popularidade.

#### **3.3 ArguBlogging: an Application for the Argument Web**

O uso de ferramentas de publicação conhecidas como *blogs* tornou-se comum na comunidade on-line, como sendo a adoção de uma plataforma aberta para compartilhar e discutir informações e opiniões (BEX et al., 2014).

Muitas das ferramentas existentes para a interface com a Web Argumentativa são voltadas para o público especializado (usuários acadêmicos interessados no discurso e análise de argumento). O mesmo é verdadeiro para um grande número de ferramentas discutidas em Schneider, Groza e Passant (2013).

O objetivo do ArguBlogging é favorecer o acesso dos usuários à Web Argumentativa, em especial aos internautas regulares com uma visão crítica, ou seja, os blogueiros. Uma característica que Bex et al. (2014) informam é que sua ferramenta não requer instalação e faz uso do *bookmarklet*<sup>6</sup> . Com os recursos de *bookmarklet* os usuários podem emitir suas opiniões de determinado texto em alguma página apenas destacando algum termo e após isso clicando no *bookmarklet* do ArguBlogging. Assim o ArguBlogging é processado na página dispondo de opções para respostas.

As pessoas podem ir navegando por *sites* da web e assim que visualizar um termo, uma notícia, ou qualquer informação que queira emitir sua opinião, basta o usuário destacar o termo e clicar no *bookmarklet* do ArguBlogging para a ferramenta ser processada e abrir a caixa de diálogo com as opções para indicar que concorda ou discorda, mais a caixa de texto para emissão da opinião, selecionar qual blogger que quer salvar sua opinião e clicar no botão de enviar. Na Figura 6 pode-se visualizar uma postagem com tema sobre a Siria.

l

<sup>6</sup> www.bookmarklets.com/about/
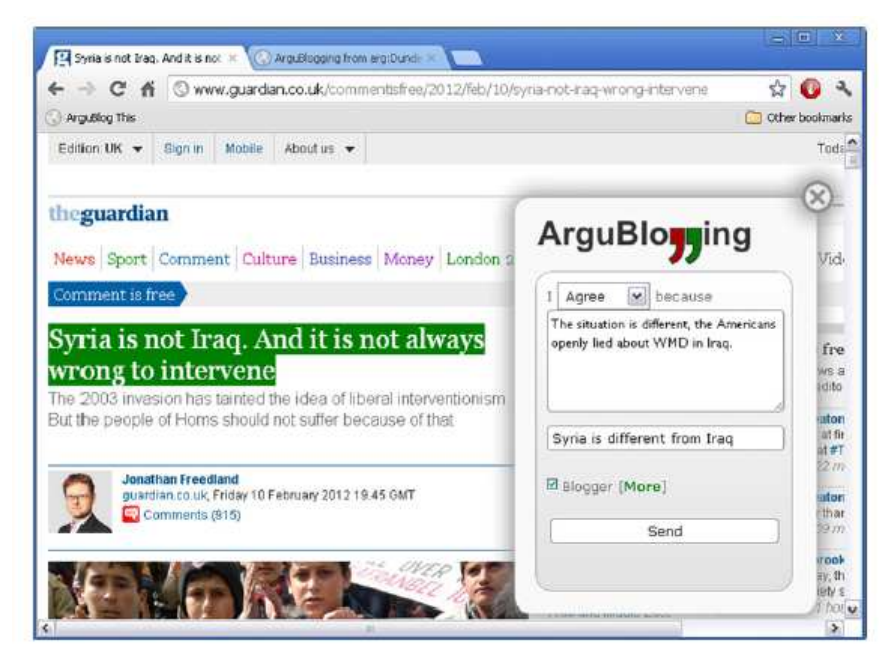

**Figura 6 – Widget ArguBlogging sendo renderizado em uma página web** 

Fonte: Bex et al. (2014).

Na Figura 7 é demonstrada a postagem sendo salva em um *blog*, que no caso é o *blog*  Floris. Esta postagem é realizada utilizando o sistema ArguBlogging. Uma vez que a mensagem é enviada, o Widget ArguBlogging disponibiliza ao usuário o *link* para o *post* do *blog* e da exibição da conversa. Ainda nesta figura é possível observar o botão "*Argue*", que possibilita argumentar sobre a postagem realizada.

**Figura 7 – Postagem automática em um** *blog* **através do ArguBlogging** 

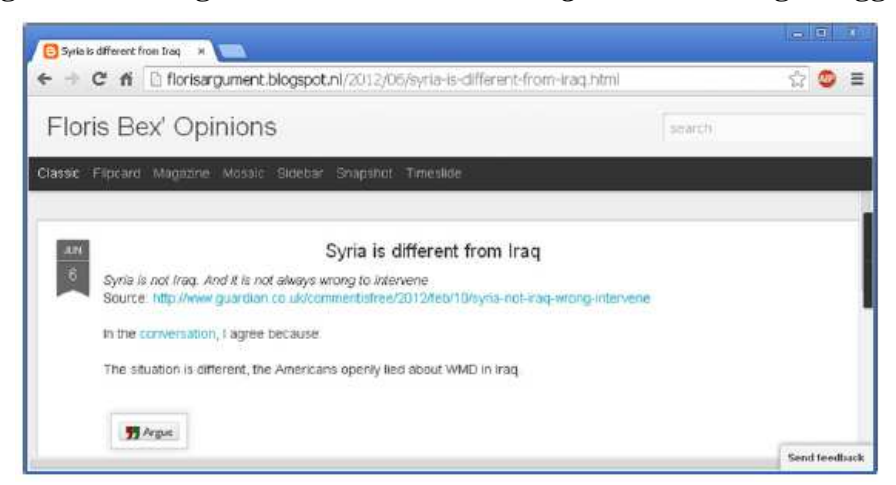

Fonte: Bex et al. (2014).

Na Figura 8 nota-se as postagens sobre um determinado termo e ao lado as postagens em formato de grafo de como foi a evolução das postagens. É possível notar visivelmente pelo grafo, que a notícia "Syria is not Iraq. And it is not always wrong to intervene" que está contida no *site* www.guardian.co.uk, possui três postagens, sendo uma postagem positiva marcada pela tag "RA" gravada no *blog* "florisargument on Blogger" e esta tem um contra argumento marcado pela tag "CA" gravado no *blog* "argublogging on tumblr", e a notícia também possui outra postagem positiva marcada pela tag "RA" gravada no blog "msnlth on tumblr" .

**Figura 8 – Motor de busca do Argument Web, mostrando a conversa no lado esquerdo e do lado direito o mapa da conversa** 

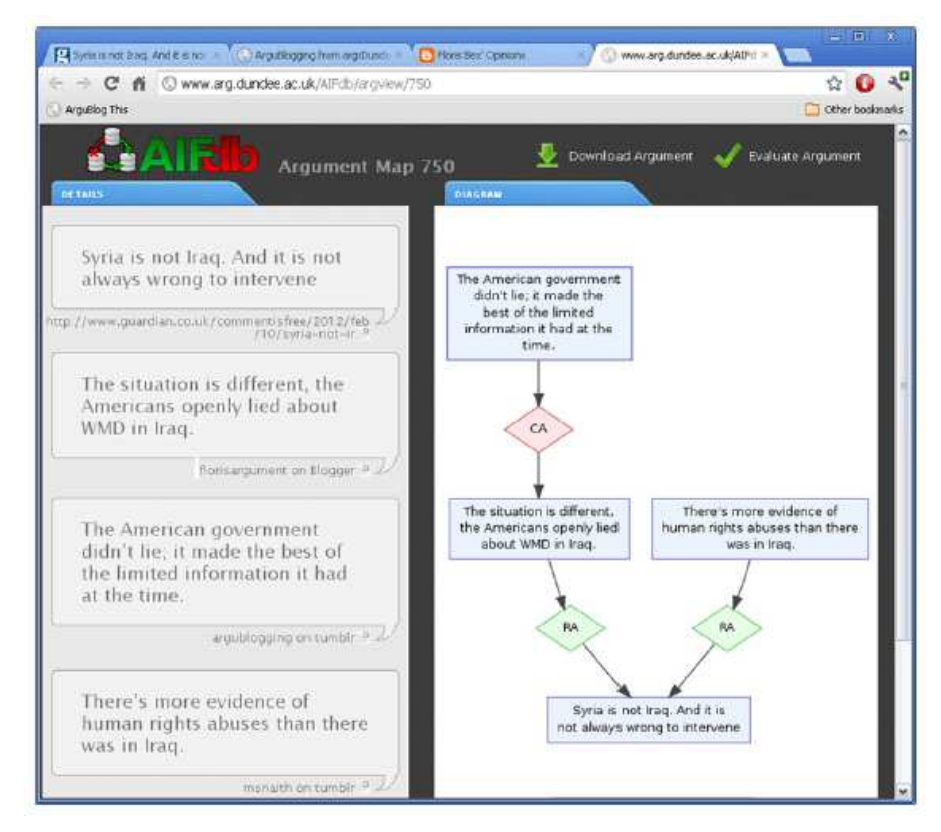

Fonte: Bex et al. (2014).

Na sequência Bex et al. (2014) informam que sua ferramenta é baseada na ontologia *AIF* já comentada no item 3.2, em seguida descreve sua arquitetura, e após o experimento realizado com usuários do ArguBlogging e por fim concluem que ao fornecer um *bookmarklet*  com uma interface simples e fácil de usar, dados estruturados e semanticamente ricos podem ser coletados dos usuários de uma forma discreta. Desta forma, pretendem incentivar o crescimento direto da Web argumentativa e da Web Semântica. As avaliações preliminares sugerem que esta abordagem para coleta de metadados é atraente, e *feedback* dos usuários é particularmente apropriado para estendê-lo para aplicações da Web Argumentativa para Twitter e Facebook.

Cayzer (2004) comenta que o ArguBlogging foi construído como um alicerce para *blogs* semânticos. Assim, a argumentação de conexão e ontologias para as mídias sociais, que já foi explorado em Lange et al. (2008), pode ser feita facilmente. A conexão entre *blogs* e dados vinculados é semanticamente rica e abre novas possibilidades de pesquisa em, por exemplo, áreas como a mineração de opinião e análise de sentimento.

Atualmente, a ferramenta ArguBlogging permite apenas o discurso argumentativo muito simples: dada uma reclamação, pode-se concordar ou discordar. A pesquisa atual está trabalhando em processamento generalizado de sistemas de diálogo formais (McBURNEY; PARSONS, 2009), que fornecem regras para o diálogo coerente. Em Bex e Reed (2012), o autor propõe um quadro genérico para capturar modelar sistemas de diálogo, o que é explicitamente compatível com a ontologia *AIF*. Sendo assim, este modelo permite uma maior variedade de movimentos argumentativos. Por outro lado, isso possibilita ao ArguBlogging não apenas ser um sistema para descrever ou capturar discurso argumentativo on-line, mas também para melhorar tal discurso. As regras de um sistema de diálogo, por exemplo, pode explicitamente proibir ataques contra a pessoa, deixando que o debate foque no que realmente está em jogo. Assim, ArguBlogging vai ajudar a promover o objetivo normativo da Web Argumentativa, que é trazer um novo tipo de racionalidade crítica para a Web.

### **3.4 ArgDF: Arguments on the Semantic Web**

O objetivo do trabalho desenvolvido no sistema ArgDF (ZABLITH, 2007) foi implementar uma abordagem para a geração de uma aplicação que permite a representação e visualização de argumentos. Este sistema foi desenvolvido com base no formato AIF e algumas extensões para permitir que uma maior flexibilidade e uma maior utilização dos recursos de web semântica fossem possíveis.

Conforme a Figura 9 a seguir, o sistema utiliza recursos que possibilitam a representação de argumentos em formatos utilizando as linguagens da web semântica, como o RDF e aplicações que suportam a sua representação e manipulação.

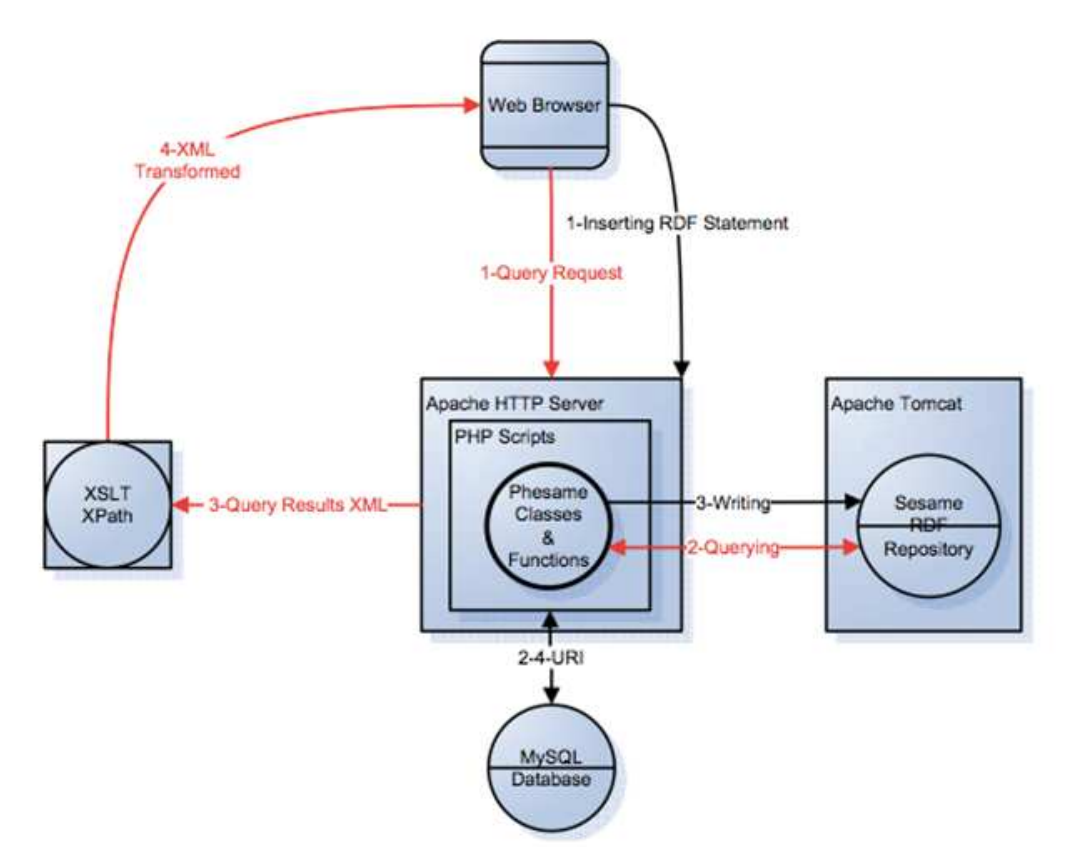

**Figura 9 – Representação de argumentos** 

Fonte: Zablith (2007, p. 41).

Os recursos definidos para uso nesta aplicação estão voltados para os aspectos de representação e utilização dos elementos que conectam argumentos. Desta forma a sua interface de utilização apresenta-se de forma limitada para os usuários em geral.

# **3.5 AIFdb**

O trabalho "AIFdb: Infrastructure for the Argument Web" (LAWRENCE et al., 2012) descreve uma sugestão para uma infraestrutura em base de dados para uso como apoio nas atividades de armazenamento de dados da Argument Web. Este trabalho é utilizado em outras ferramentas (como o Argublogging) para armazenar os argumentos de outros *sites*. Trata-se de uma indicação preliminar de uma estrutura para atender aos requisitos de armazenagem de argumentos, entretanto a sua adoção não foi confirmada em larga escala, devido à melhoria de ferramentas que suportam nativamente dados em formato relacionado, como as ferramentas conhecidas como triple-stores.

### **3.6 Análise dos Trabalhos Selecionados**

Estes trabalhos foram selecionados com o intuito de colaborar no embasamento desta pesquisa. Neles observa-se a construção e a importância do modelo ontológico *AIF* para a evolução da Web Argumentativa e ainda a simulação de seu uso em um sistema abstrato. No trabalho descrito no item 3.2 foi aprofundado o trabalho do modelo *AIF,* neste caso usando uma aplicação real com as tecnologias Sparql e RDF, provando que o modelo *AIF* é possível ser utilizado em uma aplicação real. Já o trabalho descrito no item 3.3 apresenta uma aplicação real para o ambiente Web Argumentativa utilizando conceitos do modelo *AIF,* que conseguiu evoluir para uma interface simples e intuitiva.

Já os trabalhos descritos nos itens 3.4 e 3.5 descrevem alguns dos demais sistemas conhecidos nesta área, sendo que o seu estudo exemplifica algumas das demandas que ainda existem nesta área, tais como a ampliação do uso de bases de dados ligados e a exploração dos recursos de visualização de dados.

É notável a importância do artigo "*Towards an Argument Interchange Format*", onde é definido a ontologia que é utilizado por todos os demais artigos citados, tem sua data de publicação em 2007 e desde então, não tem-se outros artigos com tamanha relevância e por tanto, percebemos a carência de material para a área da Web Argumentativa.

Com o intuito de enfatizar a contribuição dos artigos com relação ao modelo proposto, foi elaborado o Quadro 4, com os elementos considerados essenciais para uma comparação. Os itens destacados no Quadro 4 são apresentados a partir dos elementos descritos a seguir:

- a) conceito: identifica aspectos dos conceitos relacionados com *Argument Web* e sua utilização em cada trabalho;
- b) aplicação real: identifica se o artigo descreve uma aplicação real, que foi efetivamente testada em seu propósito ou se foi um estudo ou um experimento preliminar;
- c) visualização: identifica se o trabalho possui algum elemento voltado para visualização gráfica;
- d) facilidade de uso por parte dos usuários: indica se os trabalhos apresentam evidências de proporcionar ou avaliar os resultados como sendo considerados de fácil utilização pelos usuários.
- e) dados abertos e ligados: identifica se o trabalho utiliza de fontes de dados abertos e ligados;

f) fonte para auxílio à argumentação: identifica se o trabalho relacionado utiliza conceitos de fontes para apoiar a argumentação.

Para identificar cada elemento do quadro com os trabalhos relacionados, foi utilizada a escolha de valores "Sim" e "Não". O valor sim é utilizado para informar que o trabalho possui, utiliza ou faz alguma referência ao elemento do quadro. O valor não é utilizado para as demais situações. Nos casos necessários foi informada alguma justificativa após a aplicação dos valores.

| <b>Artigo/Elementos</b>                                                                                                    | Conceito                                                        | Aplicação<br>real | Visualização                                        | <b>Facilidade de</b><br>uso por parte<br>dos usuários      | <b>Dados</b><br>abertos e<br>ligados                                 | Fonte para<br>auxílio à<br>argumentação |
|----------------------------------------------------------------------------------------------------|-----------------------------------------------------------------|-------------------|-----------------------------------------------------|------------------------------------------------------------|----------------------------------------------------------------------|-----------------------------------------|
| Towards an Argument<br>Interchange<br>Format<br>(CHESÑEVAR<br>$et \, al.$<br>2006).                                         | Sim.<br>Precursor da<br>ontologia<br>AIF                        | Não               | Não                                                 | Não                                                        | Não                                                                  | Não                                     |
| Laying the foundations<br>World<br>Wide<br>for<br>$\mathfrak{a}$<br>Web<br>Argument<br>ZABLITH:<br>(RAHWAN;<br>REED, 2007). | Sim. Método<br>utilizado da<br>aplicação da<br>ontologia<br>AIF | Sim.              | Não                                                 | Não. Força os<br>usuários a<br>preencher muitos<br>campos. | Não                                                                  | Não                                     |
| ArguBlogging: An<br>application for the<br>Argument Web (BEX et<br>al., 2014)                                               | Sim.<br>Conceito de<br>relação com<br>outros sites.             | Sim.              | Não. Utiliza outro<br>sistema para<br>visualização. | Sim. Utiliza de um<br>formulário simples<br>e intuitivo.   | Sim, para<br>cada<br>postagem<br>tem relação<br>com outros<br>sites. | Não                                     |
| AIFdb: Infrastructure for<br>the<br>Argument<br>Web<br>(LAWRENCE et<br>al.,<br>2012)                                        | Não                                                             | Sim               | Sim                                                 | Não.                                                       | Sim.                                                                 | Não                                     |
| ArgDF: Arguments on<br>the Semantic Web                                                                                     | Sim                                                             | Sim               | Sim                                                 | Não                                                        | Não                                                                  | Não                                     |

**Quadro 4 – Relação dos principais aspectos dos artigos relacionados** 

Fonte: Elaborado pelo autor.

Conforme o Quadro 4, que resume alguns aspectos de análise dos artigos relacionados, ficou delimitado como aspecto geral dos trabalhos iniciais nesta área a sua identificação com a representação das estruturas internas de argumentos, no formato AIF. A partir desta constatação destaca-se uma das motivações para o desenvolvimento deste trabalho, visto que nenhum dos artigos relacionados trabalha com a utilização de fontes externas para justificar seus argumentos e empregar o subsídio da crescente quantidade de bases de dados abertos e ligados. Também observa-se a falta de foco nos aspectos de visualização dos resultados e dos dados de interação, o que também se traduziu em uma motivação para o trabalho atual.

Na sequencia você é convidado a conhecer o modelo proposto, onde será visto com detalhes a arquitetura geral do modelo junto com a ontologia proposta e seus elementos. Ainda nesta seção será apresentado as principais etapas do processo, a arquitetura de informações e os protótipos das telas, finalizando com a estrutura de dados tanto para o ambiente administrativo quando para o ambiente do debate.

#### **4 MODELO PROPOSTO**

O modelo proposto tem o objetivo apoiar a criação de aplicações de *Argument Web* possibilitando a indicação de fontes disponíveis em bases de dados ligados e/ou abertos, mais a visualização gráfica das postagens.

Neste capítulo serão apresentadas as estruturas que compõem o modelo proposto e que embasam o protótipo desenvolvido. Para a descrição do modelo foi utilizada a notação TAM/FMC (SAP AG, 2007). Inicialmente alguns dos elementos fundamentais do modelo são comentados e em seguida os componentes de cada camada são descritos.

### **4.1 Arquitetura Geral do Modelo**

O objetivo do modelo proposto é apoiar a construção de aplicações com base na proposta da *Argument Web* e na utilização mais ampla das bases de dados abertas e ligadas.

O contexto adotado para a descrição e posterior avaliação do modelo são as ferramentas de comunicação e interação pela internet. Desta forma o modelo foi definido para suportar componentes de seleção de assuntos e outros aspectos envolvidos em mensagens compondo debates nestas ferramentas de comunicação. Estes componentes de seleção de assuntos possuem como objetivo proporcionar uma base para a busca ou a indicação de relacionamentos em bases de dados abertas ligadas. De acordo com o assunto dos debates e os itens relacionados, o modelo prevê o apoio para operações de busca de informações na internet sobre os temas utilizados pelos usuários em seus processos de argumentação, o que considera-se ser um elemento que irá apoiar aspectos de credibilidade para as postagens.

O modelo apresentado surge a partir dos sistemas atuais sobre debates disponíveis na web e através de experimentos de como efetuar consulta em dados abertos e ligados.

Na Figura 10 é possível ter uma visão da arquitetura do modelo, com os seus componentes, comentados a seguir. O modelo foi organizado em alguns componentes estruturais, que são voltados para:

- a) operações ligadas aos usuários do sistemas implementados (o componente "Usuários");
- b) as operações necessárias para gestão da interação (o componente "Debates");
- c) o armazenamento dos dados do sistema (o componente "Banco de Dados");
- d) a integração entre os diversos componentes internos;
- e) a integração entre bases de dados e bases externas.

Além disso o modelo representou também as fontes de dados abertas e ligadas a serem utilizadas.

Os componentes de cadastro e controle de acesso são responsáveis por gerir os dados dos usuários, bem como suas permissões para acessos ao banco de dados interno (representado pelo elemento DBMS) e o banco de dados que contém os dados ligados (representado pelo elemento "Triple Store"). No modelo considera-se necessária a separação entre os dados de usuários e acesso ao sistema (armazenados no DBMS) daqueles dados gerados pelas interações nos debates e pelas indicações de fontes e elementos para a fundamentação da argumentação, que são armazenados na Triple-Store, juntamente com a representação destas interações de acordo com modelo AIF e com a ontologia desenvolvida, a ser detalhada adiante. Algumas bases de dados abertos e ligados podem ser armazenadas na triple-store do modelo, de acordo com conveniências e para melhoria de performance, ou manutenção de histórico de apontamento de forma mais segura e efetiva.

Os componentes de classificação de usuários (elemento "Ranq. Usuário") e de dados ligados (o elemento "Ranq. Dados Ligados") terão o objetivo de manter e comparar a reputação dos usuários e das fontes de dados abertos e ligados. Os níveis de classificação não são estipulados previamente, porém o modelo segue a lógica de representação de valores onde a pontuação máxima é estipulada por parâmetros de configuração e a pontuação mínima é zero, ou seja, o nível máximo identifica como a melhor classificação e o valor zero identifica como o pior nível de classificação, podendo este nível estar associado com algum tipo de penalidade associada com o usuário.

O componente de denúncias terá a função de implementar mecanismos de controle e de ação dos usuários para evitar o uso indevido ou para destacar possíveis problemas de conduta e de apontamento de informações. Este elemento possui interação com os componentes de classificação e permite apoiar a manutenção de dados sobre a reputação dos usuários cadastrados no sistema e o seu histórico de interações.

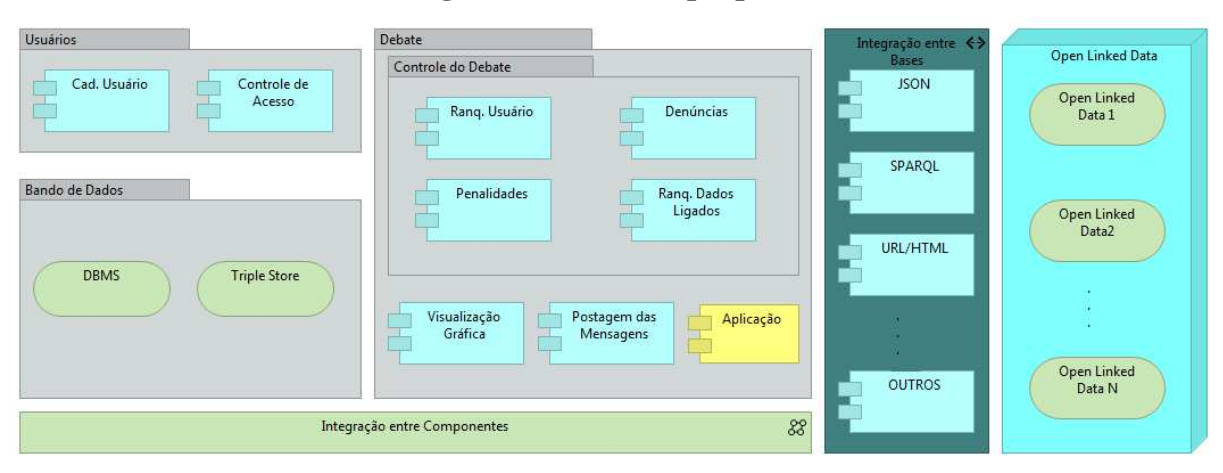

**Figura 10 – Modelo proposto** 

Fonte: Elaborada pelo autor.

O componente Penalidades será o responsável por implementar as possíveis penalidades tanto para o usuário, para as mensagens e para as fontes de dados abertos e ligados. No modelo são previstas ações possíveis como o bloqueio do cadastro do usuário, a suspensão de mensagens ou de fontes de dados. Este quatros componentes juntos (Ranq. Usuário, Ranq. Dados Ligados, Denúncias e Penalidades) são os responsáveis por efetuar o controle do debate, onde este controle é realizado utilizando os critérios de análise das classificações, que seguem a seguinte lógica: o usuários recém cadastrados são considerados usuários idôneos, logo possuem pontuação máxima na classificação. Este usuário pode perder pontuação conforme as fontes de dados utilizados, menor grau de aceitação da mensagem por parte dos demais usuários e denúncias realizadas. O caso das bases de dados abertos e ligados segue uma lógica diferenciada. Aqueles dados ligados armazenados internamente no próprio modelo possuem inicialmente pontuação máxima e podem perder pontuação caso tenham menor aceitação pelos usuários ou caso sofram alguma denúncia. As fontes de dados abertos e ligados informados pelos usuários recebem a mesma pontuação que o usuário possui e consequentemente podem variar ao longo do debate.

O componente de postagem das mensagens é responsável por gerir o debate em atividade bem como criar o debate, enviar as mensagens e respostas, exibir a classificação das respostas e efetuar a relação com as fontes de dados ligadas. No componente de visualização gráfica é possível obter uma visão gráfica de aspectos do debate. Um exemplo é a visualização em linha de tempo, indicando o rumo que o debate tomou em terminado período. Outra visualização possível é o formato de aglomeração, onde as mensagens com a mesma classificação tendem a ficar mais próximas. O elemento aplicação faz alusão a um componente do modelo dedicado a fornecer funcionalidades necessárias para o segmento no qual o modelo será aplicado em um eventual protótipo.

O componente de integração entre componentes tem o objetivo de manter os dados no banco DBMS e na Triple Store, armazenando os dados conforme suas estruturas, bem como efetuar a integração com o componente Integração entre Bases. O componente integração entre bases é o responsável por efetuar a manutenção das fontes externas do sistema. Como os formatos disponibilizados para estas fontes são variados e suas estruturas de dados não são padronizadas, é necessário desenvolver um componente para cada tipo de formato e estrutura de dados, como por exemplo o componente JSON, que tem o objetivo de buscar as fontes de dados abertos e ligados no formato JSON e enviar estes dados no formato que o componente de integração entre componentes esteja apto a receber. Algumas possíveis fontes de dados externas são aquelas já disponibilizadas com o formato de bases de dados abertas e ligadas, cujo conteúdo pode ser utilizado para popular o armazenamento em triple-store. Já ferramentas de coleta e organização de dados, tais como por exemplo, a ferramenta Yahoo Pipes, ou a ferramenta Deri, também podem ser utilizadas, a partir de configurações de formatos específicos.

# **4.2 Ontologia**

Um dos objetivos deste modelo é prover um formato que possibilite efetuar consulta nos debates e que disponibilize conteúdo para a visualização das informações. Outro objetivo é manter o padrão AIF de informações e estruturação, pois como já visto anteriormente é um mecanismo já adotado para a representação do contexto originado na troca de mensagens sobre determinados assuntos. Assim optou-se pelo desenvolvimento de uma ontologia que proporcione a base necessária para a representação dos aspectos do AIF e também a flexibilidade para o relacionamento das informações entre os dados ligados, os assuntos propostos, elementos como localização, conteúdos tratados , entre outros.

Para desenvolvimento de ontologias existem diversos métodos, e para definir qual utilizado foram analisados os métodos a seguir.

A metodologia On-To-Knowledge Methodology (OTKM) foi proposta por Sure, Staab e Studer (2004) e consiste nos cinco passos: 1 - Estudo de visibilidade; 2 - Início, onde é feita uma descrição semi-formal da ontologia; 3 - Refinamento, etapa na qual é adicionado o conjunto de relacionamentos; 4 - Avaliação, onde é realizada a análise da ontologia sob o ponto de vista da tecnologia, do usuário e da ontologia; 5 - Aplicação e evolução, etapa na qual são testadas todas as possibilidades para a aplicação.

A metodologia Methontology foi proposta por Fernández-López, Gómez-Pérez e Juristo (1997), define o ciclo de vida de uma ontologia através dos estágios: especificação, aquisição do conhecimento, conceitualização, formalização, integração, implementação, avaliação, documentação e manutenção. A partir destes estágios o conhecimento de domínio é representado nas ontologias.

Existem outras diversas metodologias para o desenvolvimento de ontologias, tais como Kactus, Sensus, Uschold, King, Guia 101, contudo Fernández-López e Gómez-Pérez (2002), comenta que não há uma metodologia capaz de ser utilizada para todos os propósitos. As metodologias On-To-Knowledge e Methontology, em conjunto, demonstram-se como satisfatórias para o desenvolvimento da ontologia proposta usando-se dos itens comentados a seguir.

Para o método On-To-Knowledge, foram utilizados todos os cinco estágios: 1 - Estudo de visibilidade: será utilizado tanto para geração gráfica das mensagens quanto para pesquisa no debate; 2 - Início - definição semi-formal da ontologia: deverá conter informações sobre os cargos políticos, cidade, estados, países, dados ligados, proposta dos assuntos, dos usuários e por fim as mensagens; 3 - Refinamento: análise da relação dos dados ligados com as mensagens; 4 - Avaliação: Foco na tecnologia - sparql, json, html, html, sql; Foco no usuário: usuários familiarizados com debates e foco político; 5 - Testes finais: foi realizado apenas o teste de inserção de dados na ontologia, pois uma vez a mensagem publicada, não poderá mais ser editada.

A proposta do método Methontology foi utilizada em apenas alguns de seus passos, que são: 1 - Aquisição do conhecimento: entendendo a área que será executada, no caso, o âmbito de troca de mensagens sobre temas políticos; 2 - Integração: integração entre bases, como os dados serão guardados, já que vem de diversos ambientes; 3 - Manutenção.

# 4.2.1 Elementos Definidos para a Ontologia

Após as análises realizadas no modelo proposto e no estudo de caso (ver cap. 5) concluiu-se serem necessárias as classes, propriedades e relacionamentos descritos a seguir.

Para atender o modelo proposto é necessário ter a classe *DadoLigado* que tem o objetivo de guardar os dados ligados da mensagem e *DadoLigadoSub* que tem o objetivo de guardar os dados ligados que tenha uma dependência com outro dado ligado. Também nota-se a importância de representar o domínio e a amplitude que a mensagem deve alcançar, e para isso foram definidas as classes *Assunto* e *Proposta,* que têm o objetivo de definir o Tema geral e o domínio da mensagem ou seja, a mensagem tem seu assunto X com a proposta de discutir sobre Y. Um exemplo para esta situação pode ser a seguinte suposição: "assunto transporte com a proposta de discutir a tarifa de ônibus". Para armazenar a amplitude que esta mensagem deve abranger foram definidas as classes *País*, *Estado* e *Cidade* que possuem respectivamente o objetivo de informar que a mensagem é de determinado país, estado e cidade. Seguindo e exemplo anterior pode-se considerar a ampliação da suposição anterior como: " assunto transporte com a proposta de discutir a tarifa de ônibus na cidade de Porto Alegre, no estado do Rio Grande do Sul, no pais Brasil". Por fim a classe *Mensagem* possui o objetivo de identificar a própria mensagem e a classe *Usuário* que tem o objetivo de guardar a identificação do usuário que postou a mensagem.

Também foram definidas as propriedades confiança, data, hora, denominação, descrição, sigla e url. A propriedade confiança indica o nível de confiança dos dados abertos e ligados e do usuário. A propriedade denominação serve para denominar o conteúdo das classes assunto, proposta, cidade, estado e pais. A propriedade descrição armazena o texto para a classe mensagem. A propriedade sigla é utilizada para armazenar a sigla do Estado, prefixo do país. A propriedade url é utilizada para armazenar a url do dado ligado.

Os relacionamentos foram definidos utilizando os objetos FlagConcParcialmente, FlagConcPlenamente, FlagDiscordParcialmente, FlagDiscordPlenamente, que servem para efetuar a relação de concordo/discordo plenamente/parcialmente entre as mensagens, já os objetos hasAssunto, hasCidade, hasDadoLigado, hasDadoLigadoSub, hasEstado, hasPais, hasProposta, hasRanqueamento, hasUsuario servem para informar todos os elementos para cada classe.

## 4.2.2 Ontologia AIF para o Modelo Proposto

Para elaborar a ontologia de modo a manter o relacionamento com o formato AIF foi necessário adaptar aspectos do modelo AIF para uma forma reduzida de sua concepção sem alterar seu propósito e com isso foi obtido o modelo conforme Figura 11.

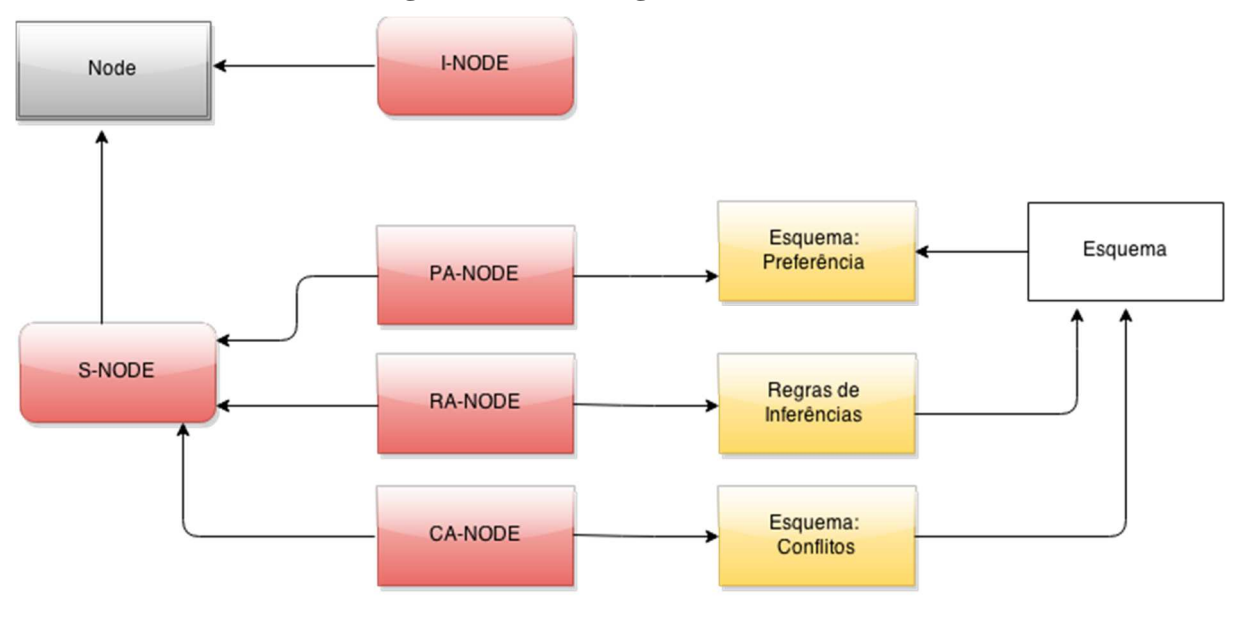

**Figura 11 – Ontologia AIF reduzido** 

Fonte: Elaborada pelo autor.

Conforme a Figura 11, foi mantida a seguinte estrutura:

I-NODE: armazena informações disponíveis na discussão – assunto, tipo do governador, cidade, estado, país, a própria mensagem, enfim, todas as classes, objetos e dados definidos.

S-NODE: pode ser composto pelos itens descritos abaixo.

PA-NODE: Preferências da aplicação – Object Properties;

 RA-NODE: Conflitos da aplicação – relação entre os elementos concordo/discordo, plenamente/parcialmente {Object Properties: FlagConcParcialmente, FlagConcPlenamente, FlagDiscordParcialmente, FlagDiscordPlenamente};

 CA-NODE: Regras de inferências – relação entre as classes {DadosLigados, DadosLigadosSub}.

Com o objetivo de validar o modelo AIF com a ontologia proposta, foi necessário simular um debate com todos os elementos disponíveis, conforme segue abaixo:

- a) I Brasil/Rio Grande do Sul/Porto Alegre assunto Transporte;
- b) I1 Pedro: O transporte está cada vez pior conforme a fonte: url://<fonte 1>;
- c) I2 Maria Discorda Parcialmente de Pedro -: Não é bem assim, a prefeitura tem previsão orçamentária para melhorar o transporte. Pode até ser uma propaganda política, mas os valores já foram divulgados em "fonte: url://<fonte 2>";
- d) I3 Carlos Discorda Plenamente da Maria -: Pedro tens razão, pois a fonte 1 é mais atual que a fonte 2, e alguns projetos já foram concluídos e o transporte

continua ruim, assim, é possível notar que nada ou muito pouco foi investido, ou seja, mais um projeto engavetado;

- e) I4 Maria Concorda Parcialmente com Carlos -: É verdade, não tinha notado que as fontes tinham datas diferentes, porém, é uma tentativa, acho que a prefeitura tenta se movimentar para melhorar a cidade, porém, podem ter outros que não querem, você viu a licitação dos ônibus, ninguém apareceu. Veja a fonte: url://<fonte 3>;
- f) conclusão Avaliando o decorrer do debate, chega-se a conclusão que a postagem I1 é verdadeira, pois I2 primeiramente acaba discordando de I1, mas I3, discorda de I2, logo concordando com I1, e na sequência I4 acaba concordando com I3. A inferência realizada por RA, corrobora com os elementos, elencando as fontes de dados ligados, justificando a argumentação de I1.

Pode-se visualizar este pequeno debate simulado na Figura 12 e observar o comportamento de cada item do AIF em relação ao nó de informação (I), e em especial ao nó I1. É importante salientar que o mesmo comportamento dos elementos AIF possuem sobre o nó I1, serão associados para todos os nós de informação existentes no debate I(n).

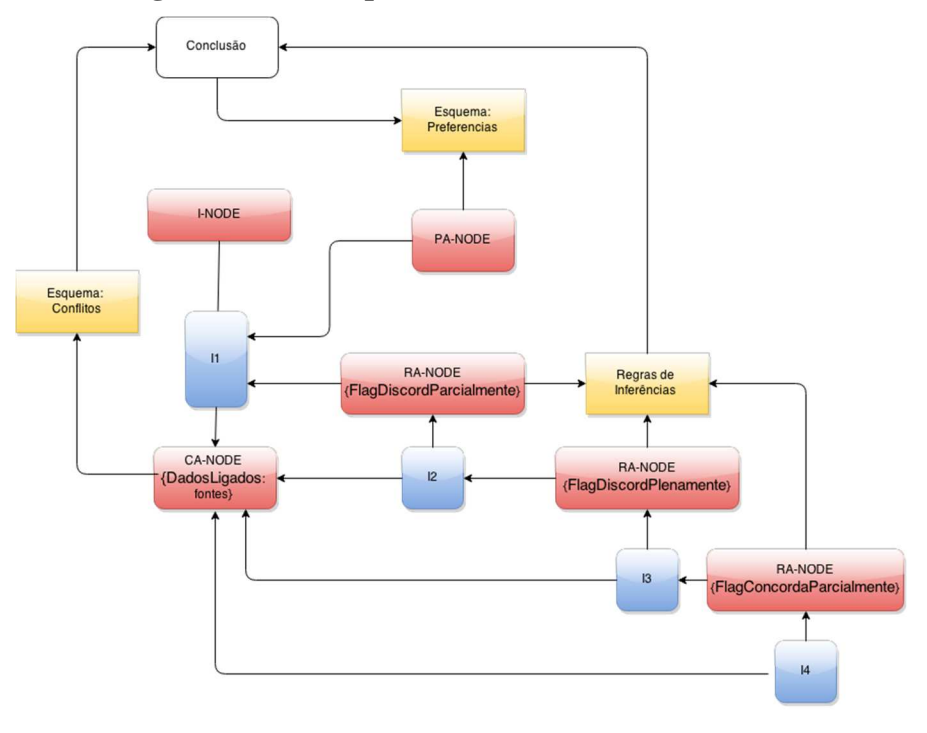

**Figura 12 – Exemplo do andamento de um debate** 

Fonte: Elaborada pelo autor.

# 4.2.3 Visualização da Ontologia

Na Figura 13 pode-se ter a visualização gráfica das classes da ontologia proposta para o debate.

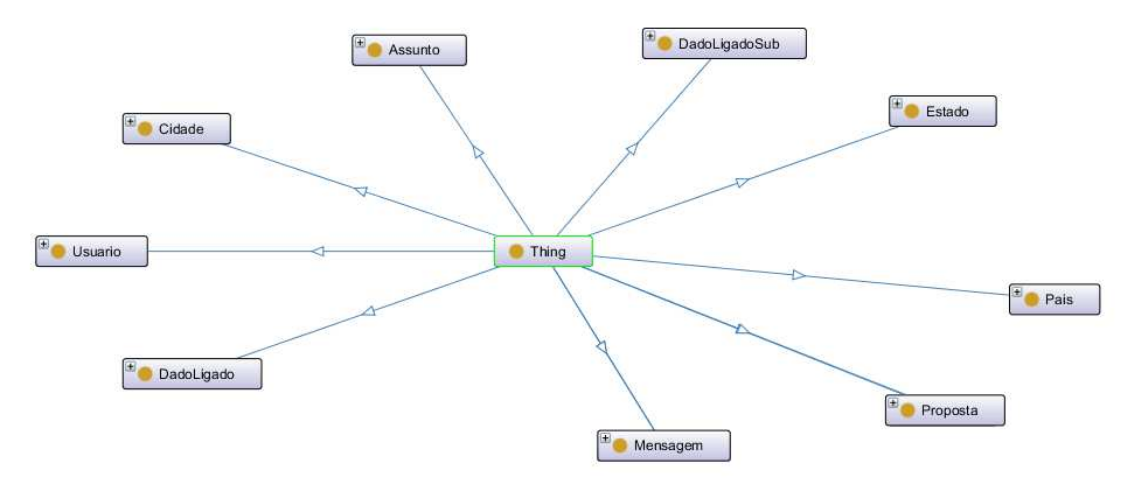

**Figura 13 – Ontologia para o debate** 

#### Fonte: Elaborada pelo autor.

Na Figura 14 pode-se observar o relacionamento de cada item da ontologia com alguns indivíduos. Onde utilizaremos como exemplo o indivíduo mensagem 2, que pertence a classe Mensagem e está relacionado com o indivíduo mensagem 1. Esta relação é efetuada por uma das propriedade FlagConcParcialmente, FlagConcPlenamente, FlagDiscordParcialmente, FlagDiscordPlenamente, que são respectivamente os elementos de inferência da AIF. Ainda utilizando como exemplo o indivíduo mensagem 2, podemos observar suas relações com outros indivíduos e classes. Ao utilizar o indivíduo mensagem 2 como exemplo e expandir esta figura para N indivíduos, é notável o crescimento das relações entre as mensagens.

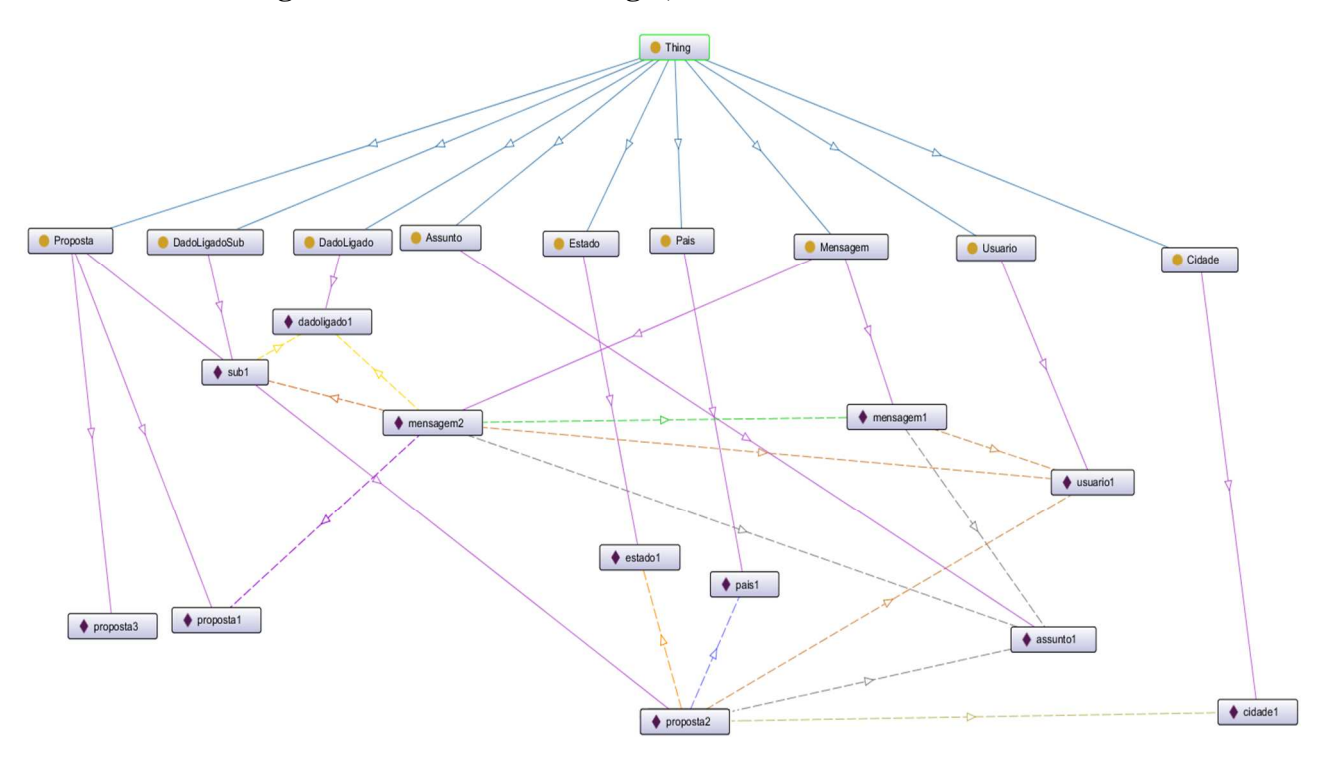

**Figura 14 – Visão da ontologia, relacionamentos e seus indivíduos** 

Fonte: Elaborada pelo autor.

### **4.3 Principais Etapas do Processo**

O modelo proposto é composto por diversos processos, sendo a seguir demonstrada uma visão geral de todo o processo e em seguida demonstrado o fluxo de cadastro e consulta de dados abertos e ligados. Por fim será detalhado o processo de denúncia e classificação do usuário.

A criação de discussão e ações durante a discussão é um dos principais processos do sistema, sendo que seus detalhes podem se visualizados no fluxo das Figuras 15 e 16, que indica todos os processos desde o login, passando pela criação do debate, envio das postagens e o encerramento do debate.

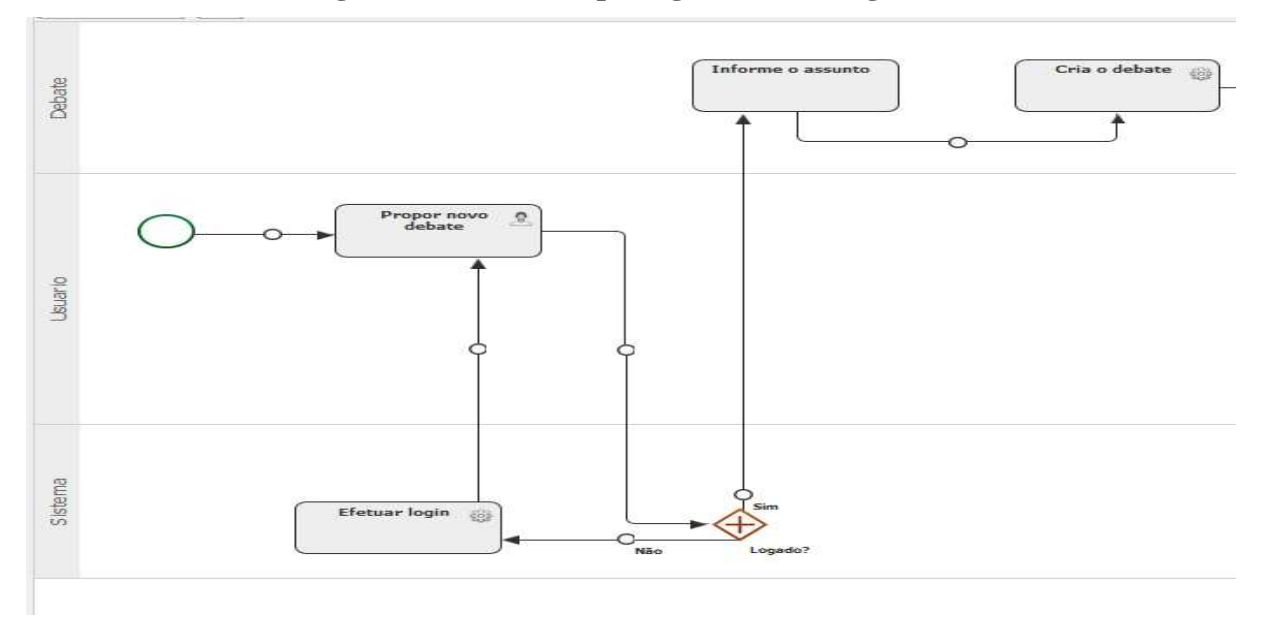

**Figura 15 – Fluxo de postagens de mensagens 1** 

Fonte: Elaborada pelo autor.

Na Figura 15 é possível observar uma operação onde o usuário irá propor um novo debate, o sistema verifica se ele está identificado, permitindo continuar somente se estiver devidamente identificado, pra em seguida informar o assunto e dar início ao debate. Já na Figura 16, com o debate em andamento, o usuário poderá enviar sua postagem. O sistema identifica a existência de uma mensagem, libera as funcionalidades para resposta para cada mensagem do debate e assim sucessivamente enquanto o debate estiver ocorrendo. Porém, ao chegar na quantidade limite de mensagens, o modelo prevê sugerir ao usuário que crie um resumo do debate citando tudo que ocorreu até o momento. Caso o usuário opte por efetuar o resumo, este debate é encerrado e criado um novo automaticamente onde o ponto inicial deste novo debate será o resumo criado pelo usuário.

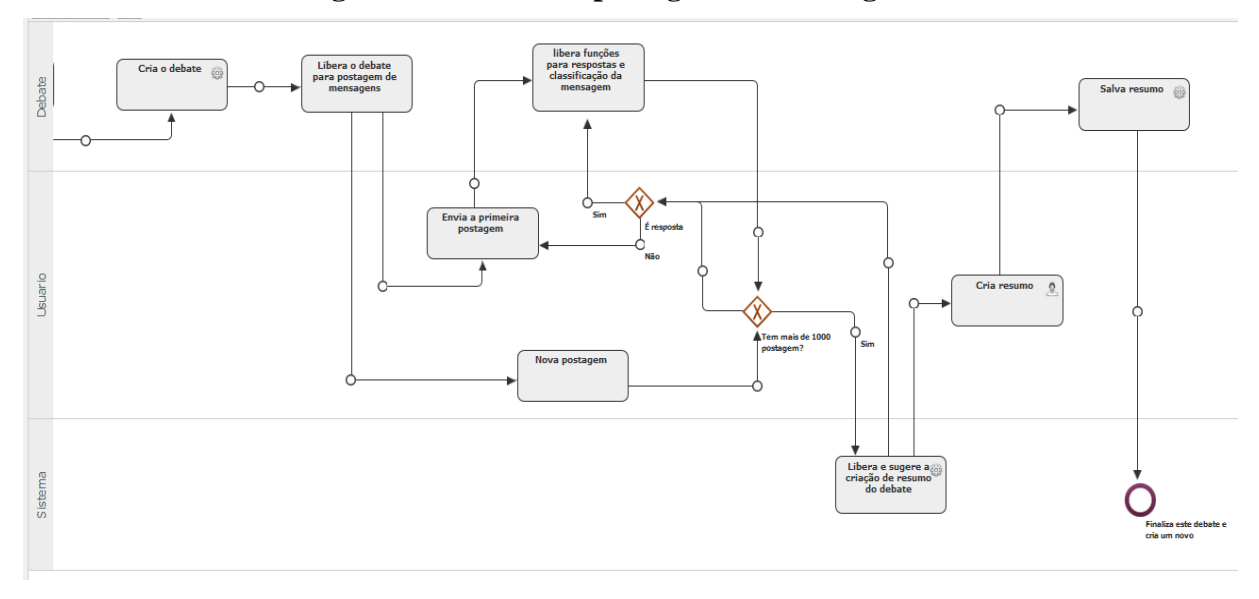

**Figura 16 – Fluxo de postagens de mensagens 2** 

Fonte: Elaborada pelo autor.

Para cada mensagem publicada o usuário terá a opção de cadastrar ou selecionar uma ou mais fonte de dados abertos e ligados, e para demonstrar como isso é realizado pode-se observar a Figura 17. O cadastro e a pesquisa por dados ligados e abertos deverá ocorrer por diversos meios. Observando a Figura 17 tem-se na camada Usuário ou Admin, o usuário ou o administrador do sistema efetuando uma pesquisa ou cadastrando uma nova fonte de dados abertos e ligados. Logo observa-se que a partir deste ponto o processo é o mesmo independentemente do tipo de usuário que realiza o acesso. A camada sistema é a responsável por fazer o tratamento da ação que será realizada, tanto de pesquisa ou cadastro, e enviar ou recuperar as informações da camada *Middleware.*

A camada *Middleware* será a interface que tanto o administrador quanto os usuários terão acesso para executar as ações de pesquisa e cadastro, sem se preocupar com a tecnologia disponível, seja ela JSON, Sparql ou qualquer outra. Esta camada tem a função de efetuar a comunicação com todas as tecnologias previstas bem como tratar a informação e dar o retorno para o usuário ou administrador no formato que necessário tanto para o cadastro quanto para a pesquisa. A camada Tecnologia terá as ferramentas necessárias para consultar as bases abertas ou ligadas, disponíveis na camada base de dados. É importante relacionar as camadas deste processo com o modelo proposto conforme a Figura 10, onde a camada Usuário ou Admin é representada pelo componente Cad. Usuário, a camada *Middleware* esta representada pelo componente Integração entre Componentes e finalizando, a camada Tecnologia esta representada pelo componente Integração entre Bases.

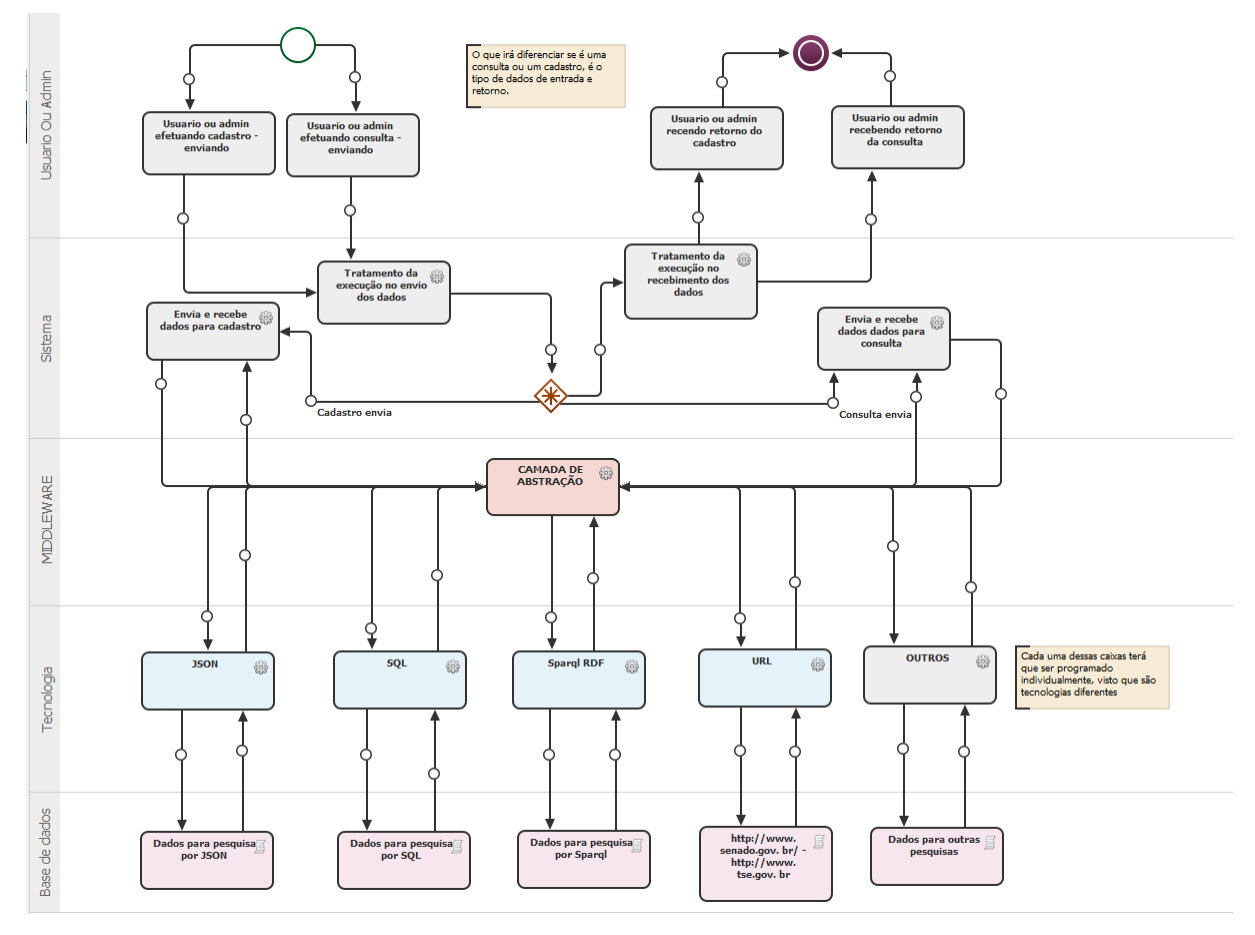

**Figura 17 – Modelo abstrato de consulta e cadastro das bases de dados ligados** 

Fonte: Elaborada pelo autor.

A geração de reputação do usuário é um importante elemento na construção deste sistema, visto que o intuito para o debate sejam postagens com fontes fidedignas, argumentos coerentes, sem ofensas ou agressões, enfim, um debate de alto nível buscando o melhor para usuários que desejam entender e buscar informações coerentes e confiáveis. E para apoiar a realização deste debate em alto nível, o sistema de geração de reputação do usuário passará por um fluxo de classificação e penalidade. Na Figura 18 é possível visualizar o fluxo de geração de reputação dos usuários. Nesta figura pode-se observar que é realizado a denúncia de uma postagem, esta denúncia é enviada para o administrador do sistema, que efetuará a avaliação da mensagem. Caso a denúncia seja verdadeira, a postagem que sofreu a denúncia passa pelo processo de sanção devida, o usuário passa pelo processo de classificação e de penalidades. Caso a denúncia seja falsa, o processo é finalizado enviando uma mensagem para o usuário que originou a denúncia com a devida justificativa.

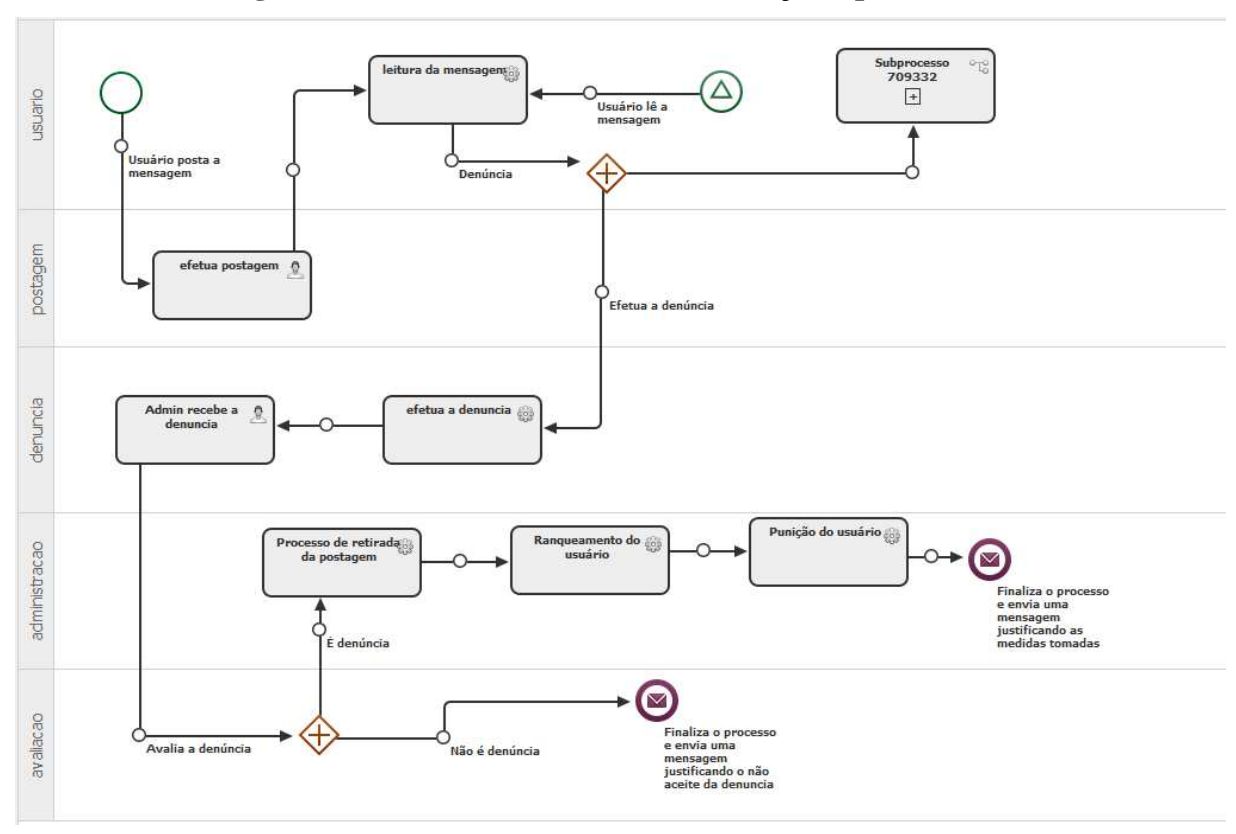

**Figura 18 – Fluxo de denúncia, classificação e penalidades** 

Fonte: Elaborada pelo autor.

# **4.4 Arquitetura de Informação e Protótipo de Telas**

O modelo prevê que o sistema que será desenvolvido seja composto por 5 telas principais, que serão descritas abaixo. Estas telas direcionaram o desenvolvimento e a disposição das funcionalidades e informações.

Nas Figuras 19 e 20, é possível visualizar o *wire-frame* da página inicial. Dentre suas diversas partes, algumas são destacadas a seguir:

- a) cabeçalho: na Figura 19 é destacado o cabeçalho, que é um frame fixo, isto é, consta em todas as páginas do sistema. Sendo assim, o usuário sempre poderá navegar para qualquer parte do sistema.
- b) janela modal: na Figura 20 é destacado a janela modal, sendo que muitas das funcionalidades serão disparadas por esta modalidade.

Ainda na página inicial, pode-se listar as principais funcionalidades sendo estas: Login, Cadastro, Pesquisa, informações, e os debates mais ativos.

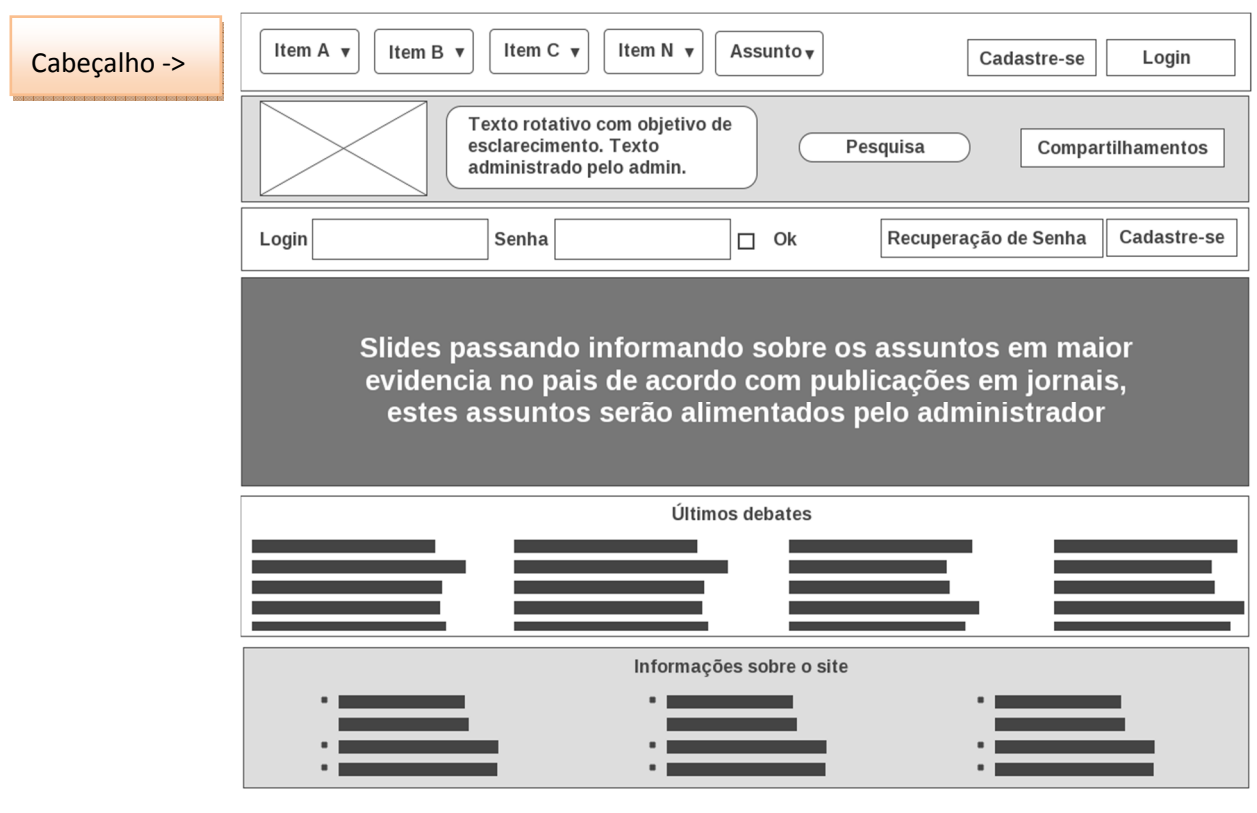

# **Figura 19 – Página inicial**

Fonte: Elaborada pelo autor.

# **Figura 20 – Página inicial com janela modal**

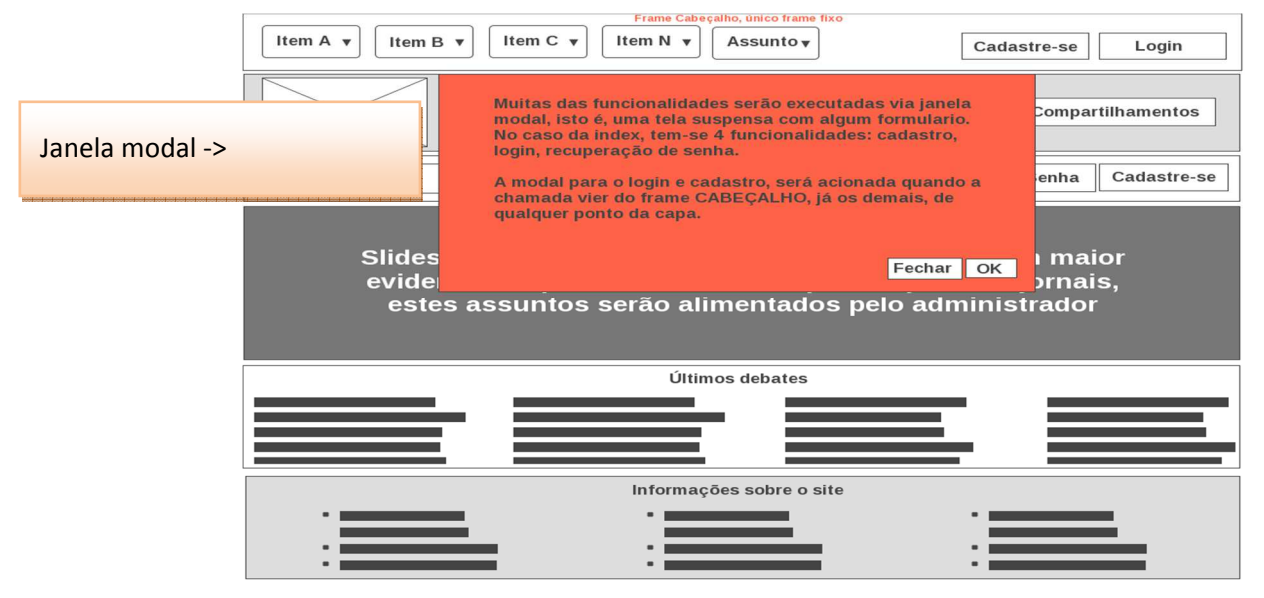

Fonte: Elaborada pelo autor.

Na Figura 21 é demonstrado o wire-frame para a etapa de edição dos dados do usuário. Esta funcionalidade é acionada quando o usuário clica em seu próprio nome, que irá ocupar o lugar do *label* "Usuário" que fica no frame fixo. Entre as principais ações nesta tela, o usuário poderá editar seus dados pessoais, endereço, troca de senha, informações para contato, entre outras.

A Figura 22 demonstra como o debate é iniciado. Observa-se que está destacado o último item ("item N"), sendo que este representa o assunto escolhido. O início do debate se dá quando o usuário efetua uma publicação, sendo esta a postagem raiz. Após este processo, o debate transcorre com respostas, sendo essas classificadas por botões de ações que estarão logo abaixo de cada postagem.

Ainda na Figura 22, tem-se na coluna da esquerda algumas funcionalidades possíveis em relação ao assunto e o item selecionado, que são: Propor um novo sub assunto, criar resumo de um debate, e navegar por propostas de sub assunto iniciadas por demais usuários.

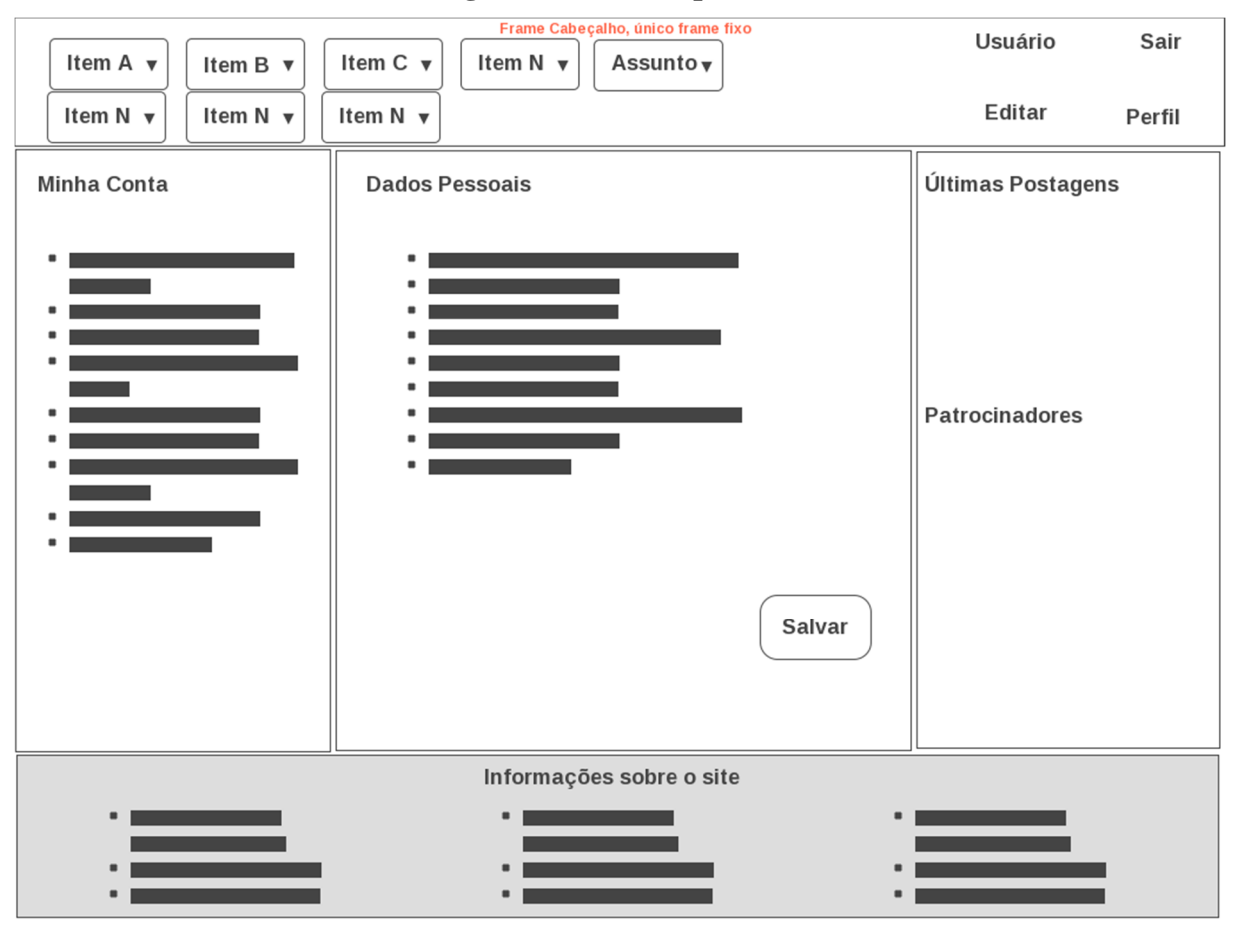

**Figura 21 – Dados pessoais** 

Fonte: Elaborada pelo autor.

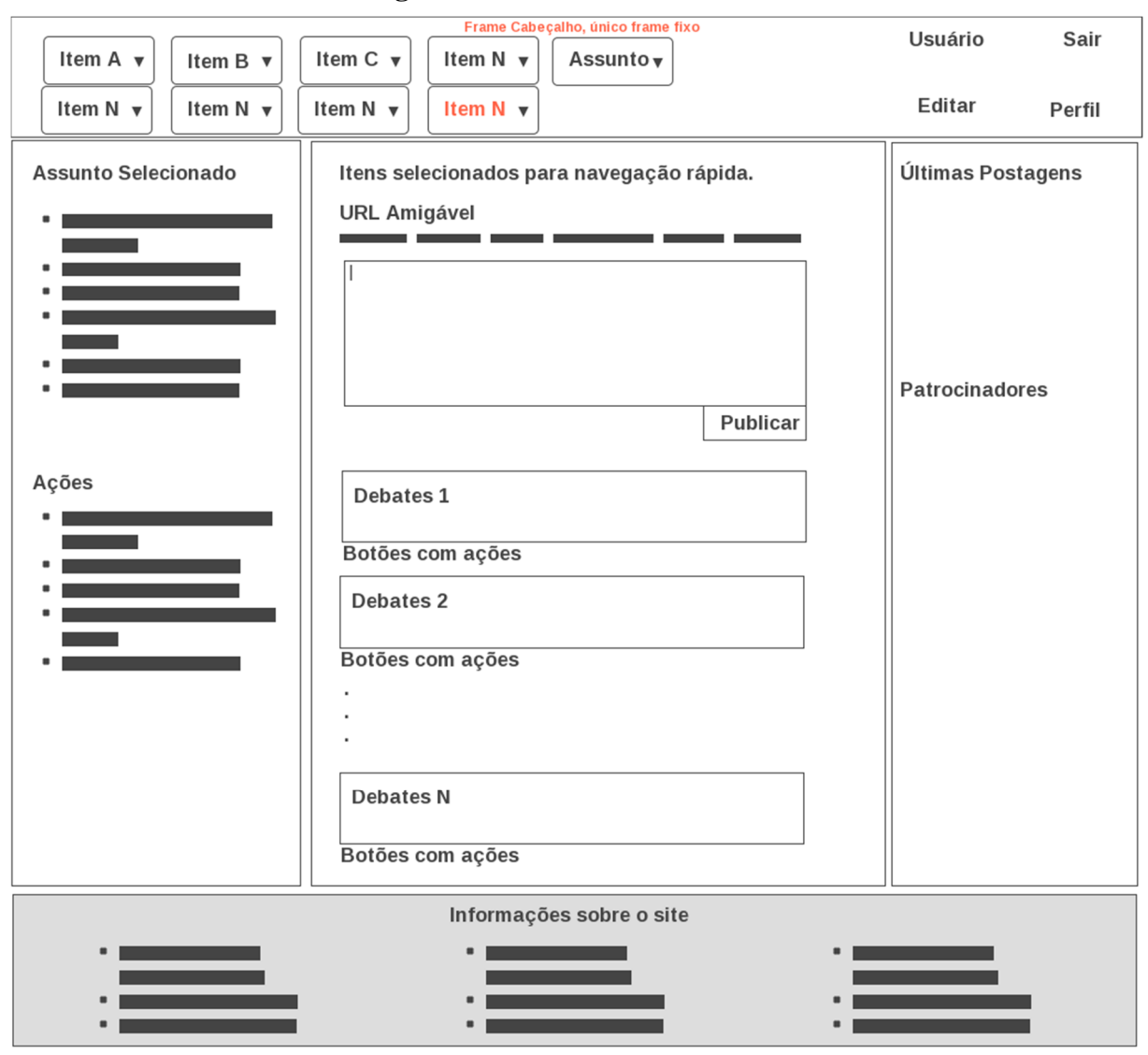

**Figura 22 – Iniciando um debate** 

Fonte: Elaborada pelo autor.

Na Figura 23 tem-se uma resposta sendo enviada. Esta ação é realizada quando clicado em algum botão de ação abaixo de uma postagem como foi demonstrado na Figura 23. Logo que o usuário clicar em algum botão de resposta, será acionada uma janela modal com um campo de texto para o usuário transcrever sua resposta e abaixo será exibida uma caixa com as possíveis fontes de dados ligados que o sistema irá trazer como sugestão para dar mais credibilidade em sua postagem. Ainda nesta mesma tela, caso as fontes sugeridas não satisfaçam ao usuário, o mesmo poderá cadastrar novas fontes.

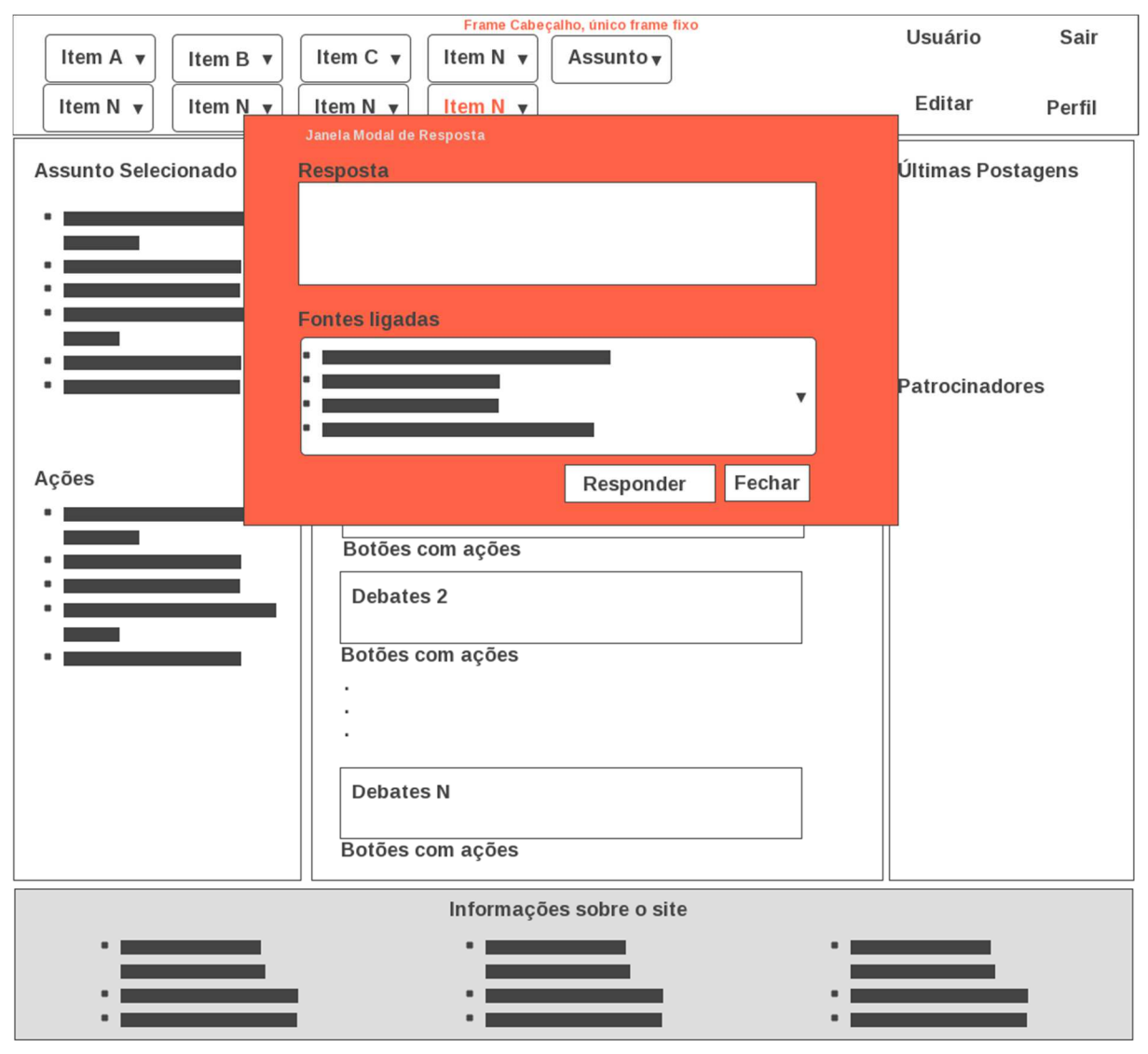

**Figura 23 – Enviando uma resposta** 

Fonte: Elaborada pelo autor.

Para visualizar os debates o sistema irá contar com alguns plugins de visualização desenvolvidos utilizando JavaScript. Nas Figuras 24, 25 e 26 é possível visualizar algumas das opções de visualização previstas para o sistema. O objetivo é ter uma visualização ampla do debate e poder demonstrar a direção que as postagens estão seguindo.

O modelo da Figura 24 proporciona uma visão de aglomeração de postagens, onde cada ponto azul representa uma postagem e o objetivo é identificar qual a classificação da postagem com pontos coloridos para as postagens que concordam ou discordam de seu argumento. Neste mesmo modelo é possível verificar que os pontos podem ir se unindo por período temporal e isso será de grande contribuição para esta visão de como o debate ocorreu durante um determinado período e verificar o formato final do debate. Outra grande vantagem nesta visualização é que cada ponto tem uma ligação com um ou mais pontos, ou seja, será possível visualizar a ligação de uma postagem com uma ou mais postagens, conforme suas fontes de dados ligados.

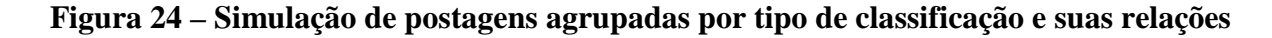

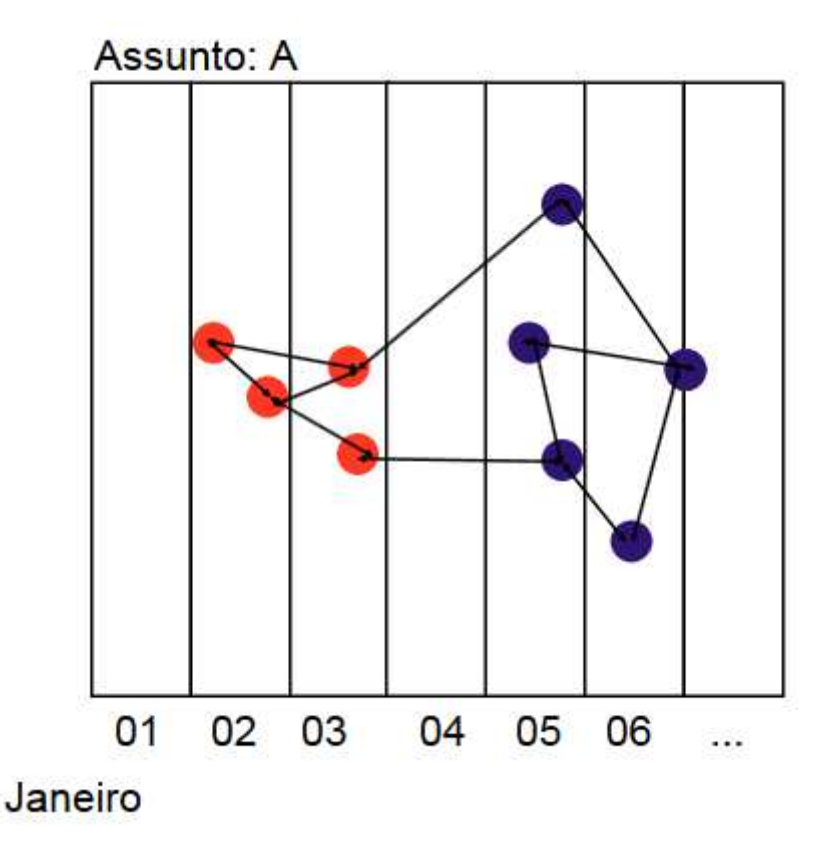

Fonte: Elaborada pelo autor.

O modelo da Figura 25 proporciona uma visão temporal das postagens. Assim o usuário poderá ter uma visão sobre as postagens em uma determinada data e o rumo que elas foram tomando conforme o período, inclusive poderá ver o que as fontes de dados ligados indicavam em um determinado período que levou o usuário a efetuar a postagem. Conforme a característica da Figura 25, este também possibilita identificar as postagens conforme sua classificação e seus atributos.

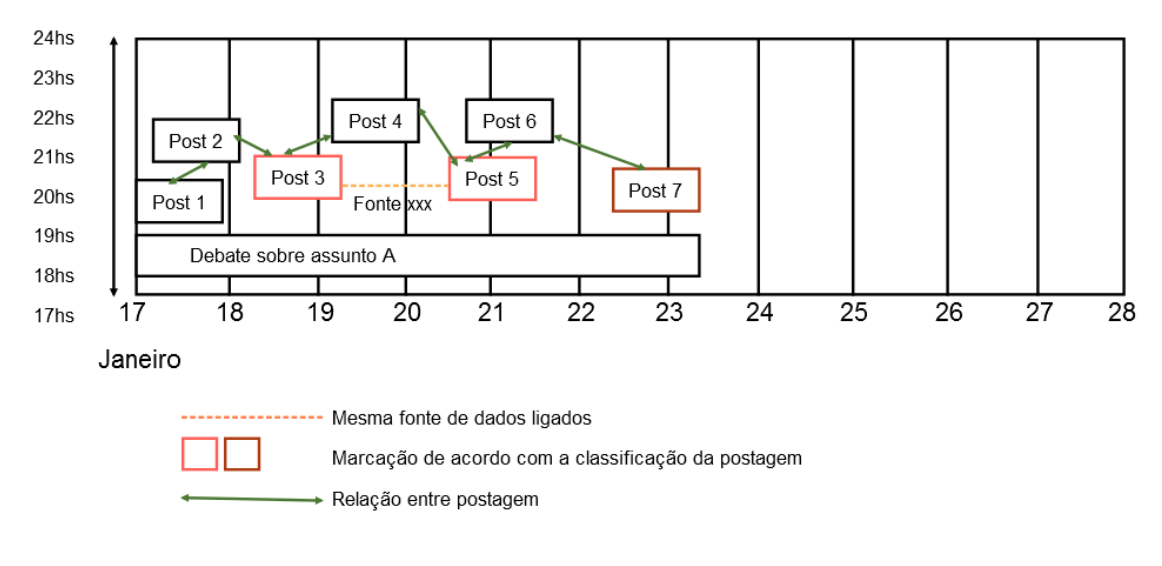

**Figura 25 – Simulação da visualização das postagem por linha de tempo** 

Fonte: Elaborada pelo autor.

O modelo da Figura 26 é uma visão macro das postagens. Esta visão proporciona a noção do grau de importância por assunto de acordo com o período. O grau de importância será avaliado de acordo com a quantidade total de postagens mais a quantidade total de fontes utilizadas mais a quantidade total de apontamentos realizados. Estes apontamentos são as marcações de concordo, discordo e outras sem qualquer argumentação. Sendo assim, quanto maior a interação dos usuários em determinado assunto, mais importante o assunto torna-se.

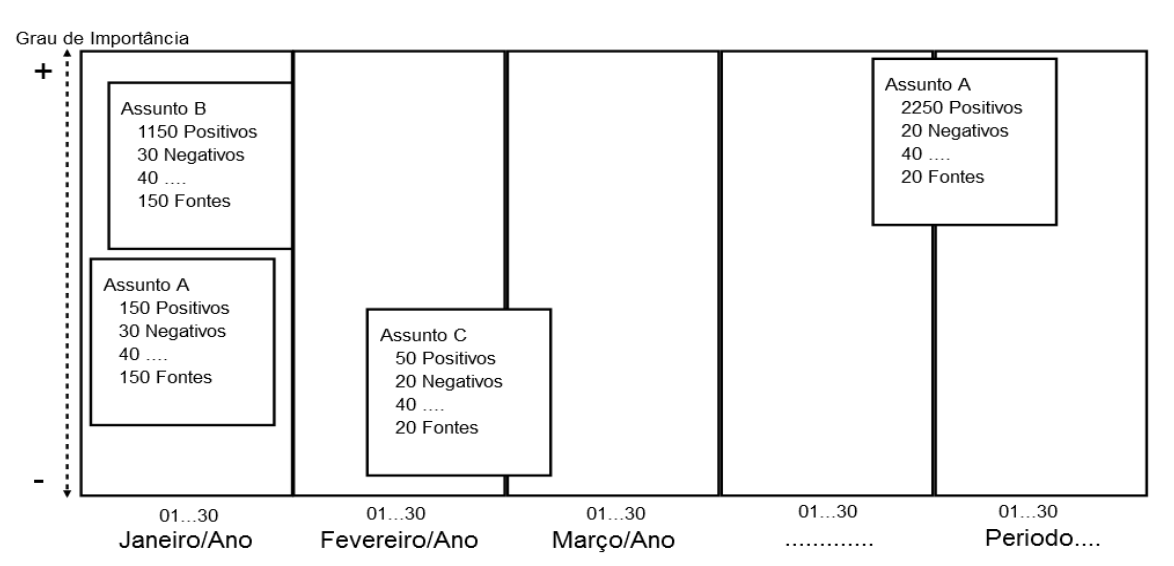

**Figura 26 – Simulação da visualização dos assuntos por ordem de grandeza** 

Fonte: Elaborada pelo autor.

### **4.5 Estrutura de Bases de Dados**

O modelo do sistema será composto por dois ambientes, sendo um o ambiente administrativo e outro o ambiente de uso geral. No ambiente administrativo o usuário administrador deverá ser capaz de alimentar as bases de dados ligados, aplicar ações sobre usuários que façam mal uso no sistema e cadastros gerais. No ambiente de uso geral, de uma forma macro o sistema deverá entre outras funções ser capaz de dar condições para os usuários se auto cadastrarem, criar sub assuntos, efetuar postagem, responder questionamentos, ter uma visão gráfica do debate e manter os usuários atualizados sobre os debates do qual está lotado.

### 4.5.1 Detalhamento sobre os Aspectos Gerais do Ambiente Administrativo

A Figura 27 exibe o modelo simplificado do diagrama de entidade – relacionamento (ER) do administrador. Neste modelo é possível visualizar as relações entre as tabelas que dão permissão as pessoas com acesso ao ambiente.

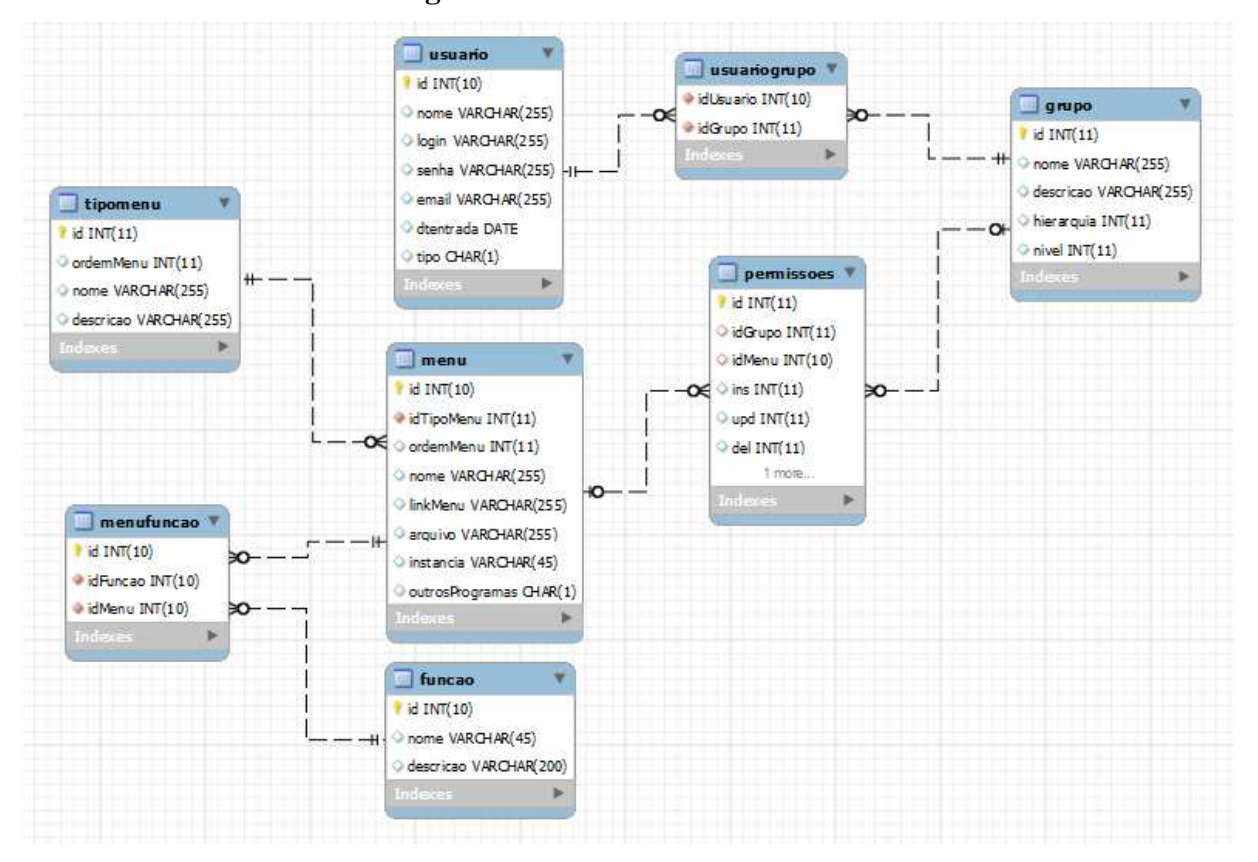

**Figura 27 – ER do administrador** 

Fonte: Elaborada pelo autor.

Conforme a Figura 27, é possível notar que os administradores terão permissões distintas de acessos conforme suas respectivas necessidades, onde um usuário terá permissão para popular tabela de base de dados e outro usuário poderá moderar os acessos dos clientes do *site*.

Na Figura 28 está descrito o modelo da tabela que terá a função de armazenar os dados dos *links* ligados. Nesta tabela será possível armazenar uma url, tags, parâmetros e outras informações. Nesta tabela será realizada a manutenção de usuários do sistema através da chave idBdUsuario, e pelo sistema administrador através da chave idUsuario. Ou seja, dependo da chave que for preenchida será possível ter o controle de onde o sistema está tendo o maior número de atualizações dos dados ligados.

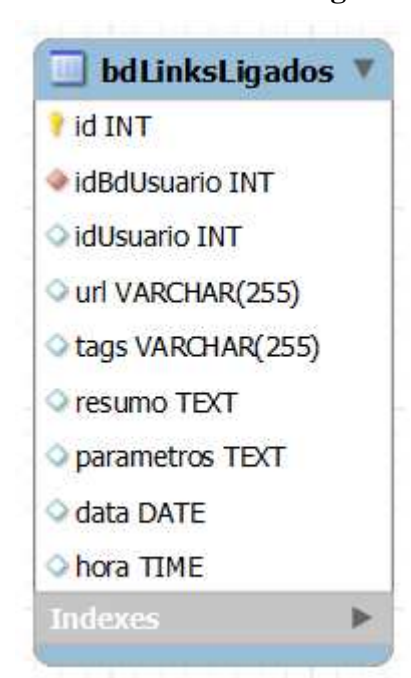

**Figura 28 – Tabela dos** *links* **ligados** 

Fonte: Elaborada pelo autor.

### 4.5.2 Detalhamento sobre os Aspectos Gerais do Ambiente de Debate

A Figura 29 demonstra o modelo ER a relação do usuário com os sistemas de classificação e penalidades. Neste modelo ER é possível visualizar as relações diversas do sistema. O primeiro caso se dá com os usuários dos sistemas. O sistema prevê tipos de usuários: os usuários anônimos, que só poderão visualizar as postagens e demais informações, os usuários com permissões para incluir postagens, e usuários com permissão para realizar manutenção nos dados pessoais de políticos. A diferença entre os usuários anônimos e os outros, é a autenticação inicial, bastando apenas um email válido e uma senha e a informação da cidade que mora, já para os usuários autenticados a editar conteúdo do sistema, será verificado um documento valido, que no caso será a validação da numeração do CPF.

Estando o usuário devidamente autenticado, será possível efetuar sua classificação e puni-lo conforme for necessário.

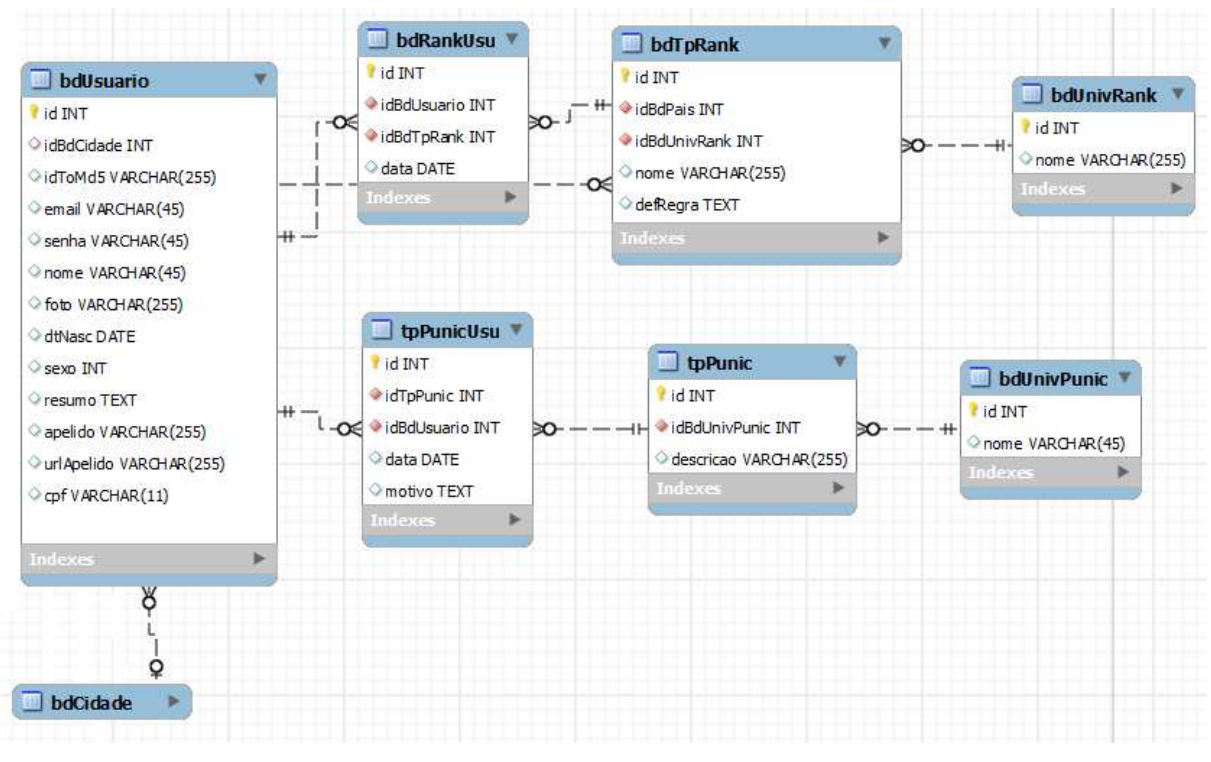

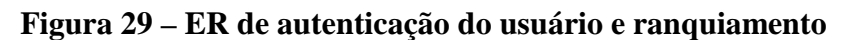

Fonte: Elaborada pelo autor.

O sistema possui estrutura multi-idioma conforme pode ser visualizado na Figura 30. O sistema foi planejado para estar disponível em mais de um idioma. Nesta estrutura é possível identificar que todo e qualquer *label* do sistema estará armazenado no banco de dados.

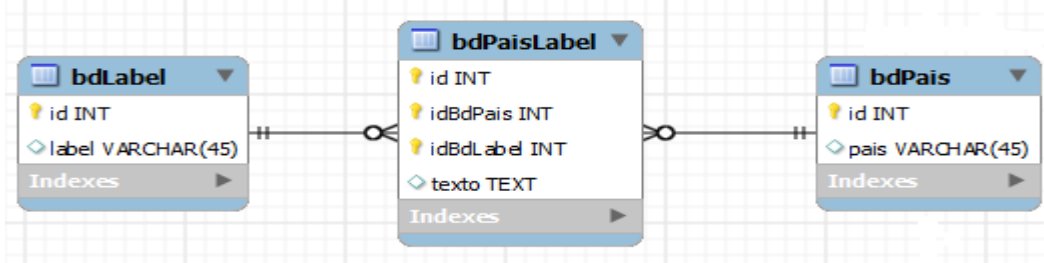

## **Figura 30 – ER estrutura multi-idioma**

Fonte: Elaborada pelo autor.

Na Figura 31 é possível visualizar duas relações da tabela "bdAssuntos", onde uma relação está diretamente relacionada com a tabela "bdProposta" e a outra relação que não está muito visível, está relacionada com a tabela "bdPais". Esta relação se dá necessária para poder identificar os assuntos de acordo com cada país.

Para o tratamento de propostas de assuntos e postagens, considera-se o seguinte. Como já foi mencionado anteriormente toda a postagem deverá estar relacionada a um grande assunto. Conforme o modelo demonstrado na Figura 31, toda proposta e as mensagens tem relacionamento com o assunto; ainda neste modelo é possível criar sub propostas, onde uma proposta de assunto pode ser criada por um usuário afim de iniciar um debate sobre um tema mais especifico. Por exemplo: tem-se o assunto A e quer debater sobre uma situação - B - que está relacionado com o item C, porém, pode-se criar o sub assunto de A BB, criando assim uma proposta de assunto para um determinado item e seus possíveis relacionamentos. A partir deste ponto, tem-se a estrutura da proposta de assunto com todos seus relacionamentos.

Ainda neste modelo ER é possível visualizar a relação com a tabela que terá o modelo de Estudo de Caso "bdEstudoDeCaso", esta relação se faz necessária para que o modelo se relacione com qualquer tipo de sistema de debate. A tabela "bdAssunto", deverá conter os grandes assuntos relacionados com o modelo de estudo de caso, sendo esta tabela o direcionador de assuntos para o debate. As demais tabelas relacionadas tem funções específicas, que no caso são os seguintes: a tabela "bdLinks" é a responsável por armazernar o *link* do debate; a tabela "bdLinksLigados" é a responsável por armazenar as fontes de dados ligados; a tabela "bdMensagemContadores" é a responsável por armazenar os contadores da mensagem como por exemplo, quantas respostas, a quantidade do indicador de concordo ou discordo, entre outros indicadores possíveis; As tabelas "bdCidade, bdEstado e bdPais" estão relacionadas a proposta para fins de pesquisa e dados estatísticos como por exemplo, identificar qual o estado mais ativo em determinado assunto, no pais A, debate mais sobre o assunto X, entre outras possibilidades.

Para finalizar os debates ao chegar a margem de X postagens o sistema automaticamente vai sugerir ao usuário criar um resumo sobre as postagens. Este número ainda terá que ser definido de acordo com os testes que serão realizados, pois somente a partir do primeiro experimento previsto será possível avaliar e definir um número mínimo para poder sugerir ao usuário a criação de um resumo sobre o debate.

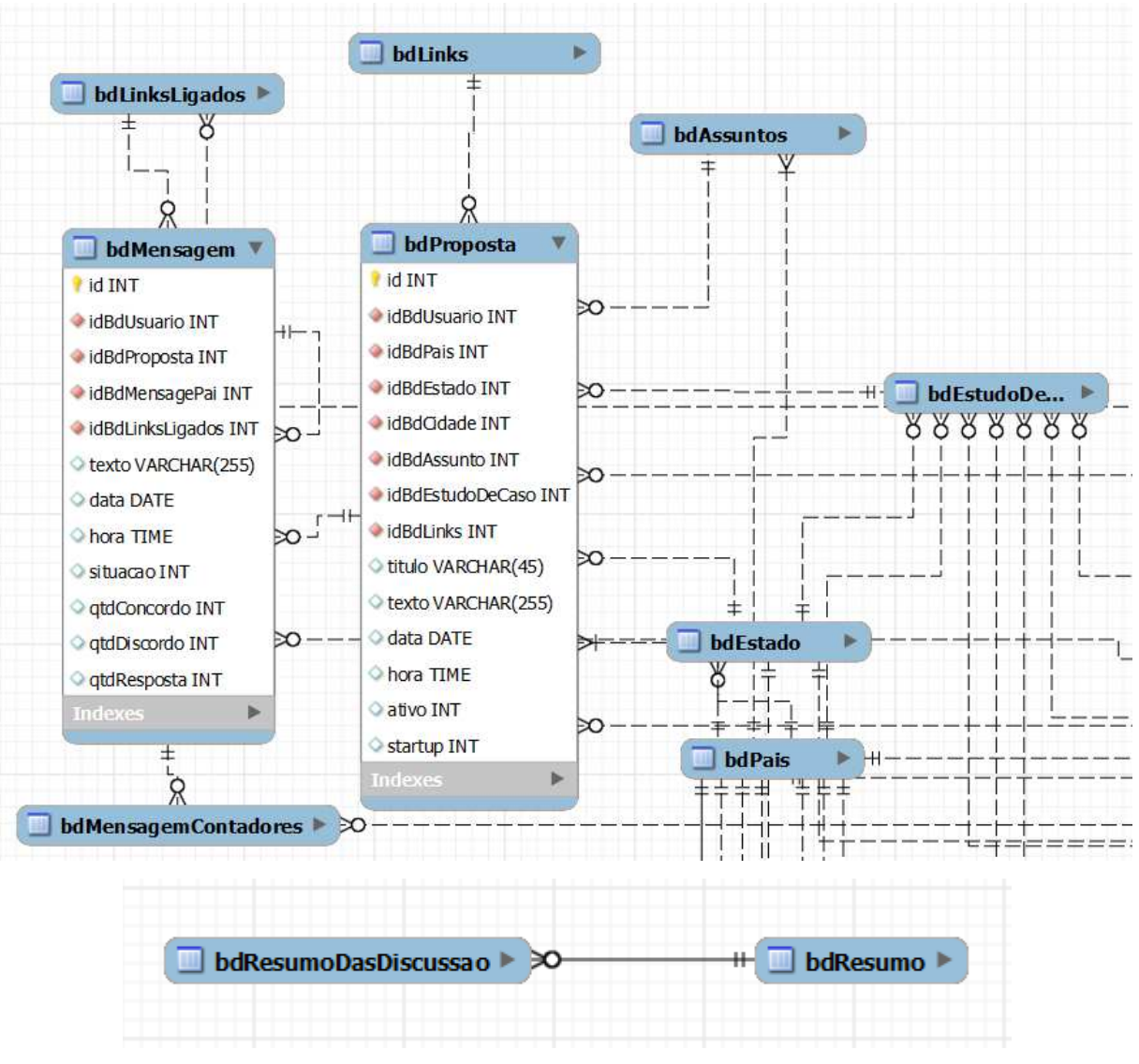

**Figura 31 – ER estrutura propostas/assunto** 

Fonte: Elaborada pelo autor.

Na seção seguinte você apreciará os aspectos de implementação, tecnologias utilizadas e o estudo de caso proposto. No estudo de caso será detalhado as definições inicias sobre os assuntos e as fontes de dados, seguindo para a ontologia do mesmo, a utilização de urls amigáveis, terminando a seção com as funcionalidades implementadas para o protótipo.

# **5 ASPECTOS DE IMPLEMENTAÇÃO**

Neste capítulo serão descritos aspectos gerais da implementação e avaliação do modelo proposto, que será concretizado em um estudo de caso voltado para a área de discussão sobre política brasileira, tema definido por conveniência e por apresentar os elementos necessários para os testes previstos para a avaliação do modelo.

Para o desenvolvimento do protótipo, segue abaixo um pequeno descritivo das tecnologias utilizadas e aspectos adotados para representação de URLs do protótipo, seguido pela descrição das principais telas da interface do protótipo já implementadas de acordo com os wire-frames inicialmente descritos. Logo a seguir são destacados aspectos do tema para o estudo de caso e detalhes de sua avaliação.

## **5.1 Tecnologias Utilizadas**

Para o desenvolvimento deste protótipo serão utilizadas as seguintes tecnologias. A programação deste sistema será realizada em 2 níveis: back-end e front-end. Para programação Back-end, que é a programação que fica no lado do servidor, esta será realizada usando a linguagem de programação PHP<sup>9</sup>, por ser de uso livre e estar disponível nos mais diversos servidores de aplicações web. Já a programação Front-end que é a programação que fica no lado do cliente, esta será feita totalmente utilizando as linguagens XHTML,  $HTML^{10}$ , JavaScript<sup>11</sup> e CSS<sup>12</sup>. Todas essas tecnologias já são de uso comum em todos os navegadores atuais, sendo assim, não há restrições para sua utilização.

Para auxiliar na programação e dar mais velocidade e manter padrões, serão utilizados alguns frameworks de mercado que no caso será trabalhando com JSon<sup>13</sup> - JavaScript Object Notation - que será utilizada para troca de informações e disponibilizar informações para sistemas automatizados. Para as funcionalidades de navegação, interface e ações no navegador que o usuário poderá executar, será utilizado o framework jOuery<sup>14</sup>. E para a programação do sistema, será utilizado um framework de desenvolvimento PHP especificamente elaborado para este protótipo.

<sup>9</sup> http://php.net/

<sup>10</sup> http://www.w3.org/TR/xhtml11/

<sup>11</sup> http://www.w3.org/standards/webdesign/script

<sup>12</sup> http://www.w3.org/Style/CSS/

<sup>13</sup> http://www.json.org

<sup>14</sup> http://jquery.com/

Para armazenamento das informações será utilizado o banco de dados MySql<sup>15</sup>. Esta ferramenta foi escolhida pela facilidade de encontrar nos servidores, por sua velocidade e simplicidade de utilização. Para as consultas de dados ligados, será utilizado os vocabulários RDF e SparQl, que já foram comentados no item 2.3 Web Semântica. Para suporte de dados recebidos das bases de dados ligados estão sendo estudadas as plataformas Stardog e Virtuoso.

Este sistema será disponibilizado em um dos servidores da empresa Hostinger<sup>16</sup>, que entre suas características, tem de destaque disponibilizar um serviço gratuito e uma URL para testes. Os demais serviços essenciais para o desenvolvimento da aplicação, já são serviços padrões de servidores de *websites*, como é o caso do servidor em questão. Nesta situação fica claro que o servidor é um servidor compartilhado com recursos limitados, porém, são suficientes para o desenvolvimento, testes e experimentos.

### **5.2 Estudo de Caso Proposto**

Para o permitir a avaliação do desenvolvimento deste trabalho e aprofundamento sobre a WWAW, será realizada uma implementação de um sistema de discussão com foco em temas políticos, como por exemplo, saúde, educação, transporte entre outros, sempre relacionando com um político e a cidade/município ou estado.

## 5.2.1 Definições Iniciais sobre o Assunto e as Fontes

Neste sistema as pessoas poderão manifestar suas opiniões sobre seu tema de preferência gerando debates sobre algum assunto em alguma localidade, relacionando com o(s) político(s) em exercícios de acordo com o ano selecionado. Cada postagem realizada será relacionada com outras mensagens formando uma rede de informações com um único objetivo, que seria o de gerar debates e conclusões sobre a situação atual do assunto em questão. Os assuntos foram restritos ao âmbito político governamental brasileiro em conta da Lei 12.527, de 18 de novembro de 2011 (BRASIL, 2011), que define e orienta sobre a transparência e acesso a dados abertos do governo.

Já sobre os assuntos que serão debatidos também serão delimitados aos temas como saúde, segurança, transporte, corrupção, inflação, educação e outros. Para cada um

<sup>15</sup> http://www.mysql.com/

<sup>16</sup> http://www.hostinger.com.br/

dos grandes assuntos o usuário poderá sugerir outros subtemas que entrará em votação se será debatido ou não. Em todo e qualquer assunto o subtema deverá estar ligado a um ou mais político de acordo com a esfera política. Este relacionamento é importante na visão avaliação do sistema, em especial por proporcionar o uso de bases de dados ligadas contendo estas informações.

Segue uma breve descrição dos dados disponibilizados sobre candidatos e políticos. A estrutura definida neste estudo de caso é semelhante a estrutura fornecida pelo Tribunal Superior Eleitoral (TSE)<sup>17</sup>. A população desta estrutura será realizada de duas formas: 1ª importando os dados do *site* do tribunal, utilizando-se da lei de acesso a informação, como parte da arquitetura dos dados ligados abertos. É importante destacar neste momento, que na importação depende da estrutura de dados para determinado tipo de eleição. Por exemplo, eleições para governador e para prefeituras contém dados diferentes. O TSE cria um identificador para o candidato, e isto em um determinado momento pode passar despercebido levando a acreditar que este identificador irá se repetir nas demais eleições, quando isso não é verdadeiro. A estrutura de dados que é fornecida pelo TSE não vem normalizado na 3ª forma normal, logo, foi previsto um módulo no sistema para fazer essa validação para que a importação dos dados seja mais eficiente e rápida dentro da estrutura proposta. É importante destacar que neste modelo, as tabelas bdPolitico, bdCandidato e bdGovernate, são respectivamente informações do político, a sua candidatura, e o período de governança.

l

<sup>17</sup> Tribunal Superior Eleitoral - http://www.tse.jus.br

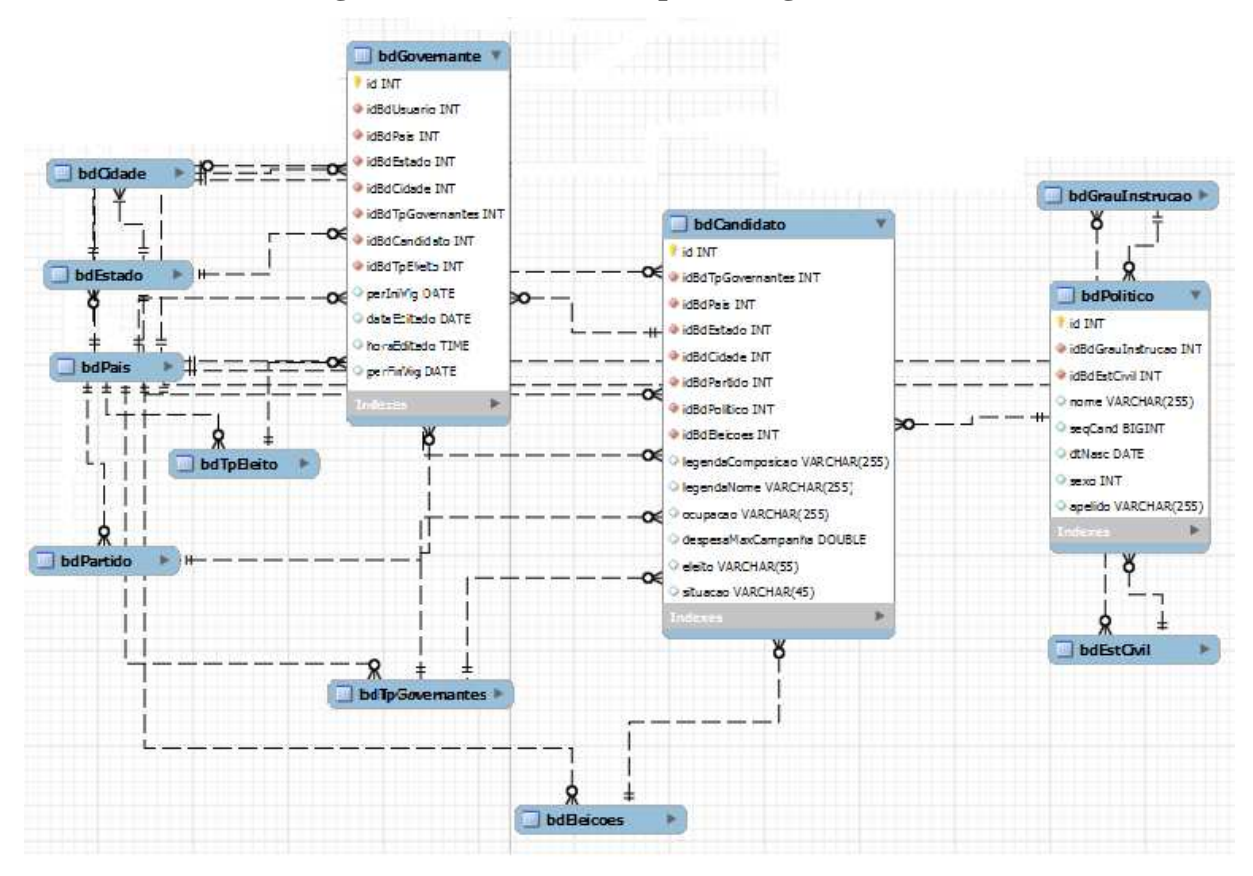

**Figura 32 – ER estrutura políticos/governantes** 

Fonte: Elaborada pelo autor.

Sobre as propostas de assuntos e postagens, como já foi mencionado anteriormente toda a postagem deverá estar relacionada a um grande assunto, conforme o modelo demonstrado na Figura 32, toda proposta e as mensagens tem relacionamento com o assunto. Neste modelo é possível criar sub propostas, onde uma proposta de assunto pode ser criado por um usuário interessado em manter um debate sobre um tema mais específico. Por exemplo, tem-se o grande assunto saúde e quer-se debater sobre uma situação - mortalidade infantil - que está ocorrendo em determinada região, porém, pode-se criar o sub assunto "mortalidade infantil" na área da saúde, criando assim uma proposta de assunto para uma determinada cidade com determinado governante. A partir deste ponto, tem-se a estrutura da proposta de assunto, já vinculado a algum político, em alguma cidade.

## 5.2.2 Ontologia

Com o propósito de atender o estudo de caso foram definidas as classes Politico e TpGoverno. A classe Político tem o objetivo de guardar informações sobre os políticos, como
exemplo o nome, e a classe TpGoverno que tem o objetivo de guardar os dados sobre o tipo de cargo no governo ou outra entidade, ou seja, se é um deputado, governador e outros.

A propriedade denominação já definida na ontologia do modelo é reutilizada neste momento para denominar o conteúdo das classes político e tpgoverno.

Também se faz necessário definir os objetos hasPolitico e hasTpGoverno para informar todos os elementos para cada classe.

Nas Figuras 33 e 34 é possível visualizar as classes do estudo de caso junto a ontologia do modelo proposto.

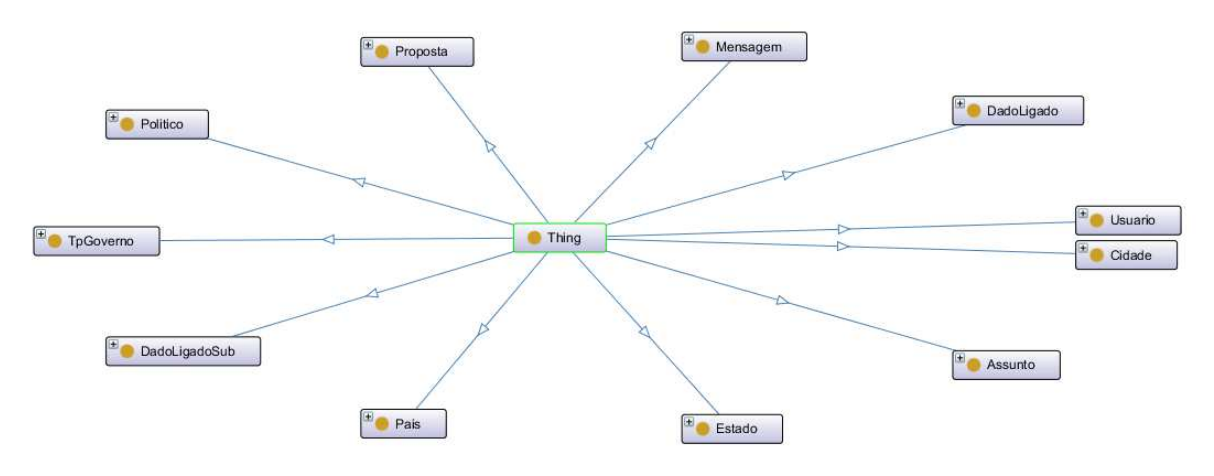

**Figura 33 – Ontologia do modelo mais as classes do estudo de caso** 

Fonte: Elaborada pelo autor.

Destaca-se na Figura 34 as relações das classes do modelo com as do estudo de caso, como é possível observar as classes politico e tpGoverno se relacionando com a proposta do assunto, onde fica definido o assunto que esta sendo debatido, logo, estas classes são importantes para a formação do debate.

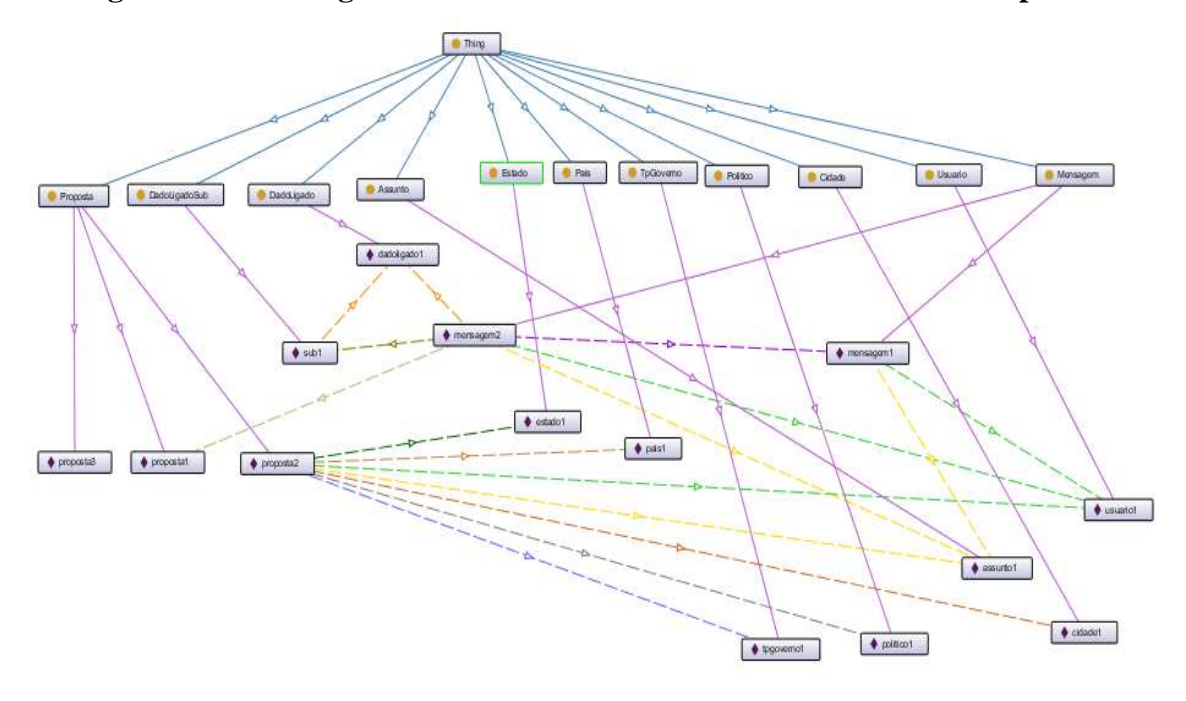

**Figura 34 – Ontologia do modelo mais as classes do estudo de caso expandidos** 

Fonte: Elaborada pelo autor.

### 5.2.3 Url

Todo debate criado, terá sua url no formato de urls amigáveis, isto é, urls de leitura fácil pelos usuários bem como pelos motores de buscas utilizados na web.

Padrão da url amigável utilizado no sistema é composto pelos seguintes elementos: o domínio web onde está instalado o sistema, seguido pelos elementos de importância para cada estudo de caso. No protótipo em desenvolvimento, cujo assunto é política, o formato de URL amigável contém os elementos na url exemplo http://<dominio>/pais/estado/cidade/assunto/politico. Nesta URL o campo "assunto" se refere a um tema sobre o qual é realizada uma discussão e o campo "político" se refere a uma pessoa, representante de algum cargo político. Os demais campos são autoexplicativos.

Um exemplo de url amigável pode ser visto a seguir: um debate sobre Corrupção na cidade de Porto Alegre, com o político prefeito, no estado do Rio Grande do Sul, Brasil, terá a seguinte url amigável:

http://euvotoeucobro.url.ph/brasil/rio.grande.do.sul/porto.alegre/corrupcao/jose.alberto.reus.fortunati

#### 5.2.4 Funcionalidades Implementadas no Protótipo

Na Figura 35 é possível visualizar a página início e a janela modal com a solicitação de login.

**Figura 35 – Janela modal e login** 

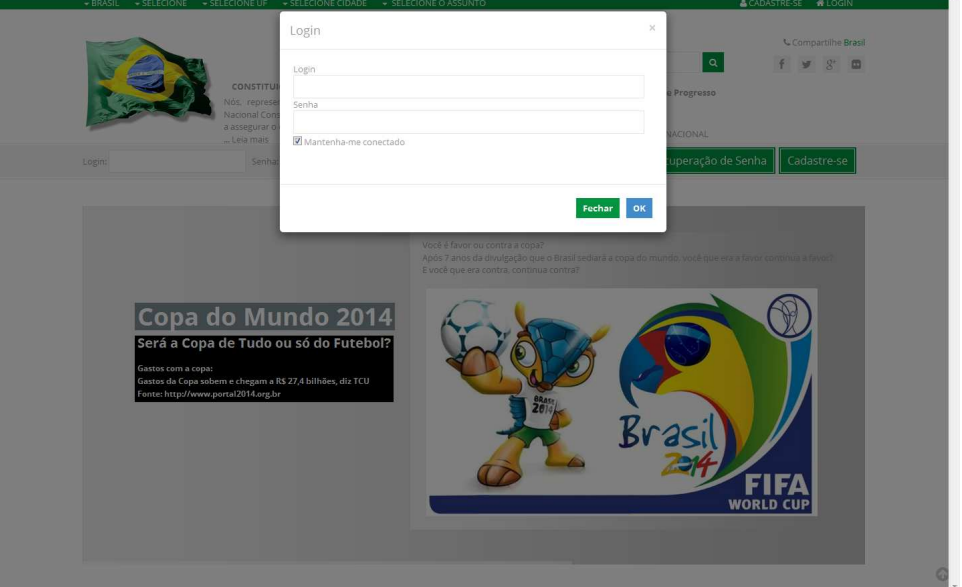

Fonte: Elaborada pelo autor.

Após identificado o usuário é direcionado para as telas internas do sistema. O usuário identificado no sistema de controle do protótipo terá a possibilidade de acessar as funcionalidades para editar seus próprios dados, iniciar um debate, responder a uma postagem, entre outras funcionalidades.

Conforme a Figura 36 é possível visualizar o usuário editando seus campos, onde poderá incluir uma foto, resumo pessoal, entre outros campos. Ainda nesta figura, é possível visualizar a URL do usuário, que define uma página na qual os demais usuários do sistema poderão consultar algumas informações deste usuário.

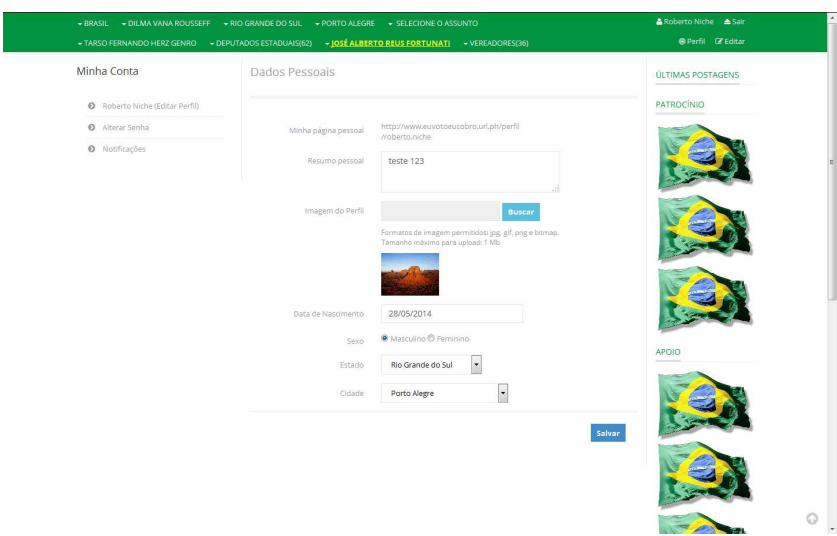

**Figura 36 – Tela de edição dos próprios dados** 

Fonte: Elaborada pelo autor.

Na Figura 37 é possível visualizar a tela de debates. Nesta tela pode-se destacar como função principal o debate, onde o usuário poderá iniciar um novo debate ou responder a uma postagem.

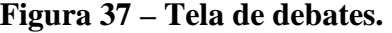

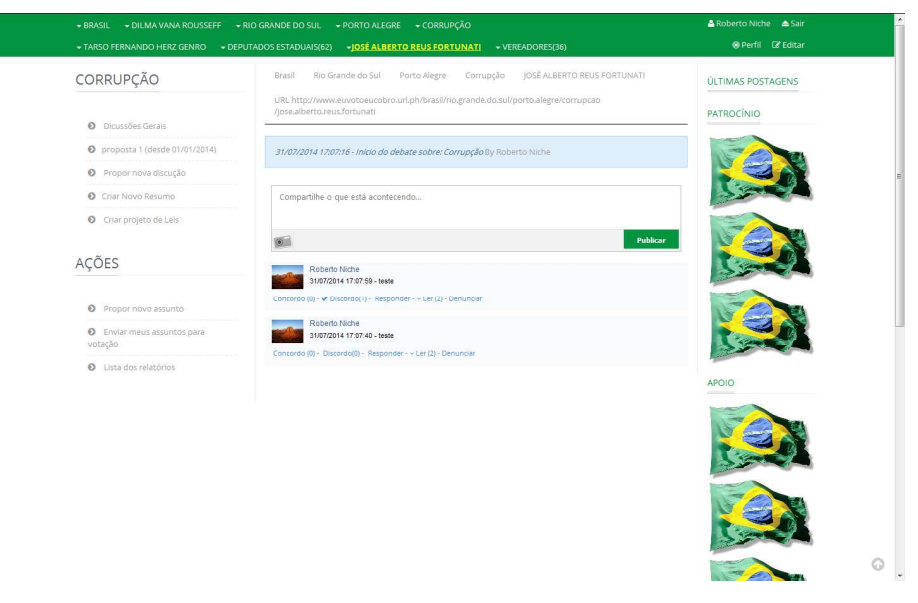

Fonte: Elaborada pelo autor.

Na Figura 38 é ilustrada a janela modal de uma resposta a um debate. Esta janela é acionada quando clicado em responder a uma postagem.

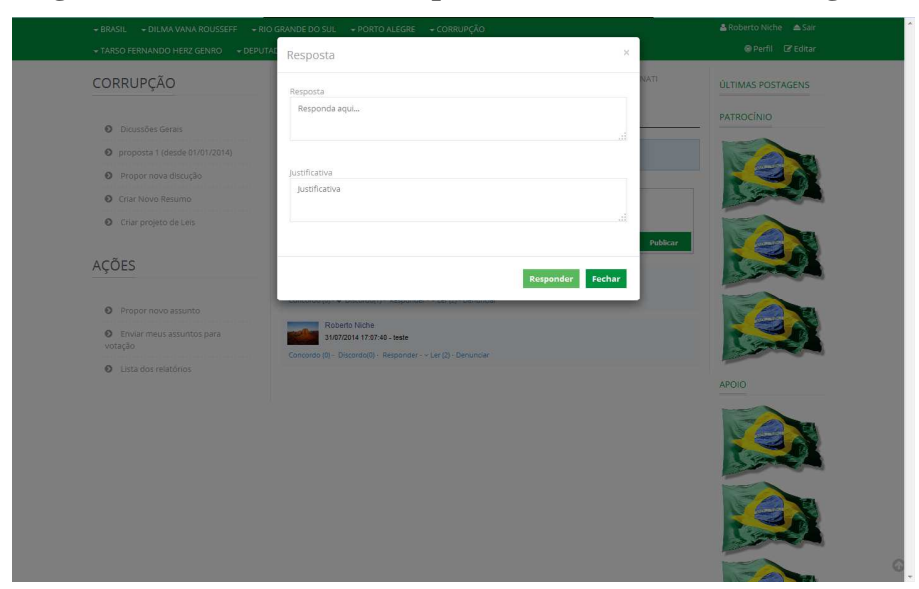

**Figura 38 – Tela modal de resposta com a fonte de dados ligados** 

Fonte: Elaborada pelo autor.

NA Figura 39 é possível visualizar o usuário efetuando a seleção em um dos itens selecionados. O intuito desta figura é demonstrar a facilidade para a seleção mesmo em uma listagem com muitas informações.

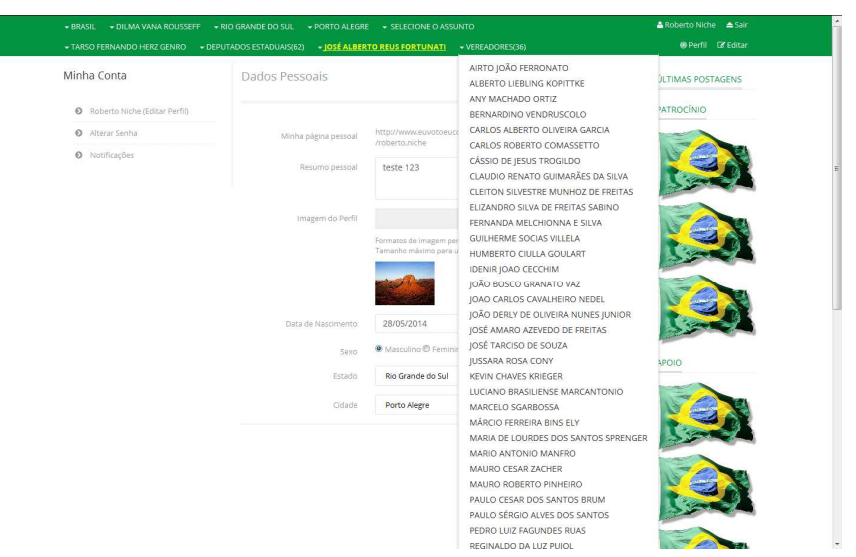

**Figura 39 – Selecionado um item** 

Fonte: Elaborada pelo autor.

Na seção seguinte será apresentado a avaliação e a analise dos resultados obtidos, onde é detalhado os testes funcionais, seguindo para experimentos e avaliação de usabilidade e por ultimo a avaliação dos resultados utilizando a ontologia proposta, e por fim finaliza a seção demonstrando as limitações encontradas no trabalho.

## **6 AVALIAÇÃO E ANÁLISE DE RESULTADOS**

Para a avaliação do modelo proposto foram adotadas estratégias diversificadas, com foco na usabilidade tendo com aporte os dados aberto e ligados bem como a disponibilidade dos mesmo no formato RDF/AIF.

Deste modo, são descritos a seguir a execução de um teste funcional com o objetivo de destacar elementos funcionais do modelo e do protótipo bem como possíveis problemas na utilização de dados abertos e ligados. Em seguida é descrito um experimento com o uso do protótipo por um grupo de usuários e a realização de coleta de informações deste grupo, utilizando o Modelo de Aceitação de Tecnologia (TAM). Por fim, com o objetivo de avaliar o potencial da utilização da ontologia proposta, de acordo com o padrão AIF, foram realizados testes funcionais com os dados gerados pelas interações no sistema e seu armazenamento nesta ontologia.

### **6.1 Testes Funcionais**

O protótipo implementado neste estudo de caso passou por testes funcionais para identificar o correto funcionamento do sistema para todos os seus componentes. Isso inclui desde os componentes voltados para a manutenção de sua infraestrutura, tal como o cadastro de usuários, assuntos e os controles de acesso, bem como as opções de edição e publicação de mensagens e sua anotação, até o uso de bases de dados ligados e a visualização dos resultados das mensagens e debates.

Nestes testes destaca-se o uso de bases de dados ligados, onde detectou-se que nem todas as informações podem ser acessadas de forma online necessitando assim, proporcionar um armazenamento prévio da base de dados ligado na base local do modelo. Na realização destes testes foi usada a base de orçamentos do Governo Federal<sup>18</sup>, que na consulta online chegou a levar mais de 30 segundos para retornar uma informação, e apresentou seu retorno mais rápido no tempo de 10 segundos. Também deve ser mencionada a quantidade de informações obtidas como resultado, que conforme o campo pesquisado, no caso de informações de transporte, obtinha uma quantidade de mais de 1000 resultados, gerando problemas de performance.

l

<sup>18</sup> Portal Brasileiro de Dados Abertos - http://dados.gov.br/

Ainda referente a base de dados ligados, notou-se que os dados disponibilizados pelo TSE sobre as eleições de 2014, sofreram alterações na sua estrutura de dados em contraste com a estrutura divulgada, necessitando ajustes pontuais na importação destas informações.

#### **6.2 Experimento e Avaliação de Usabilidade**

Para avaliar a experiência de usabilidade dos usuários com sistema, foi utilizado o Modelo de Aceitação de Tecnologia (TAM) proposto por Davis, Bagozzi e Warshaw (1989) usando a escala de Likert (LIKERT, 1932), finalizando, realizou-se a analise por tabulação referente aos dados coletados.

Este experimento contou com a colaboração de 12 pessoas convidadas por conveniência a navegar pelo sistema, utilizar o sistema de debates e expressarem suas opiniões sobre o assunto Transporte na cidade de Porto Alegre/RS. Para nenhum dos voluntários foi dado treinamento, portanto esta experiência leva em consideração o conhecimento dos usuários com ambientes de debates web.

Estes voluntários, após utilizar o sistema, postar mensagens, utilizar as fontes de dados ligados e visualizar graficamente o debate, foram convidados a responder um questionário composto por 17 questões, dividido em dois blocos, um para obter o perfil do usuário e outro bloco para capturar a experiência do usuário utilizando o sistema.

Através do Quadro 5 é possível observar o perfil dos voluntários que fizeram parte desta pesquisa.

| <b>Perguntas</b>                                                                           | <b>Respostas Recebidas</b>                                                                                                    |  |  |
|--------------------------------------------------------------------------------------------|----------------------------------------------------------------------------------------------------|--|--|
| 1. Qual a sua ocupação?                                                                    | 4 analistas de sistemas, 2 empresários, 1 analista de<br>software, 1 engenheiro agrônomo, 1 bancário, 1<br>enfermeiro, 1 procurador da república e 1 analista de<br>testes. |  |  |
| 2. Qual sua área de atuação?                                                               | financeiro, agricultura, processos judiciais, qualidade,<br>tecnologia da informação, saúde, publicidade.                                                                   |  |  |
| 3. Quantos anos de trabalho você possui em<br>sua área de atuação?                         | Em ordem crescentes, obtivemos: 8, 10,12, 18, 20 e<br>35 anos de experiência.                                                                                               |  |  |
| 4. Qual o seu nível acadêmico?                                                             | 10 graduados e 2 pós-graduados lato sensu.                                                                                                    |  |  |
| 5. Você está familiarizado com os conceitos de<br>web semântica e dados abertos e ligados? | 5 sim, 2 não, 5 em parte                                                                                                    |  |  |
| 6. Você utiliza ambientes de discussão online?                                             | 7 sim, 4 não, 1 em parte.                                                                                                    |  |  |

**Quadro 5 – Perguntas e respostas sobre o perfil dos candidatos** 

Fonte: Elaborada pelo autor.

A análise sobre o protótipo foi desenvolvida com as questões entre a 7 até a 17, sendo demonstradas abaixo cada uma das questões com respectivos comentários e a representação gráfica do percentual das respostas.

Os gráficos apresentados são compostos pelas seguintes cores: roxo, amarelo, verde e vermelho. A cor roxo informa o percentual de respostas para a opção "concorda totalmente", a cor verde informa o percentual de respostas sobre a opção "concorda", a cor amarelo está associada com o percentual de respostas para a opção "indiferente" e a cor vermelho está representando o percentual de respostas para a opção "discorda". Não foram obtidas respostas para a opção "Discorda totalmente".

Avaliando as respostas para as perguntas 7, 8 e 9, que são referentes a usabilidade do sistema, chama a atenção a pergunta 9, onde obteve-se uma resposta informando que as funcionalidades não são claras e objetivos e neste ponto, observa-se a necessidade de melhora para o protótipo. As respostas estão representadas na Figura 40.

#### **Figura 40 – Respostas de 7 a 9 do questionário sobre o protótipo**

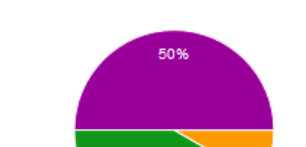

7. O aplicativo é de fácil entendimento!

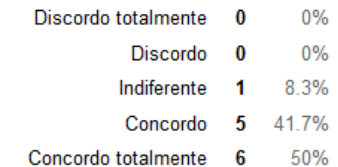

8. O aplicativo é de fácil utilização!

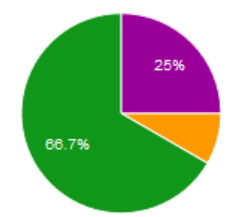

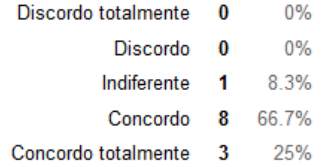

#### 9. As funcionalidades são claras e objetivas!

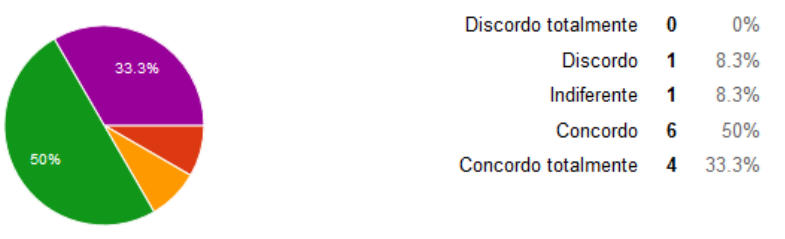

Fonte: Elaborada pelo autor.

Também neste item, observa-se o comentário 5 referente a questão 17, associado a este resultado. O comentário 5 referente a questão 17 indica "5- Acho que poderia melhorar a parte onde você pode marcar se Concorda ou Discorda (parece que está incrementando os dois ao clicar em qualquer um) e também adicionar uma *label* "Responder" ou algo parecido na frente dos *links* "Plenamente" e "Parcialmente", pois demorei um pouco para entender que ali é o local que abre a janela modal para responder um comentário/post."

As questões 10 e 11, como pode-se observar na Figura 41, estão relacionadas às fontes ligadas e neste quesito, novamente existe um indicativo de um item a melhorar pois obtiveram-se 2 pontos negativos, sendo observados detalhes nos comentários 4 e 6 da questão 17.

**Figura 41 – Respostas de 10 a 13 do questionário sobre o protótipo** 

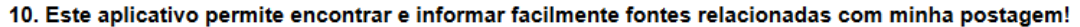

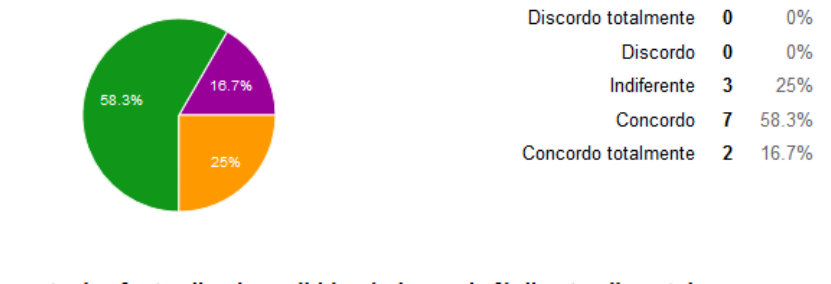

11. O formato das fontes ligadas exibidas é clara e de fácil entendimento!

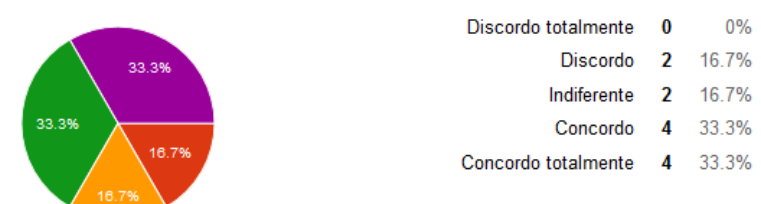

Fonte: Elaborada pelo autor.

As respostas da questão 12, que é referente às tags de classificação das mensagens conforme é observado na Figura 42, indicam um ponto a melhorar. O comentário 5 já deixa claro esta necessidade. Já de acordo com a questão 13, também visível através da Figura 42, pode-se observar a boa aceitação do sistema por parte dos voluntários.

#### **Figura 42 – Classificação das mensagens e utilização do aplicativos**

12. As opções de classificação das mensagens com as categorias "concordo/discordo plenamente/parcialmente" permitem visualizar melhor as opiniões das pessoas e entender melhor o desenrolar do debate!

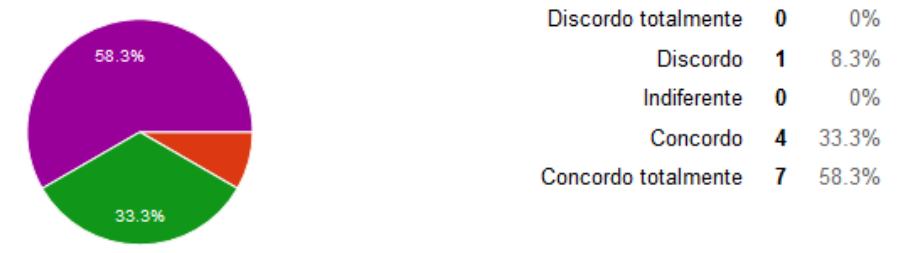

#### 13. Você utilizaria este aplicativo para troca de mensagens e discussão de assuntos!

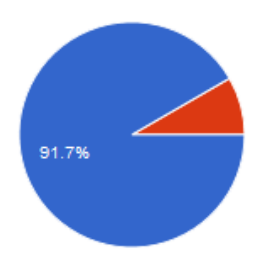

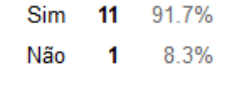

Fonte: Elaborada pelo autor.

A seguir é descrita a pergunta 14 e as respostas obtidas.

#### **14. Justifique a sua escolha quando a utilização ou não do aplicativo**.

- Acesso a fontes de informação imediatamente

- Acho que é de fundamental importância a discussão sobre assuntos do dia a dia que são comuns a uma comunidade inteira e que pode auxiliar os governantes a ver quais as reais necessidades e problemas relatados pela comunidade em geral.

- Desenvolver opinião.

- Sim, indicar fontes e informar se concorda ou não, ajuda muito no debate.

- Facilita a utilização do ambiente colaborativo e favorece uma discussão mais embasada. Além disso, ajuda a compreender o fundamento de cada opinião dos usuários.

- A escolha pelo aplicativo decorre das informações fornecidas acerca do que está sendo debatido (dados da administração pública).

As questões 15 e 16 são referente a comparação deste protótipo com outros já de conhecimento dos usuários. Nota-se a boa aceitação, chegando a quase 100% de aceitação dos voluntários, conforme pode ser visualizado através da Figura 43.

## **Figura 43 – Respostas de 15 e 16 do questionário sobre o protótipo**

#### 15. Comparando com outros de mensagens e de discussão de assuntos, a ligação com fontes confere maior credibilidade para as postagens realizadas!

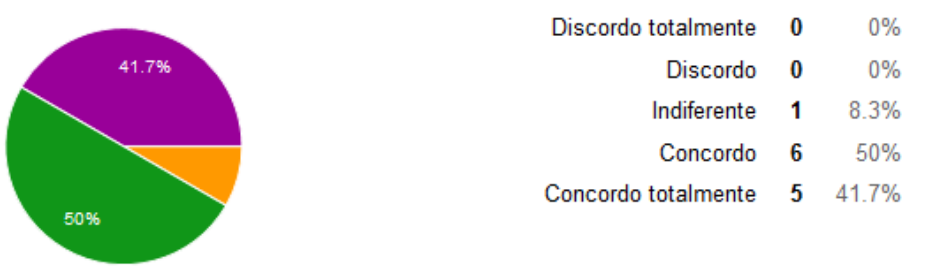

#### 16. Comparando com outros de mensagens e de discussão de assuntos, a ligação com fontes permite que os leitores avaliem melhor o contexto da discussão!

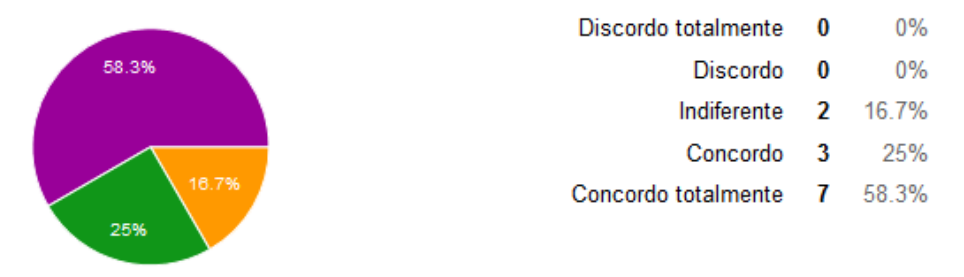

Fonte: Elaborada pelo autor.

A seguir é demonstrado através do Quadro 6 a pergunta 17 e todas as respostas obtidas.

## **Quadro 6 – Comentários dos voluntários a respeito da questão 17**

(continua)

**Pergunta: 17. Descreva abaixo livremente seus comentários e sugestões de melhorias quanto ao aplicativo desenvolvido.** 

**Comentário 1**. Entendo que pelas características desse projeto ele pode ser usado nos mais diversos tipos de fóruns ou grupos de discussão, devido ao acesso a dados concernentes ao assunto de forma imediata, esses dados podem ser leis acerca do assunto em questão, trabalhos científicos, datas de acontecimentos históricos e muitos outros, basta que para isso seja direcionado para os objetivos do fórum ou grupo de discussão. O *site* é muito claro e de fácil operação, até por leigos como eu em informática.

**Comentário 2**. Apenas algumas melhorias de layout para dispor melhor os elementos na tela e estaria perfeito em minha opinião. O aplicativo é bastante intuitivo e prático de usar, o que facilita muito a discussão.

(continuação)

**Pergunta: 17. Descreva abaixo livremente seus comentários e sugestões de melhorias quanto ao aplicativo desenvolvido.** 

**Comentário 3**. O aplicativo é bom, no caso acho que a utilização no longo prazo seria necessário para avaliar quanto a melhorias.

**Comentário 4**. As informações fornecidas acerca da administração pública, como dados orçamentários, enriquecem o debate, proporcionando ao cidadão conhecer o serviço publico, como é aplicado o dinheiro público, a forma de atuação dos políticos, etc. Pode se tornar um instrumento valioso para o exercício pleno da cidadania.

**Comentário 5**. Acho que poderia melhorar a parte onde você pode marcar se Concorda ou Discorda (parece que está incrementando os dois ao clicar em qualquer um) e também adicionar uma *label* "Responder" ou algo parecido na frente dos *links* "Plenamente" e "Parcialmente", pois demorei um pouco para entender que ali é o local que abre a janela modal para responder um comentário/post.

**Comentário 6**. Poderia antes de publicar a mensagem poder visualizar a página da fonte, isso ajudaria muito na escolha das fontes.

Fonte: Elaborada pelo autor.

De acordo com estes dados, nota-se a importância de melhoria em alguns pontos e a aceitação dos voluntários a este ambiente.

Considerando que as perguntas possuem uma mesma lógica geral, onde as respostas para concordo e concordo plenamente, estão destacando aspectos favoráveis ao modelo, e as respostas para discordo e discordo plenamente estão destacando aspectos que podem ser considerados como limitações do modelo, é possível avaliar os resultados em uma visão geral totalizando as respostas para cada tipo de questão. Assim, observando a Tabela 1, percebe-se a aceitação e aprovação dos usuários com o modelo proposto, que não teve nenhuma pontuação para a avaliação do tipo *discordo plenamente* e mais de 80% na avaliação do tipo *concordo* e *concordo plenamente*. Além disso observa-se o percentual de 4% de discordo e 11% de indiferente, onde pode-se detectar pontos de melhoria para o modelo.

| Avaliação           | <b>Total</b>   | $\frac{0}{0}$ |
|---------------------|----------------|---------------|
| Discordo plenamente | $\theta$       | 0%            |
| Discordo            | $\overline{4}$ | 4,16%         |
| Indiferente         | 11             | 11,45%        |
| Concordo            | 43             | 44,79%        |
| Concordo plenamente | 38             | 39,60%        |
| Total de respostas  | 96             | 100%          |

**Tabela 1 – Resultado por percentual de aceitação** 

Fonte: Elaborada pelo autor.

### **6.3 Avaliação dos Resultados Utilizando a Ontologia Proposta**

Com o intuito de disponibilizar os dados dos debates como dados abertos e ligados no formato RDF/AIF, são analisadas a seguir algumas consultas SparQl sobre o conteúdo da triple store, construídas para demonstrar a potencialidade de obtenção de dados dos debates.

O resultado parcial de uma destas consultas pode ser observado na Figura 44 e permite demonstrar alguns elementos preliminares, tais como a associação entre o item "Mensagem 2" e o seu tipo ("NameIndividual"), o seu relacionamento ("flagDiscordParcialmente") com outro item identificado como o elemento "Mensagem 1" e a relação "hasAssunto".

| http://treina.sescooprs.coop.br:8890<br>/argumentbind#Mensagem2 | http://www.w3.org/1999/02/22-rdf-syntax-<br>ns#type                           | http://www.w3.org/2002/07/owl#NamedIndividual               |
|-----------------------------------------------------------------|-------------------------------------------------------------------------------|-------------------------------------------------------------|
| http://treina.sescooprs.coop.br:8890<br>/argumentbind#Mensagem2 | http://treina.sescooprs.coop.br:8890<br>/argumentbind#flagDiscordParcialmente | http://treina.sescooprs.coop.br:8890/argumentbind#Mensagem1 |
| http://treina.sescooprs.coop.br:8890<br>/argumentbind#Mensagem2 | http://treina.sescooprs.coop.br:8890<br>/argumentbind#hasAssunto              | http://treina.sescooprs.coop.br:8890/argumentbind#Assunto   |

**Figura 44 – Parte do resultado de uma consulta sparql** 

Com estas informações anotadas de acordo com a ontologia desenvolvida, existe o potencial para gerar diversas consultas permitindo explorar relacionamentos destes dados. Para demonstrar esta potencialidade foi elaborada a consulta conforme Figura 45 que tem o objetivo de demonstrar quais são todas as fontes de dados ligados que tem relação com um determinado assunto (neste caso, o assunto Transporte), bem como quais as mensagens que foram postadas pelos usuários com este tema. As Figuras 46 e 47 apresentam uma amostra do resultado desta consulta.

Fonte: Elaborada pelo autor.

**Figura 45 – Consulta Sparql** 

```
PREFIX arg: <http://treina.sescooprs.coop.br:8890/argumentbind#> 
SELECT ?denominacao ?dlUrl ?msg 
WHERE{ 
         ?uriAssunto rdf:type arg:Assunto; 
                      arg:denominacao ?denominacao. 
         FILTER regex(?denominacao, "Transporte"). 
         ?uriDadoLigado rdf:type arg:DadoLigado; 
                        arg:url ?dlUrl. 
         ?mensagem rdf:type arg:Mensagem; 
                   arg:hasDadoLigado ?uriDadoLigado;
                   arg:hasAssunto ?uriAssunto; 
                   arg:descricao ?msg. 
}
```
Fonte: Elaborada pelo autor.

Na Figura 46 é possível visualizar o resultado disponibilizado em três colunas, onde a coluna denominação demonstra o assunto do debate, a coluna dlUrl, contém o endereço URL do dado ligado referenciado como argumento para a postagem e por fim a coluna msg possui o conteúdo postado pelo usuário. Assim tem-se a tripla assunto, dado ligado e mensagem, representado respectivamente pelas colunas denominação, dlUrl e msg.

**Figura 46 – Resultado 1 da consulta SparQl** 

| denominacao | dlUrl                                                                                                    | msg                                                                                                    |
|-------------|----------------------------------------------------------------------------------------------------|----------------------------------------------------------------------------------------------------|
| Transporte  | http://www2.portoalegre.rs.gov.br<br>/smf/default.php?p secao=230                                                                                                    | Por mais incrivel que pareça, pela primeira vez na história, o<br>transporte público de Porto Alegre vai ter uma licitação. Bom, pelo<br>menos é o que o povo espera que aconteça, e acabe com este<br>imperialismo das empresas de ônibus. Acredito que com a abertura<br>do edital a cidade vai ter um transporte publico regulamentado. |
| Transporte  | http://zh.clicrbs.com.br/rs/porto-alegre/noticia/2014/11<br>/empresas-de-fora-de-porto-alegre-explicam-por-que-<br>desistiram-de-participar-da-licitacao-dos-onibus-4649601.html | Mais uma vez as empresas mostram a sua força e a prefeitura não<br>faz nada pra se livrar desta falcatrua. Não aparecer nenhuma<br>empresa para prestar o serviço é muita sacanagem, ou o orçamento<br>esta errado, ou as empresas estão ganhando muito dinheiro de<br>acordo como esta hoje em dia.                                       |
| Transporte  | http://pt.wikipedia.org/wiki/Jacob Barata                                                                                                    | Até espero que mude, mas sinceramente, não acredito muito, pois a<br>maioria desses processos licitatórios em são tudo falcatruas, visto<br>que o Jacob Barata, tem em seu dominio maior parte da frota de<br>transporte do Rio de Janeiro, e isso não deveria ser possível por<br>uma licitação honesta.                                  |
| Transporte  | http://zh.clicrbs.com.br/rs/porto-alegre/noticia/2014/11<br>/sem-interessados-outra-vez-prefeitura-da-capital-apostara-<br>em-licitacao-por-linhas-de-onibus-4649562.html        | E mais uma vez o transporte público desta cidade ficou sem<br>licitação, e parece que a abertura de um novo processo vai levar 6<br>meses. Lamentável. E conforme os dados liberados pela prefeitura.<br>foram gastos mais de 200mil em auxilio de transporte entre o<br>gabinete do prefeito e a procuradoria geral do municipio          |

Fonte: Elaborada pelo autor.

Essas figuras foram geradas com o propósito de demonstrar as diversas fontes utilizadas. Nelas é possível notar que em um determinado momento a Url é de um portal de notícias e em outros está utilizando a Wikipedia ou fontes de dados abertos e ligados, como demonstrado na Figura 47, na qual é possível observar a base de dados aberta da cidade de Porto Alegre, que disponibiliza suas informações através da ferramenta datapoa.com.br.

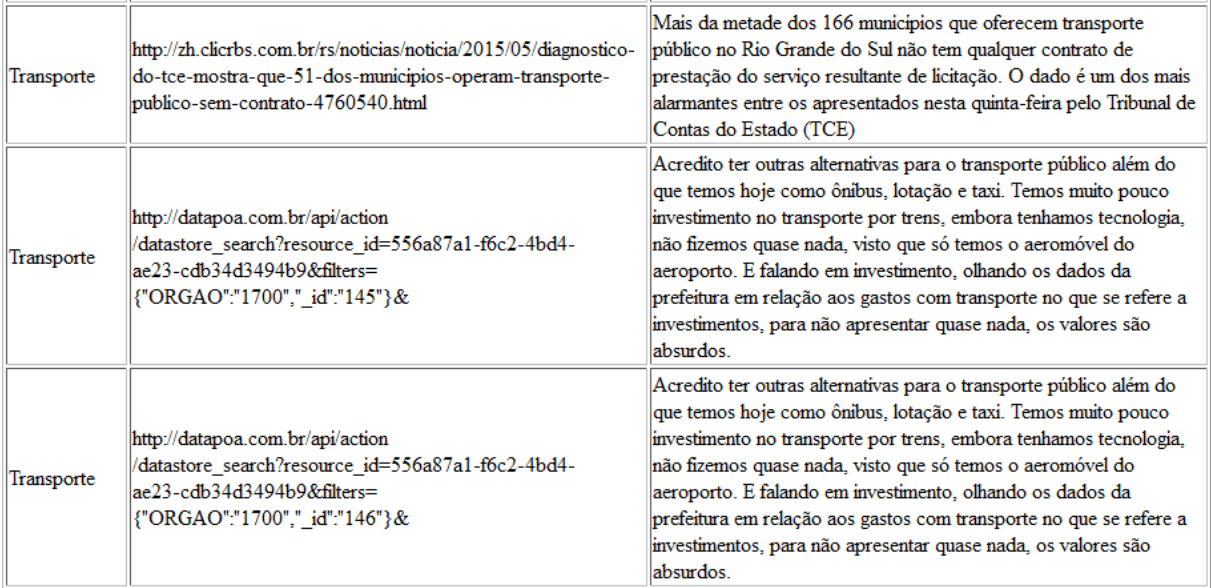

## **Figura 47 – Resultado 2 da consulta SparQl**

Fonte: Elaborada pelo autor.

Com o objetivo de obter as relações no formato AIF foi elaborado a consulta conforme é demonstrado na Figura 48. Esta consulta foi executada nos dados da triple-store após a ação dos voluntários, utilizando as mesmas regras utilizadas na consulta demonstrada pela Figura 45. Ao executar esta consulta, obteve-se os resultados dos diálogos com as inferências entre as postagens como pode ser observado na Figura 49.

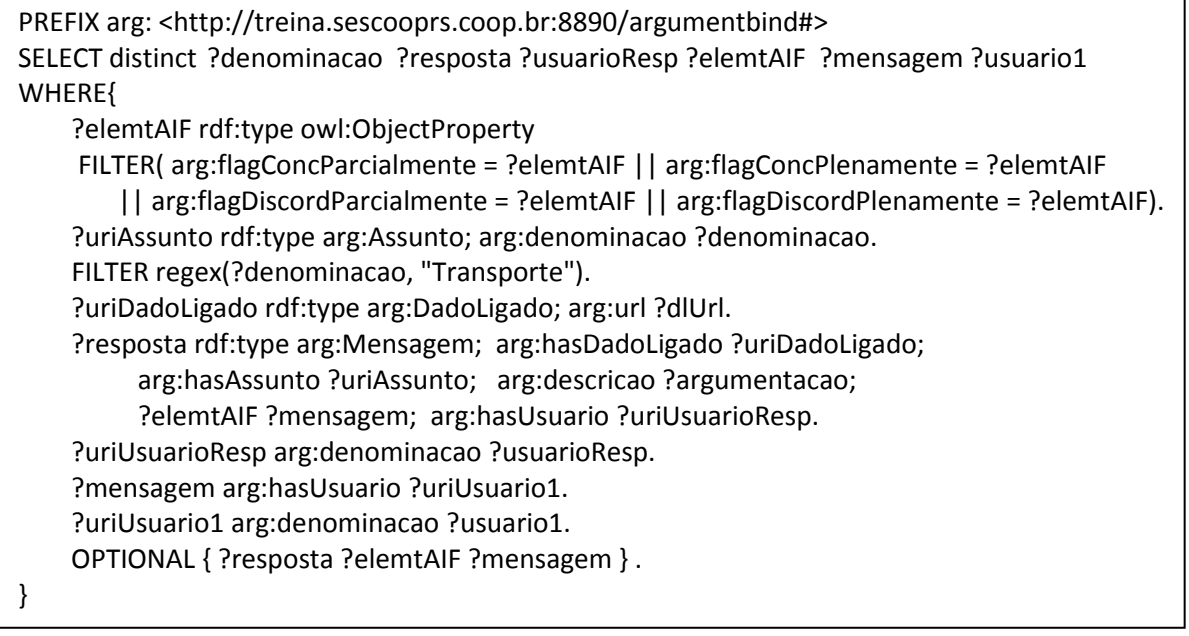

Fonte: Próprio autor

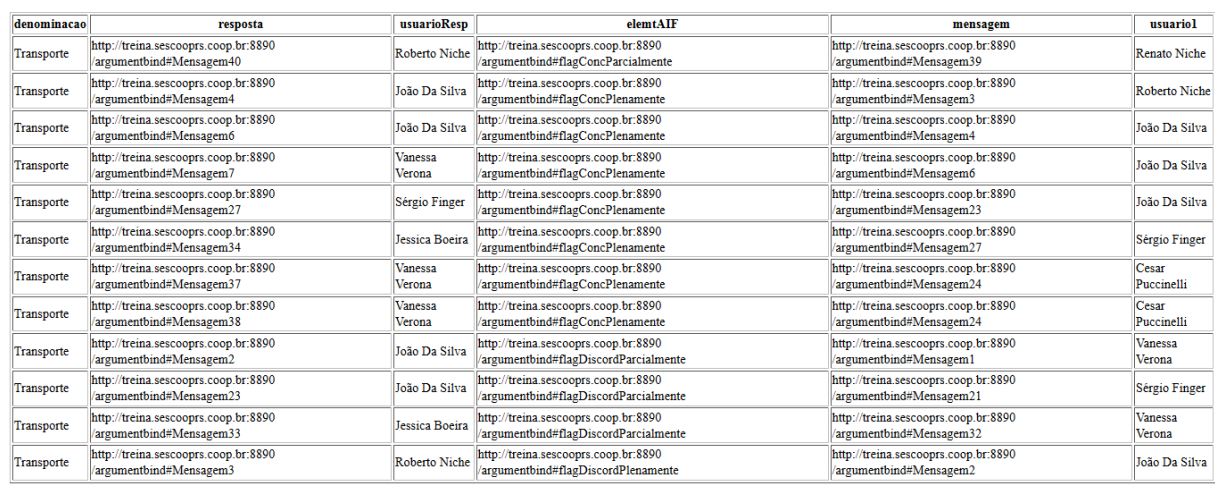

# **Figura 49 – Resultado 1 da consulta SparQl 2**

Fonte: Elaborada pelo autor.

Observando os resultados da Figura 49 é possível construir o Quadro 7, composta pelas colunas "Id", que apenas indica a referência da linha da tabela; a coluna "Id. Resposta", que tem o objetivo de informar o identificador da mensagem; a coluna "Usuário Resp.", onde é informado o nome do usuário que respondeu a postagem; a coluna "Elemento AIF", com o elemento AIF associado; a coluna "Id. Mensagem", informando o identificador da mensagem e por último a coluna "Usuário Mensagem" com a informação do usuário que postou a mensagem.

| Id.            | Id.<br>Resposta | Usuário Resp.  | <b>Elemento AIF</b>     | Id. Mensagem   | <b>Usuário Mensagem</b> |
|----------------|-----------------|----------------|-------------------------|----------------|-------------------------|
| 1              | 2               | João Da Silva  | flagDiscordParcialmente | 1              | Vanessa Verona          |
| $\overline{2}$ | 3               | Roberto Niche  | flagDiscordPlenamente   | $\overline{2}$ | João Da Silva           |
| 3              | 4               | João Da Silva  | flagConcPlenamente      | 3              | Roberto Niche           |
| 4              | 6               | João Da Silva  | flagConcPlenamente      | 4              | João Da Silva           |
| 5              | 7               | Vanessa Verona | flagConcPlenamente      | 6              | João Da Silva           |
| 6              | 23              | João Da Silva  | flagDiscordParcialmente | 21             | Sérgio Finger           |
| 7              | 27              | Sérgio Finger  | flagConcPlenamente      | 23             | João Da Silva           |
| 8              | 37              | Vanessa Verona | flagConcPlenamente      | 24             | Cesar Puccinelli        |
| 9              | 38              | Vanessa Verona | flagConcPlenamente      | 24             | Cesar Puccinelli        |
| 10             | 34              | Jessica Boeira | flagConcPlenamente      | 27             | Sérgio Finger           |
| 11             | 33              | Jessica Boeira | flagDiscordParcialmente | 32             | Vanessa Verona          |
| 12             | 40              | Roberto Niche  | flagConcParcialmente    | 39             | Renato Niche            |

**Quadro 7 – Relação entre as postagens** 

Fonte: Elaborada pelo autor.

Pode-se observar os resultado demonstrados entre os Identificadores 1 e 5, que são referentes ao diálogo, nos quais elementos AIF são associados com o comportamento dos usuários concordando/discordando parcialmente/plenamente entre si. Avaliando as linhas de 1 a 5 graficamente obtém-se o resultado demonstrado na Figura 50.

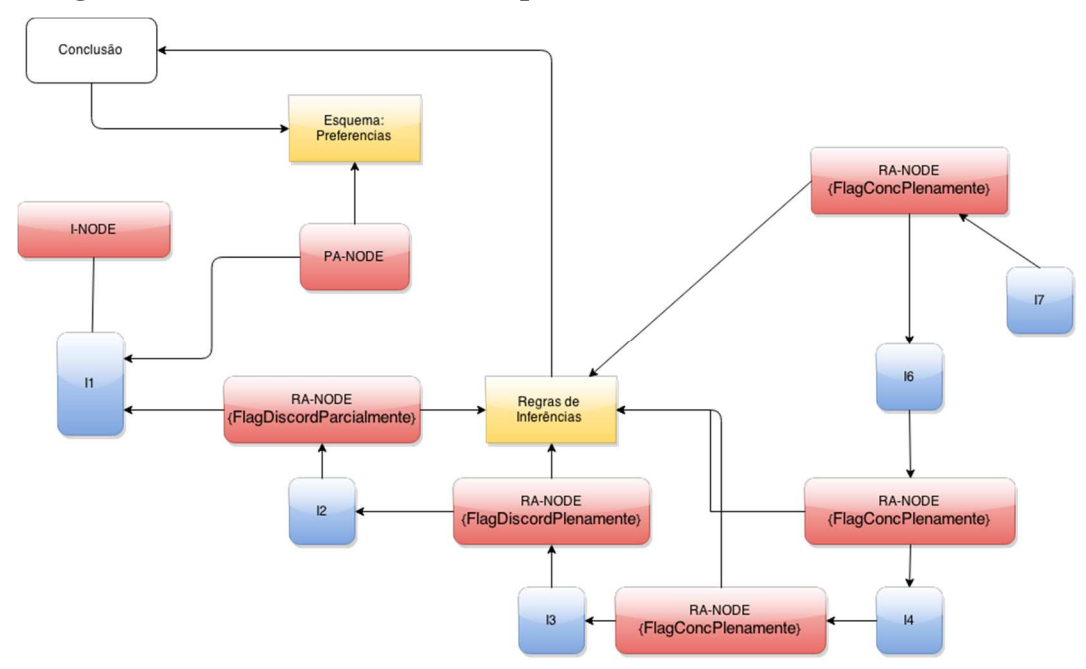

**Figura 50 – Modelo AIF resumido para as linhas de 1 a 5 do Quadro 7** 

Fonte: Elaborada pelo autor.

#### **6.4 Limitações Identificados**

No decorrer deste trabalho em relação a base de dados abertos e ligados, é importante destacar que a existência das leis que regulamentam a visibilidade das informações e os modelos e princípios divulgados não são uma garantia de ampla divulgação e de padronização das informações. Se faz necessária a adoção de um padrão para disponibilizar as informações para que todos os aplicativos, pessoas, e outros tenham a mesmas informações.

Percebeu-se que o modelo no qual a informação é disponibilizada apresenta diferenças entre as diversas bases e diversos âmbitos. No caso do protótipo, que utilizou dados de orçamento, observa-se a diferença de informações entre as bases do governo federal e da prefeitura de Porto Alegre. Estas diferenças tornam o desenvolvimento de aplicações como o proposto neste trabalho muito oneroso e custoso, visto que cada base de dados demanda um desenvolvimento a parte.

Outra limitação a destacar é quanto ao formato dos dados a serem liberados. Em sua maioria são disponibilizados dados no formato xml, xls, cvs, json, sem a possibilidade de consulta online, em tempo real, necessidade de rotinas automáticas para efetuar o download destes arquivos e alimentar a própria base local com estas informações. Este contexto gera diversas complicações, tais como por exemplo, como saber quando uma informação é atualizada, incluída ou deletada da base consultada.

Nas bases que permitem a consulta por sparql, também observam-se alguns problemas, como por exemplo a falta de validação da consulta que está sendo executada. Visto que a base de dados contém muitas informações, a consulta sparql pode causar uma certa demanda no servidor, inclusive comprometendo a sua performance, como foi observado diversas vezes no desenvolvimento deste trabalho. Ainda nesta questão, percebeu-se a falta de uma documentação clara e com consultas prontas para serem utilizadas, onde em sua maioria apresentava parte do modelo ontológico da base.

Como não há uma padronização no formato a ser disponibilizado e nem sua estrutura, observou-se também, que em determinadas bases, são disponibilizadas consultas online no formato sparql, json, ckan, enquanto outras bases inclusive liberam algumas bibliotecas para consulta como exemplo pear, php e outros formatos.

Contudo, toda essa liberdade dos órgãos públicos em disponibilizar acaba gerando transtorno quando se quer cruzar informações entre as bases, ao invés de facilitar a integração de dados abertos e ligados.

## **7 CONCLUSÕES**

Este trabalho apresentou um modelo para o desenvolvimento de aplicações relacionadas com área da *Argument Web*, permitindo o uso de bases de dados ligadas e abertas. Foi desenvolvido um protótipo para avaliar o modelo proposto, focado no âmbito de debates. No decorrer deste trabalho, observou-se a importância dos sistemas atuais para debate tais como fóruns, *blogs*, entre outros, mas também as suas fraquezas na possibilidade de expor argumentos e possibilitar que o debate ocorra com coerência e em alto nível.

Neste sentido foram estudados os trabalhos relacionados e o que está sendo proposto para solucionar este problema. Ao estudar os trabalhos relacionados foi identificado que a área *Argument Web* é uma área nova e contém poucos trabalhos publicados. Com este estudo não foi identificado um sistema que seja capaz de suprir o problema apontado para os debates, sendo assim identificou-se a necessidade de um modelo para atender esta demanda, o que motivou a proposta deste trabalho propondo um modelo de estrutura de debates com fontes de bases de dados abertas e ligadas e visualizações dos debates.

Destaca-se como contribuições do trabalho o estudo da área e a sua divulgação, a definição de um modelo que pode gerar resultados práticos relevantes no âmbito do uso mais produtivo das ferramentas de geração de conteúdo e colaboração na web, bem como a experimentação no uso pioneiro de bases de dados ligadas e opções diferenciadas de visualização integradas ao contexto da *Argument Web.*

A sequência e continuidade deste trabalho, com o intuito de obter resultados satisfatórios, envolveram o desenvolvimento do modelo proposto em conjunto com o estudo de caso, a realização dos testes previstos e por fim as avaliações e identificação de correções.

Conforme foi demonstrado na seção 6, os testes funcionais descritos na seção 6.1 deram condições para o prosseguimento da avaliação. Na sequencia seção 6.2, foi realizada testes experimentais com voluntários, onde foi coletados dados para analise conforme demonstrado no Quadro 5. O Quadro 5 sumariza os resultados, concluindo-se que o modelo proposto obteve aceitação, visto que não foi identificada nenhuma pontuação para o item discordo plenamente, onde em sua contrapartida obteve 38 pontos para o item *concordo plenamente* e 43 pontos para o item *concordo*. Como melhorias foram identificados 4 pontos para o item *discordo* e mais 11 pontos para o item *indiferente*.

Após a avaliação do experimento foram realizadas algumas consultas em sparql nas postagens dos voluntários utilizando-se dos conceitos da *AIF.* Como observado na seção 6.3 é possível concluir que a ontologia desenvolvida utilizando conceitos da AIF contribui para a elaboração do modelo podendo assim servir como base para realizar consultas no conteúdo do debate, relacionando as postagens que estão em acordo ou não com determinado assunto, entre outras opções.

Para finalizar foram elencados os problemas encontrados conforme apresentados na seção 6.4, onde é possível visualizar a carência de padronização de dados abertos e ligados, causando prejuízo para o desenvolvimento de aplicações para a *Argument Web.* 

Resumindo, os principais resultados obtidos nas avaliações utilizando o modelo desenvolvido são:

- a) utilização de fontes de bases de dados abertos e ligados;
- b) apontamento visual sobre concordância ou não com a postagem;
- c) visualização gráfica das postagens;
- d) triple store que permite consultas flexíveis em SparQl.

Como contribuição adicional, foi publicado o seguinte artigo científico: NICHE, R. ; RIGO, S. ArgumentBind - Um modelo para implementação de aplicações da Argument Web integradas com bases de dados abertos e ligados governamentais. In: SBSI 2015: Special Track 4 - SIG: Government Information Systems, 2015.

#### **7.1 Limitações do Trabalho**

O trabalho apresentado pode ser relacionado com as seguintes limitações. A avaliação com um grupo pequeno de usuários pode destacar um percentual de aspectos a tratar, portanto pode não ser considerada conclusiva. Entretanto permite perceber indicações de elementos da avaliação. A exploração dos benefícios do modelo quanto à sua aproximação com a AIF foi preliminar e pode ser ampliada.

## **7.2 Trabalhos Futuros**

Como sugestões de trabalhos futuros estão previstas melhorias no protótipo implementado para a avaliação, de acordo com os pontos apontados conforme seção 6.2. Além disso estão previstas melhorias na parte de visualização, a implementação do sistema de classificação e solicitações de resumos.

Também é parte de trabalhos futuros previstos a utilização do modelo em outras as áreas de assuntos governamentais utilizando-se de todas as bases abertas e ligadas no âmbito brasileiro.

# **REFERÊNCIAS**

AAKHUS, M.; BENOVITZ, M. G. Argument reconstruction and socio-technical facilitation of large scale argumentation. In: INTERNATIONAL CONFERENCE ON THE PRAGMATIC WEB,  $3<sup>rd</sup>$ , 2008, Uppsala, Sweden. **Innovating the interactive society**. New York: ACM, 2008. p. 77-81.

ABOUT David. [S.l.], 2009. Disponível em: <http://eaves.ca/about-david/>. Acesso em: 26 out. 2014. Blog: Eaves.ca.

ALMEIDA, M. B.; BAX, M. P. Uma visão geral sobre ontologias: pesquisa sobre definições, tipos, aplicações, métodos de avaliação e de construção. **Ciência da Informação**, Brasília, DF, v. 32, n. 3, p. 7-20, dez. 2003.

BERNERS-LEE, T. Linked data. **W3C**, [S.l.], 27 July 2006. Disponível em: <http://www.w3.org/DesignIssues/LinkedData.html>. Acesso em: 29 out. 2014.

BERNERS-LEE, T. Semantic Web concepts. **W3C**, [S.l.], 2005. Disponível em: <http://www.w3.org/2005/Talks/0517-boit-tbl>. Acesso em: 18 jul. 2014.

BERNERS-LEE, T.; HENDLER, J.; LASSILIA, O. The semantic web. **Scientific American**, [S.l.], p. 34-44, 17 May 2001.

BEX, F. ; REED, C. Dialogue templates for automatic argument processing. In: VERHEIJ, B.; SZEIDER, S.; WOLTRAN, S. (Ed.). **Computational models of argument**. Amsterdam: IOS Press, 2012. p. 366-377. Livro eletrônico.

BEX, F. et al. ArguBlogging: an application for the Argument Web. **Journal Web Semantics**: science, services and agents, Amsterdam, v. 25, p. 9-15, Mar. 2014.

BEX, F. et al. Implementing the Argument Web. **Communications of the ACM**, New York, v. 56, n. 10, p. 66-73, Oct. 2013.

BRASIL. **Lei nº 12.527, de 18 de novembro de 2011**. Regula o acesso a informações previsto no inciso XXXIII do art. 5o, no inciso II do § 3o do art. 37 e no § 2o do art. 216 da Constituição Federal; altera a Lei no 8.112, de 11 de dezembro de 1990; revoga a Lei no 11.111, de 5 de maio de 2005, e dispositivos da Lei no 8.159, de 8 de janeiro de 1991; e dá outras providências. Disponível em: <http://www.planalto.gov.br/ccivil\_03/\_ato2011- 2014/2011/lei/l12527.htm>. Acesso em: 10 jan. 2015.

CAYZER, S. Semantic blogging and decentralized knowledge management. **Communications of the ACM**, New York, v. 47, n. 12, p. 47–52, Dec. 2004.

CHESÑEVAR, C. et al. Towards an argument interchange format. **The Knowledge Engineering Review**, Cambridge, v. 21, n. 4, p. 293-316, Dec. 2006.

CLARK, K. G.; FEIGENBAUM, L.; TORRES, E. **SPARQL Protocol for RDF**. **W3C**, [S.l.], 26 Mar. 2013. Disponivel em: <http://www.w3.org/TR/rdf-sparql-protocol/>. Acesso em: 14 out. 2014.

DACONTA, M. C.; OBRST, L. J.; SMITH, K. T. **The Semantic Web**: a guide to the future of XML, Web services, and knowledge management. Indianápolis: Wiley, 2003.

DAVIS, F. D.; BAGOZZI, R. P.; WARSHAW, P. R. User acceptance of computer technology: a comparison of two theoretical models. **Management Science**, Catonsville, MD, v. 35, n. 8, p. 982-1003, 1989.

DUTRA, C. C.; LOPES, K. M. G. **Dados abertos**: uma forma inovadora de transparência. 2013. Trabalho apresentado ao 6º Congresso CONSAD de Gestão Pública, Brasília, DF, 2013. Disponível em: <http://repositorio.fjp.mg.gov.br/consad/bitstream/123456789/915/1/C6\_TP\_DADOS%20AB ERTOS%20UMA%20FORMA.pdf>. Acesso em: 10 set. 2014.

FACEBOOK stories: retrospectiva 2013. Menlo Park, 2014. Disponível em: <http://www.facebookstories.com/2013/pt-br>. Acesso em: 11 set. 2014.

FERNÁNDEZ-LÓPEZ, M.; GÓMEZ-PÉREZ, A. Overview and analysis of methodologies for building ontologies. **The Knowledge Engineering Review**, Cambridge, v. 17, n. 2, p. 129-156, June 2002.

FERNÁNDEZ-LÓPEZ, M.; GÓMEZ-PÉREZ, A.; JURISTO, N. METHONTOLOGY: from ontological art towards ontological engineering. In: AAAI-97 SPRING SYMPOSIUM SERIES, 1997, Stanford, USA. **Proceedings of the Ontological Engineering**. Stanford: American Asociation for Artificial Intelligence, 1997. p. 33-40. Disponível em: <http://oa.upm.es/5484/1/METHONTOLOGY\_.pdf>. Acesso em: 10 set. 2014.

GROSOF, B. N. et al. **Description logic programs**: combining logic programs with description logic. 2003. Trabalho apresentado ao  $12<sup>th</sup>$  World Wide Web Conference, Budapest, 2003. Disponível em: <http://www2003.org/cdrom/papers/refereed/p117/p117 grosof.html>. Acesso em:28 out. 2014.

GRUBER, T. R. Toward principles for the design of ontologies used for knowledge sharing. **International Journal of Human-Computer Studies**, [London], v. 43, n. 5/6, p. 907-928, 1995.

HEATH, T.; BIZER, C. Principles of linked data. In: HEATH, T.; BIZER, C. **Linked data**: evolving the Web into a Global Data Space. [S.l.]: Morgan & Claypool, 2011. p. 7-25.

KIRSCHNER, P. A., BUCKINGHAM-SHUM, S. J.; CARR, C. S. Preface. In: KIRSCHNER, P. A., BUCKINGHAM-SHUM, S. J.; CARR, C. S. (Ed.). **Visualizing argumentation**: software tools for collaborative and educational sense-making. London: Springer, 2003. p. vii-xiii.

KLEIN, M. **Achieving collective intelligence via large-scale on-line argumentation**. Cambridge, MA: MIT Sloan School of Management, 2007.

KÖCHE, J. C. **Fundamentos de metodologia científica**. Petrópolis: Vozes, 2002.

LANGE, C. et al. Expressing argumentative discussions in social media sites. In: ISWC2008 WORKSHOP ON SOCIAL DATA ON THE WEB, 1st, 2008, Karlsruhe, Germany. **Proceedings ...** [S.l.]: CEUR, 2008. Disponível em: <http://ceur-ws.org/Vol-405/paper4.pdf>. Acesso em: 20 jul. 2014.

LAWRENCE, J. et al. AIFdb: Infrastructure for the Argument Web. In: VERHEIJ, B.; SZEIDER, S.; WOLTRAN, S. (Ed.). **Computational models of argument**. Amsterdam: IOS Press, 2012. p. 515-516. Livro eletrônico.

LEVY, P. **A inteligência coletiva**: por uma antropologia do ciberespaço. São Paulo: Loyola, 2003.

LIKERT, R. A Technique for the measurement of attitudes. **Archives of Psychology**, New York, v. 22, n. 140, p. 1-55, 1932.

MACINTOSH, A.; THOMAS, G. F.; ALASTAIR, R. Providing argument support for eparticipation. **Journal of Information Technology and Politics**, [S.l.], v. 6, n. 1, p. 43-59, 2009.

McBURNEY, P.; PARSONS, S. Dialogue games for agent argumentation. In: SIMARI, G.; RAHWAN, I. (Ed.). **Argumentation in artificial intelligence**. Berlin: Springer, 2009. p. 261–280.

McGUINNESS, D. L.; HARMELEN, F. V. OWL web ontology language overview. **W3C**, [S.l.], 12 Nov. 2009. Disponível em: <http://www.w3.org/TR/owl-features/>. Acesso em: 20 set. 2014.

ONTOLOGIA. In: MICHAELIS dicionário de português online. [São Paulo]: Melhoramentos, 2009. Disponível em:

<http://michaelis.uol.com.br/moderno/portugues/definicao/ontologia%20\_1011649.html>. Acesso em: 20 set. 2014.

O'REILLY, T. **What is Web 2.0**: design patterns and business models for the next generation of software. Sebastopol, CA, 30 Sept. 2005. Disponível em: <http://www.oreilly.com/pub/a/web2/archive/what-is-web-20.html>. Acesso em: 10 ago. 2014.

PARCERIA PARA GOVERNO ABERTO. **Histórico**. Brasília, DF, 03 mar. 2015. Disponível em: <http://www.governoaberto.cgu.gov.br/no-brasil/historico>. Acesso em: 04 abr. 2015.

PFÜTZENREUTER, E. **Aplicabilidade e desempenho do protocolo de transporte SCTP**. 2014. 119 f. Dissertação (Mestrado em Ciência da Computação) – Programa de Pós-Graduação em Ciência da Computação, Universidade Federal de Santa Catarina (UFSC), Florianópolis, SC, 2014.

PRUD'HOMMEAUX, E.; SEABORNE, A. SPARQL query language for RDF. **W3C**, [S.l.], 21 July 2005. Disponível em: <http://www.w3.org/TR/2005/WD-rdf-sparql-query-20050721>. Acesso em: 28 out. 2014.

RAHWAN, I. et al. Representing and classifying arguments on the Semantic Web. **The Knowledge Engineering Review**, Cambridge, v. 26, n. 4, p. 487–511, Dec. 2011.

RAHWAN, I.; GUILLERMO, S. **Argumentation in artificial intelligence**. New York: Springer, 2009.

RAHWAN, I.; ZABLITH, F.; REED, C. Laying the foundations for a World Wide Argument Web. **Artificial Intelligence**, Amsterdam, v. 171, n. 10/15, p. 897–921, 2007.

RAMALHO, R. A. S.; VIDOTTI, S. A. B. G.; FUJITA, M. S. L. Web semântica: uma investigação sob o olhar da Ciência da Informação. **DataGamaZero**: revista de ciência da informação, Rio de Janeiro, v. 8, n. 6, 2007. Disponível em: <http://www.dgz.org.br/dez07/Art\_04.htm>. Acesso em: 28 out. 2014.

REZENDE, A. **Curso de filosofia**. Rio de Janeiro: Jorge Zahar, 1986.

SAP AG. **SAP anual report 2007 on form 20-F**. Walldorf, 2007.

SCHNEIDER, J.; GROZA, T.; PASSANT, A. A review of argumentation for the social semantic web. **Semantic Web**, Amsterdam, v. 4, n. 2, p. 159-218, 2013. Disponível em: <http://dl.acm.org/citation.cfm?id=2590215.2590218&coll=DL&dl=GUIDE&CFID=537080 887&CFTOKEN=14419539>. Acesso em: 1 out. 2014.

SURE, Y.; STAAB, S.; STUDER, R. On-To-Knowledge Methodology (OTKM). In: STAAB, S.; STUDER, R. (Ed.). **Handbook of ontologies**. Berlin: Springer, 2004. p. 117-132.

THE THREE laws of open government data. [S.l.], 30 Sept. 2009. Disponível em: <http://eaves.ca/2009/09/30/three-law-of-open-government-data/>. Acesso em: 26 out. 2014. Blog: Eaves.ca.

W3C BRASIL. Comitê Gestor da Internet no Brasil. **Melhorando o acesso ao governo com o melhor uso da web**. São Paulo, 2009. Disponível em: <http://www.w3c.br/pub/Materiais/PublicacoesW3C/gov-web.pdf>. Acesso em: 05 dez. 2014.

WALTON, D. N. **Argumentation schemes for presumptive reasoning**. Mahwah, N.J.: L. Erlbaum Associates, 1996.

WAZLAWICK, R. S. **Metodologia de pesquisa para ciência da computação**. Rio de Janeiro: Elsevier, 2009.

ZABLITH, F. **ArgDF**: arguments on the Semantic Web. 2007. 102 l. Thesis (Master of Science) -- The British University in Dubai Jointly with The University of Edinburgh, Dubai, 2007. Disponível em: < http://www.argdf.org/source/ArgDF\_Thesis\_Fouad\_Zablith.pdf>. Acesso em: 03 abr. 2014.

ZAIDAN, K. Olhar digital: acesso universal é acesso digital. **Jornal Corporativo**, Rio de Janeiro, maio 2012. Disponível em: <http://www.jornalcorporativo.com/brasil/item/16592olhar-digital-acesso-universal-C3%A9-acesso-digital.html>. Acesso em: 1 nov. 2014.

# **APÊNDICE A – REFERÊNCIAS CONSULTADAS**

ACESSO À INFORMAÇÃO. **Entenda a LAI**. Brasília, DF, [2014]. Disponivel em: <http://www.acessoainformacao.gov.br/menu-de-apoio/entenda-a-lai>. Acesso em: 13 nov. 2014.

ANDERSON, N. Tim Berners-Lee on Web 2.0: "nobody even knows what it means". **Arstechnica**, [S.l.], 1 Sept. 2006. Disponível em: <http://arstechnica.com/business/2006/09/7650/>. Acesso em: 15 nov. 2014.

THE ANNOTATED 8 principles of open government data. [S.l., 2014]. Disponível em: <http://opengovdata.org/>. Acesso em: 26 out. 2014.

BERNERS-LEE, T. Cleaning up the user interface. **W3C**, [S.l.], 9 Feb. 1997. Disponível em: <http://www.w3.org/DesignIssues/UI.html>. Acesso em: 29 out. 2014.

BERNERS-LEE, T. Cool URIs don't change. **W3C**, [S.l.], 1998. Disponível em: <http://www.w3.org/Provider/Style/URI>. Acesso em: 27 out. 2014.

BERNERS-LEE, T. **Giant global graph**. Cambridge MA, 21 Nov. 2007. Disponível em: <http://dig.csail.mit.edu/breadcrumbs/node/215>. Acesso em: 27 out. 2014.

BERNERS-LEE, T. Linked data. **W3C**, [S.l.], 27 July 2006. Disponivel em: <http://www.w3.org/DesignIssues/LinkedData.html>. Acesso em: 27 out. 2014.

BERNERS-LEE, T. Putting government data online. **W3C**, [S.l.], June 2009. Disponível em: <http://www.w3.org/DesignIssues/GovData.html>. Acesso em: 2 nov. 2014.

BERNERS-LEE, T. The Semantic Web. **W3C**, [S.l.], 2002. Disponivel em: <http://www.w3.org/2002/Talks/04-sweb-sloan/slide1-0.html>. Acesso em: 28 out. 2014. Apresentação em slides.

BERNERS-LEE, T.; KAGAL, L. The fractal nature of the semantic web. **AI Magazine**, v. 29, n. 3, p. 29-34, 2008.

HAWKE, S. et al. W3C semantic web activity. **W3C**, [S.l.], 11 Dec. 2013. Disponivel em: <http://www.w3.org/2001/sw/>. Acesso em: 28 out. 2014.

KUHN, D. **The skills of argument**. Cambridge: Cambridge University Press, 1991.

OPEN GOVERNMENT PARTNERSHIP. **How to join**. San Francisco, 2015. Disponível em: <http://www.opengovpartnership.org/how-it-works/how-join>. Acesso em: 26 nov. 2014.

PARCERIA PARA GOVERNO ABERTO. **O que é a iniciativa**. Brasília, DF, 19 dez. 2014a. Disponível em: <http://www.governoaberto.cgu.gov.br/a-ogp/o-que-e-a-iniciativa>. Acesso em: 04 abr. 2015.

PARCERIA PARA GOVERNO ABERTO. **O que é Governo Aberto**. Brasília, DF, 17 dez. 2014b. Disponível em: <http://www.governoaberto.cgu.gov.br/a-ogp/o-que-e-governoaberto>. Acesso em: 05 abr. 2015.

TIM Berners-Lee. In: WIKIPEDIA. San Francisco, CA, 17 Oct. 2014. Disponível em: <http://en.wikipedia.org/wiki/Tim\_Berners-Lee>. Acesso em: 28 out. 2014.

VAN EEMEREN, F. H. et al. **Fundamentals of argumentation theory**: a handbook of historical backgrounds and contemporary applications. Mahwah, N.J.: L. Erlbaum Associates, 1996.

W3C BRASIL. **Grupo Dados Abertos**: governo e sociedade. São Paulo, 2011. Disponível em: <http://www.w3c.br/GT/GrupoDadosAbertos>. Acesso em: 28 out. 2014.